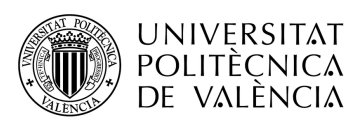

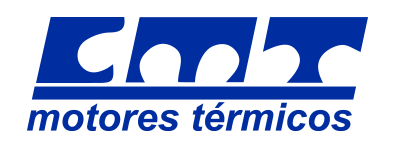

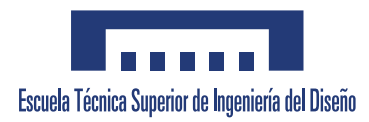

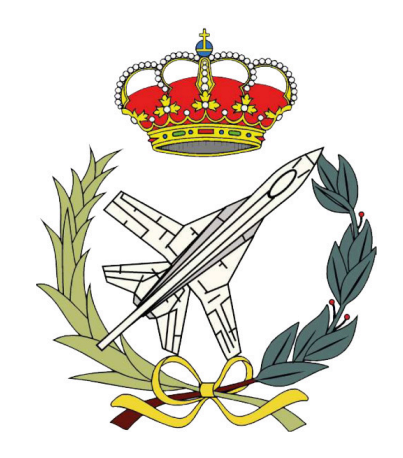

# Trabajo Final de Grado

Grado en Ingeniería Aeroespacial

# **ESTUDIO CFD DEL PROCESO DE INYECCIÓN DE UWS: ATOMIZACIÓN Y MEZCLA**

Presentado por: Gerson Flor Madueño

Dirigido por: Pedro Martí Gómez-Aldaraví

Codirigido por: Javier Marco Gimeno

3 de agosto de 2021

UNIVERSITAT POLITÈCNICA DE VALÈNCIA

# **Agradecimientos**

Me gustaría darle las gracias en primer lugar a Pedro por permitirme realizar este proyecto desde un primer momento y de ese modo haber podido aprender más en profundidad a cerca de los MCIA y del CFD. También agradecer la disponibilidad y buen tacto que ha tenido a lo largo de todo el año.

También querría darle las gracias a Javier por haberme acompañado durante todo este proyecto, ya que sin el no habría conseguido realizar este trabajo o su calidad sería mucho peor. Gracias por prestarme su ayuda en cualquier momento del día y resolver mis incontables dudas sin importar el tiempo que tuviera que invertir en ello. Espero que te vaya muy bien en tu futuro laboral y personal.

Agradecer también a Álvaro y Varea, ya que sin ellos el paso por el grado en Ingeniería Aeroespacial habría sido imposible. Además de que nuestra amistad va más allá de la universidad y se que nos vamos a apoyar en todo momento sea cual sea el camino que tomen nuestras vidas.

A mis padres, por apoyarme en cada situación que tome y confiar en mi. Además de intentar ayudarme en cualquier cosa que puedan. También por quererme y aguantarme en los peores momentos.

A Ana, la persona que me ha acompañado a lo largo de toda mi carrera universitaria, apoyándome en cada momento y animándome en cada situación. Siempre creyendo en mi aunque yo no confiara en mi mismo. Gracias por quererme independientemente de los logros o fracasos que tenga en la vida. Espero tenerte siempre a mi lado.

Por último, agradecer a Dios el poder haber llegado hasta aquí, por haberme llevado de la mano todos estos años en la universidad y haberme ayudado a superar todos los retos y dificultades que han aparecido. Ya que si fuera por mi mismo, no habría conseguido llegar tan lejos. También dándome paz y tranquilidad en cada situación.

Gracias.

# **Resumen**

La emisión continua de gases de efecto invernadero  $(CO_2, N_2O, H_2O, \text{etc})$  y de compuestos contaminantes (*NOx*, partículas, *HC*, etc), por parte del sector del transporte, ha generado un movimiento de preocupación medioambiental a nivel global debido a su impacto en el cambio climático y salud. En consecuencia, las normativas que regulan estas emisiones se han ido haciendo más restrictivas con el paso de los años, obligando a la industria automovilística al desarrollo y mejora de nuevas tecnologías. El sistema de reducción catalítica selectiva (SCR) es uno de los sistemas más efectivos actualmente a la hora de reducir la emisión de *NO<sup>x</sup>* en motores de encendido por compresión (MEC).

En los principios de este sistema se inyectaba directamente amoniaco en el conducto de escape, sin embargo, debido a su toxicidad y corrosión se ha optado por la introducción de una mezcla no tóxica de agua y urea que mediante un proceso de hidrólisis produce amoniaco al entrar en contacto con los gases de escape. Una conversión eficiente de la solución de urea y agua necesita que el proceso de atomización y mezcla se realice en un corto periodo de tiempo. Por tanto, un estudio de los parámetros del chorro permitirá una mejora en la reducción de los *NO<sup>x</sup>* en el SCR. La mecánica de fluidos computacional (CFD), resulta de gran utilidad para estudiar tanto los parámetros macroscópicos y microscópicos del chorro, además de la conversión de la solución de urea y agua en amoniaco. Por lo tanto, en este proyecto se ha realizado un estudio de la atomización y mezcla de un chorro de una solución de urea y agua a través de técnicas computacionales, mediante el *sof tware* CONVERGE v3.7.

# **Abstract**

The continuous emission of greenhouse gases  $(CO_2, N_2O, H_2O, \text{etc})$  and polluting compounds  $(NO<sub>x</sub>,$  particles,  $HC$ , etc), by the transport sector, has generated a movement of environmental concern at a global level due to its impact on climate change and health. Consequently, anti-pollution regulations have become more restrictive over the years, forcing the automotive industry to develop and improve new technologies. The selective catalytic reduction (SCR) currently is one of the most effective systems in reducing the emission of  $NO<sub>x</sub>$  in compression ignition engines (MEC).

At the beginning of this system, ammonia was injected directly into the exhaust duct, however, due to its toxicity and corrosion, it has been opted for the introduction of an urea water solution (UWS) that, through a hydrolysis process, produces ammonia when entering in contact with the exhaust gases. An efficient conversion of the UWS requires the atomization and mixing process to be carried out in a short period of time. Therefore, a study of the spray parameters will allow an improvement in the reduction of  $NO<sub>x</sub>$  in the SCR. Computational Fluid Dynamics (CFD) is very useful to study the macroscopic and microscopic parameters of the jet, as well as the conversion of the urea and water solution into ammonia. Therefore, in this project a study of the atomization and mixing of a jet of an UWS has been carried out through computational techniques, using the *sof tware* CONVERGE v3.7.

# **Resum**

L'emissió contínua de gasos d'efecte hivernacle (*CO*2, *N*2*O*, *H*2*O*, etc) i de compostos contaminants (*NOx*, partícules, *HC*, etc), per part del sector del transport, ha generat un moviment de preocupació mediambiental a nivell global a causa del seu impacte en el canvi climàtic i salut. En conseqüència, les normatives que regulen aquestes emissions s'han anat fent més restrictives amb el pas dels anys, obligant a la indústria automobilística al desenvolupament i millora de noves tecnologies. El sistema de reducció catalítica selectiva (SCR) és un dels sistemes més efectius actualment a l'hora de reduir l'emissió de *NO<sup>x</sup>* en motors d'encesa per compressió (MEC).

En els principis d'aquest sistema s'injectava directament amoníac en el conducte de fuita, no obstant això, a causa de la seua toxicitat i corrosió s'ha optat per la introducció d'una mescla no tòxica d'aigua i urea que mitjançant un procés d'hidròlisi produeix amoníac en entrar en contacte amb els gasos de fuita. Una conversió eficient de la solució d'urea i aigua necessita que el procés d'atomització i mescla es realitze en un curt període de temps. Per tant, un estudi dels paràmetres del esprai permetrà una millora en la reducció dels *NO<sup>x</sup>* a l'SCR. La mecànica de fluids computacional (CFD), resulta de gran utilitat per a estudiar tant els paràmetres macroscòpics i microscòpics de l'esprai, a més de la conversió de la solució d'urea i aigua en amoníac. Per tant, en aquest projecte s'ha realitzat un estudi de l'atomització i mescla d'un esprai d'una solució d'urea i aigua a través de tècniques computacionals, mitjançant el *sof tware* CONVERGE v3.7.

# **Índice general**

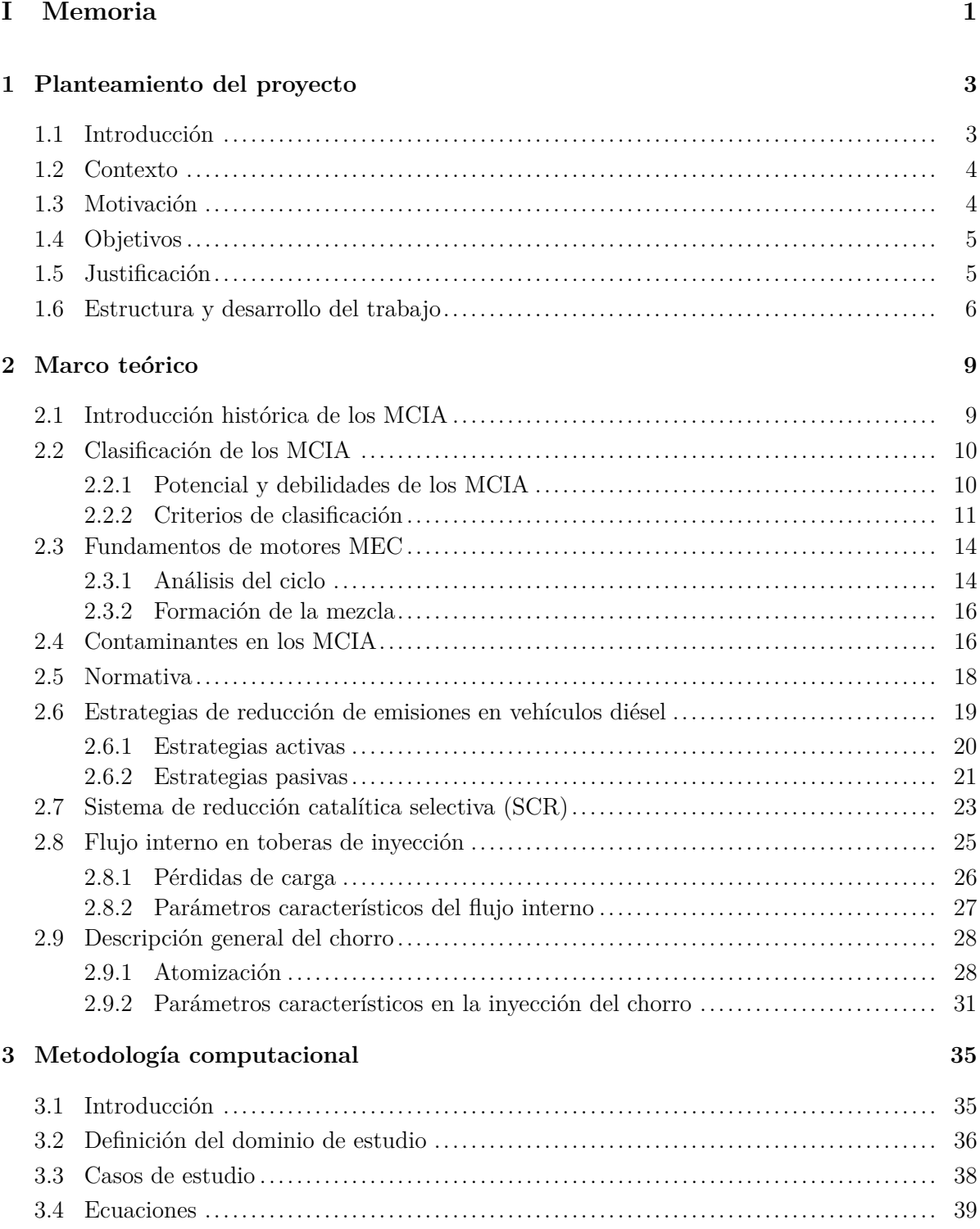

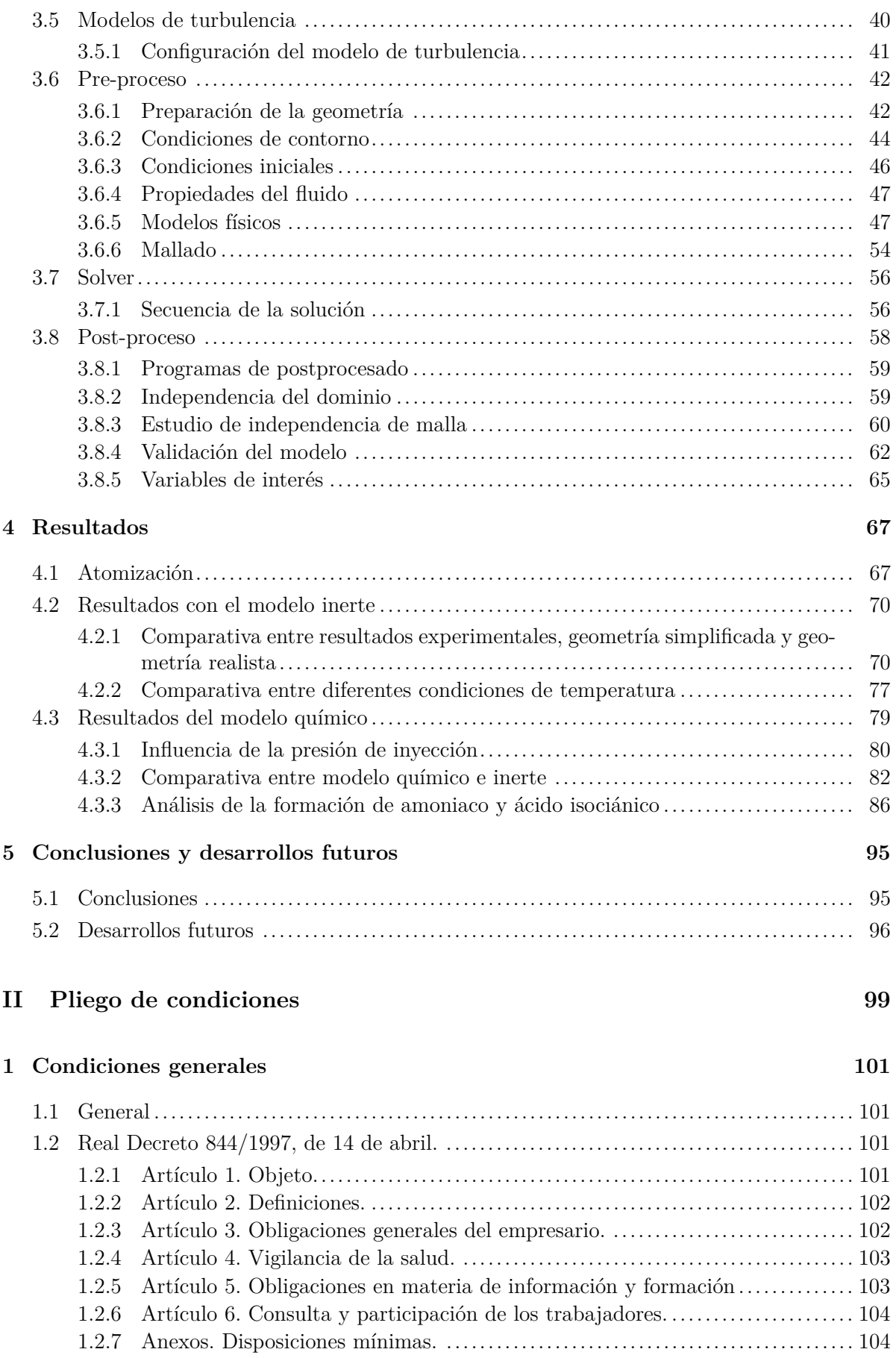

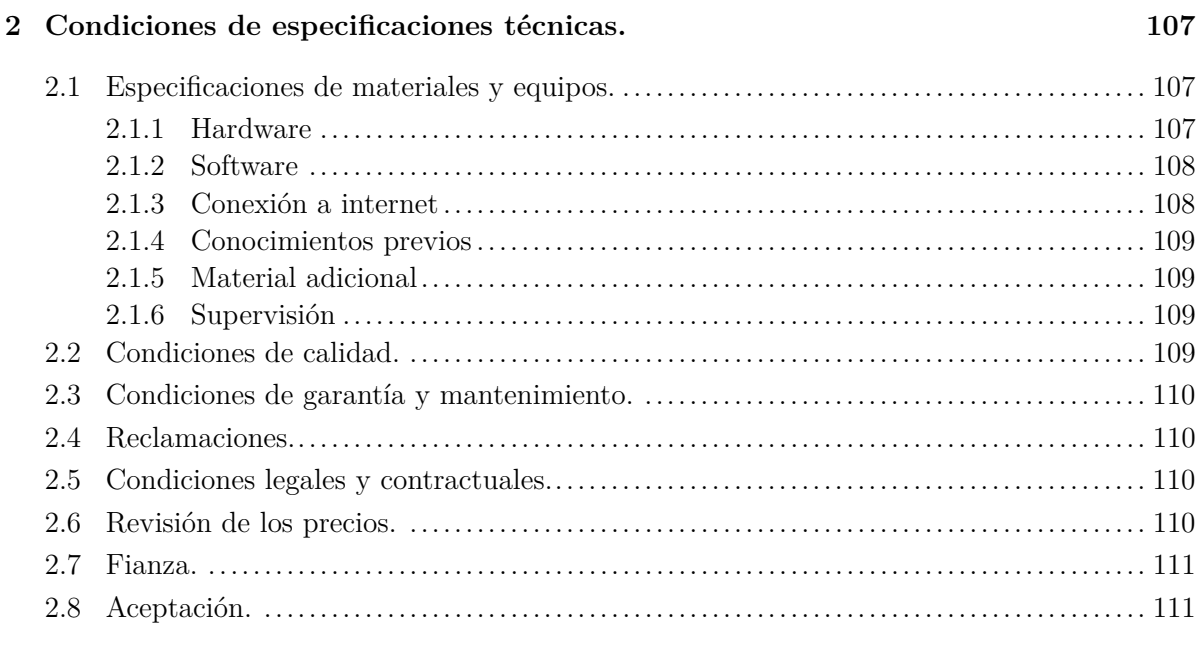

### **[III Presupuesto](#page-132-0) 113**

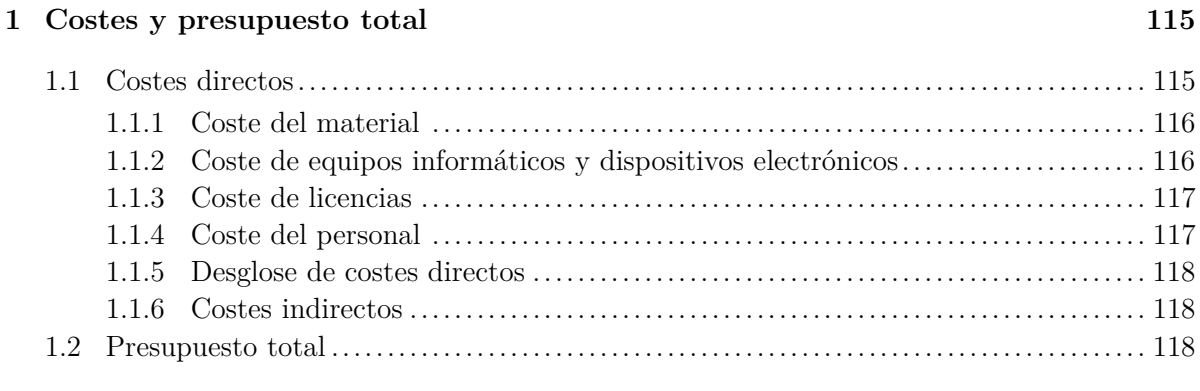

#### **[Bibliografía](#page-138-0) 119**

# **Índice de figuras**

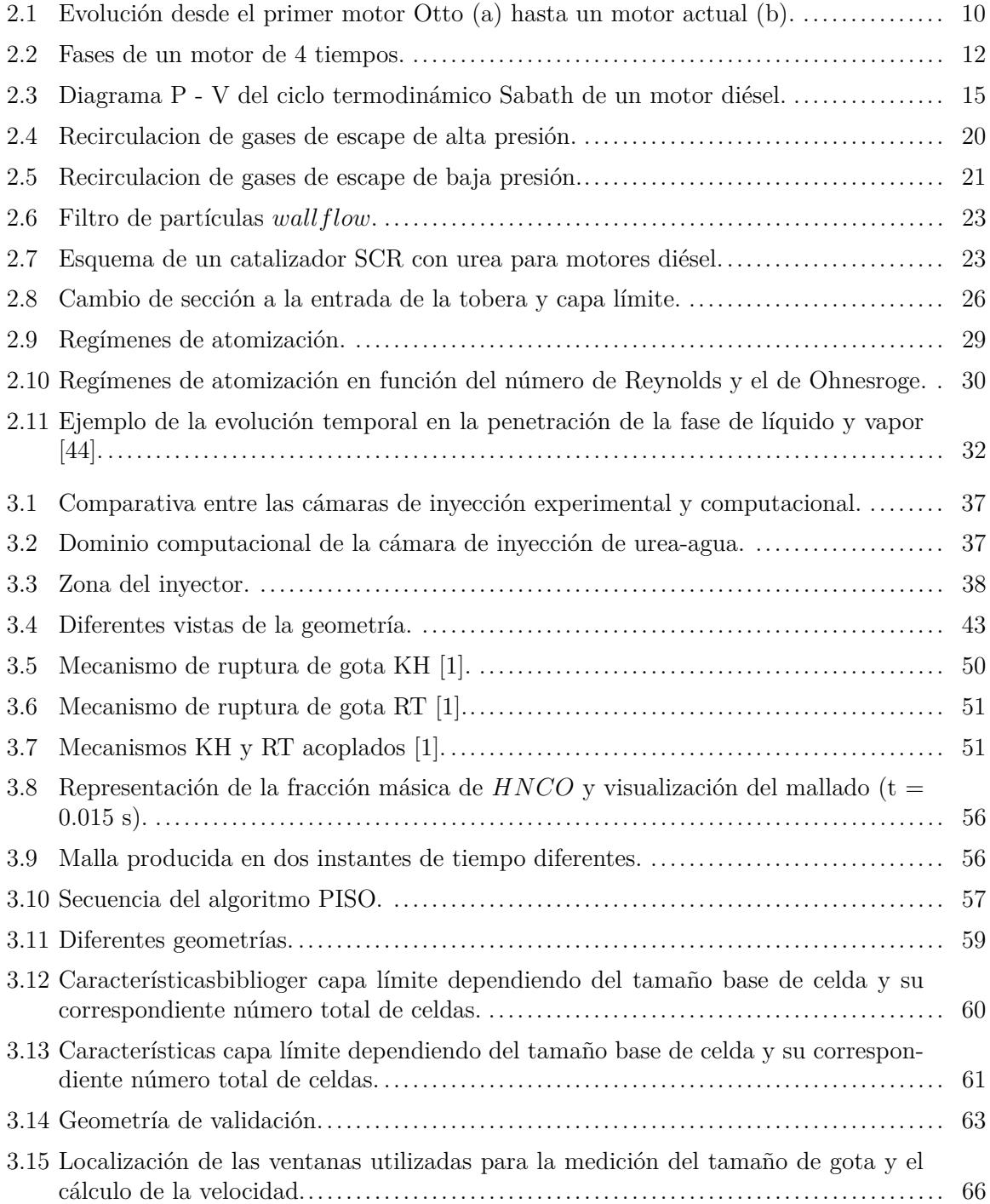

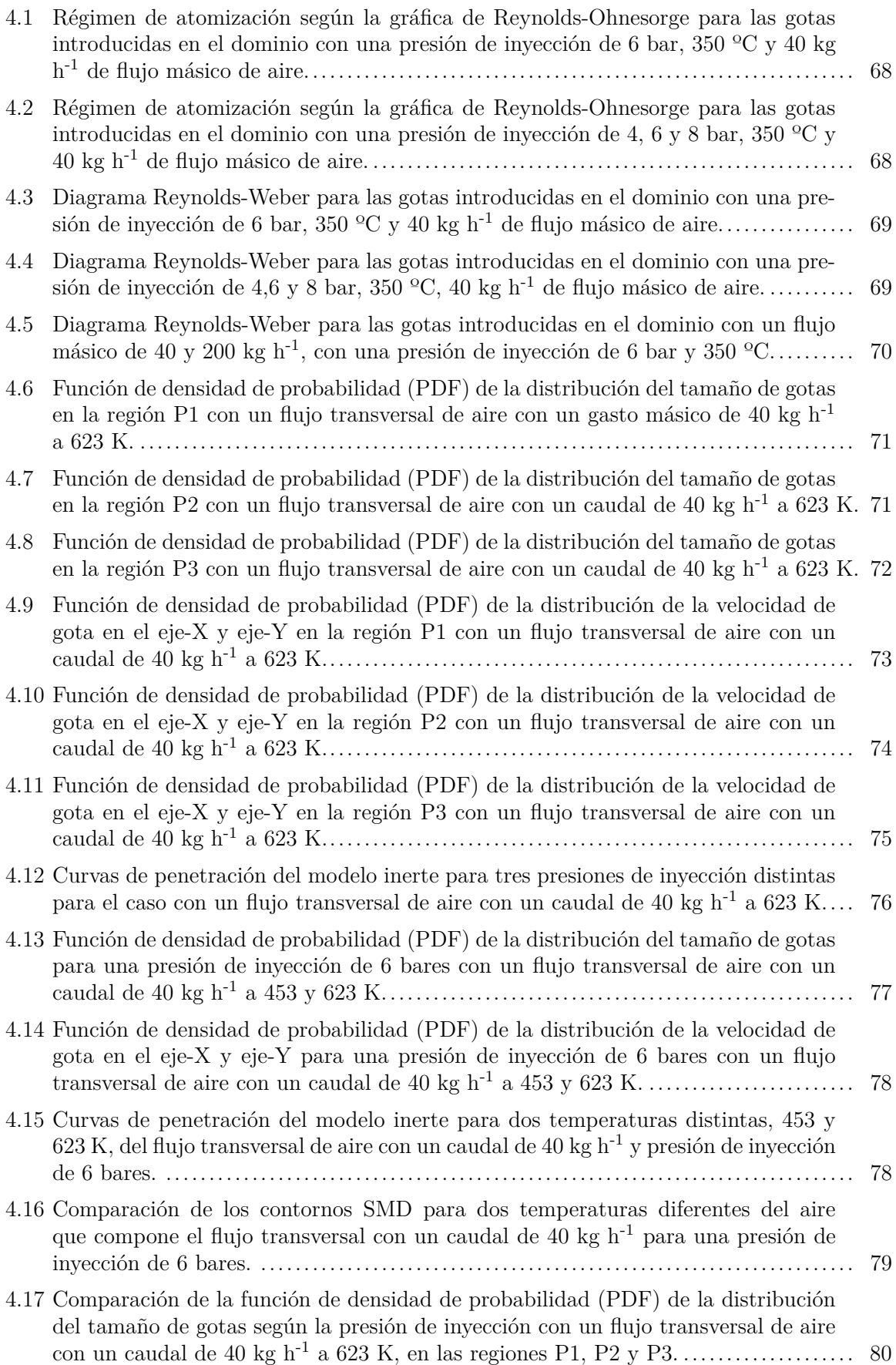

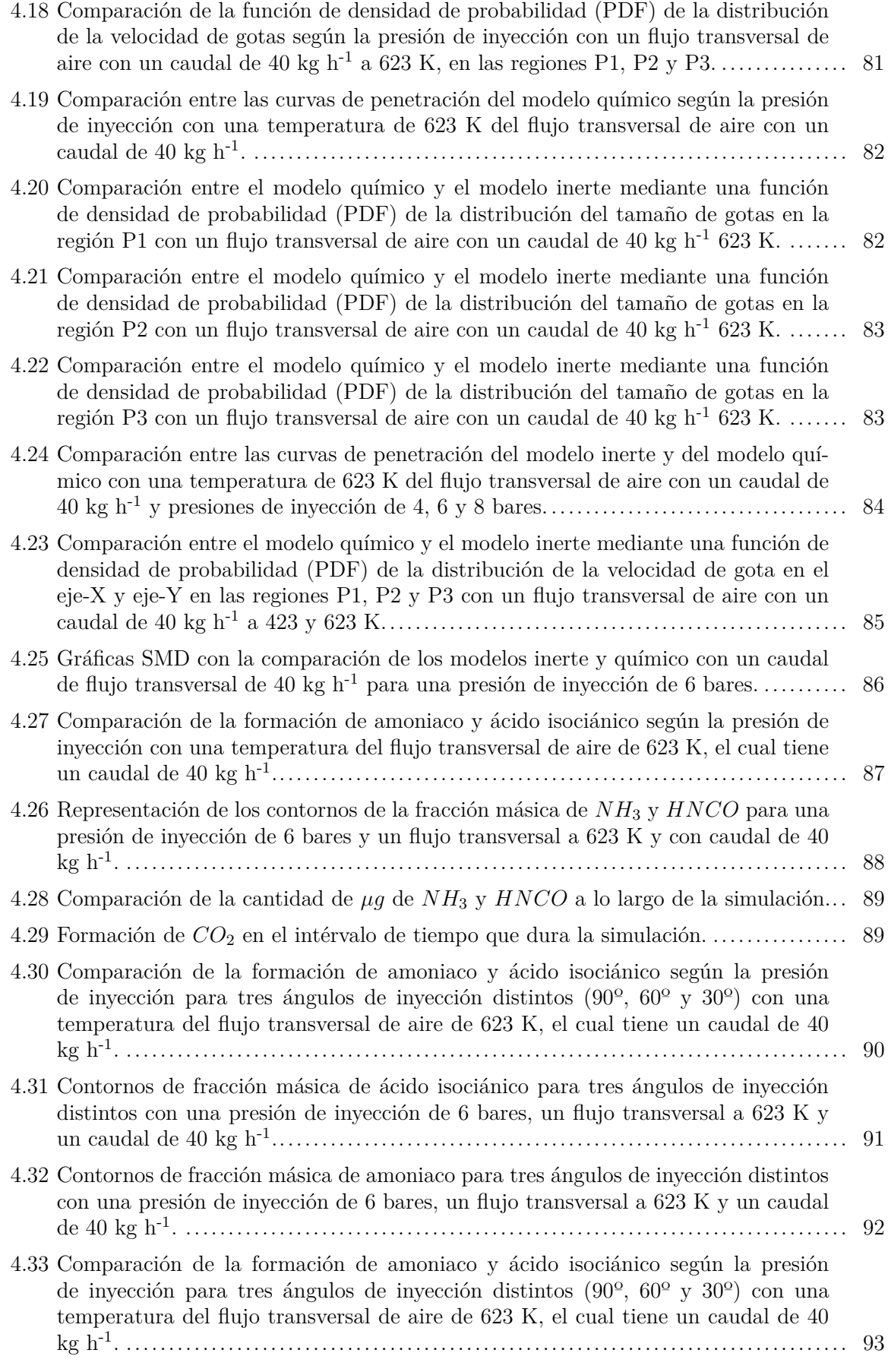

[4.34 Comparación de la formación de amoniaco y ácido isociánico entre dos caudales](#page-112-1) del flujo transversal de aire  $(40 y 200 kg h^{-1})$  con una temperatura de 623 K....... 93

# **Índice de tablas**

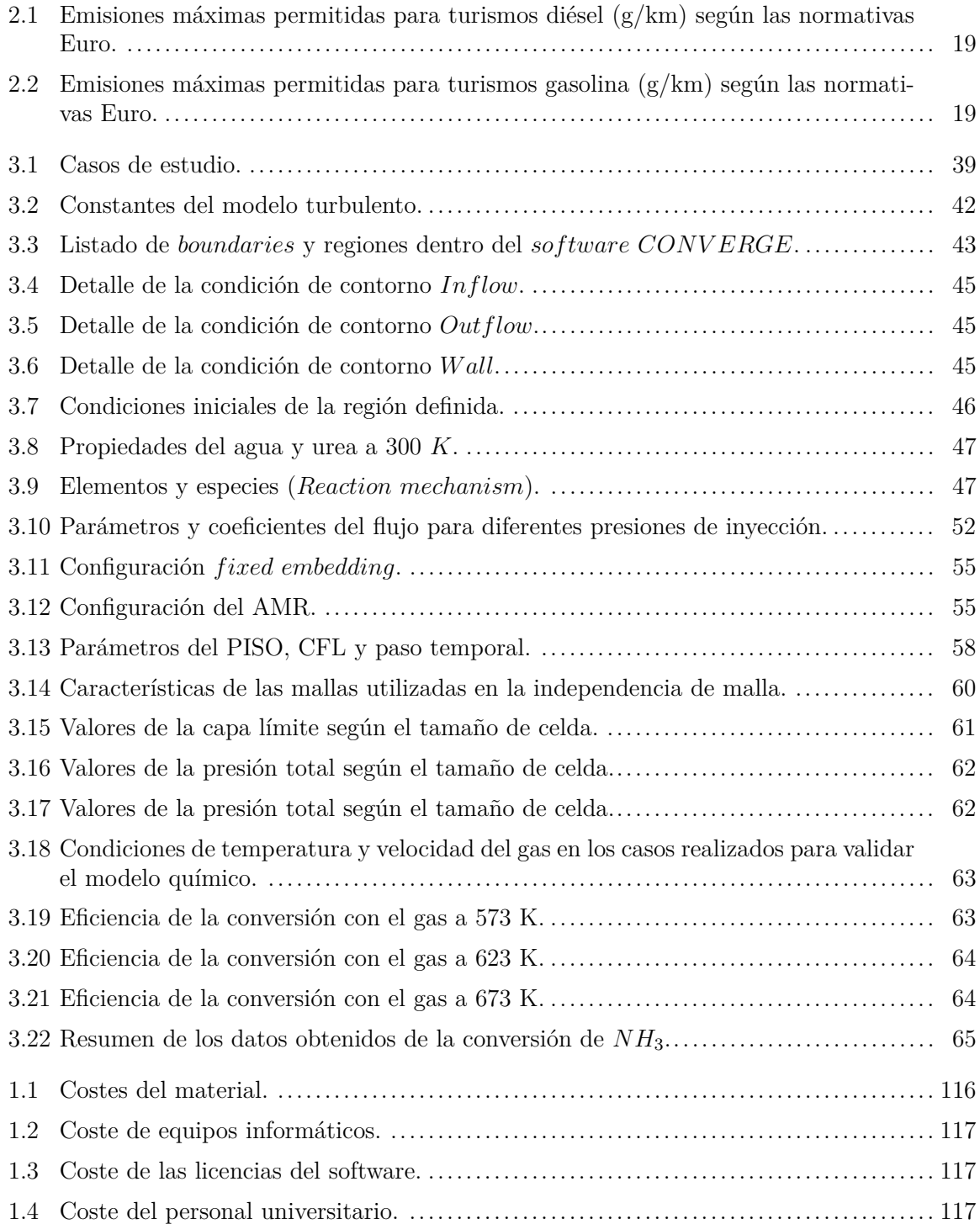

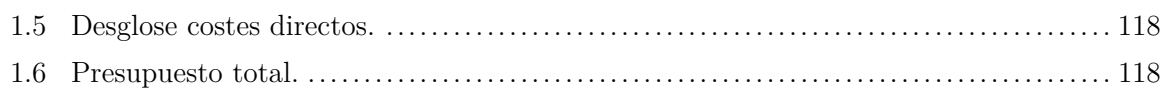

<span id="page-20-0"></span>**Parte I**

**Memoria**

## **Capítulo 1**

# <span id="page-22-0"></span>**Planteamiento del proyecto**

#### <span id="page-22-1"></span>**1.1 Introducción**

Actualmente, existe una creciente preocupación por la emisión de gases y partículas contaminantes de los motores de combustión interna, ya que contribuyen al cambio climático e influyen negativamente en la salud humana. En el sector automovilístico en Europa, la normativa que contempla las emisiones de los MCIA ha ido aumentando su dureza con el paso de los años desde la aparición de la primera normativa EURO en 1988 hasta la actualidad, momento en el cual está vigente la normativa EURO 6 [\[9\]](#page-138-2). Por este motivo, los fabricantes e investigadores están centrados en la reducción o eliminación en la medida de lo posible de las emisiones producidas en los motores térmicos para poder cumplir con las restricciones y reducir el impacto medioambiental.

Una de las principales emisiones de los motores diésel son los óxidos de nitrógeno (*NOx*), partícula nociva para la salud. Por tanto, uno de los dispositivos de postratamiento de los gases de escape más eficaz en la reducción de *NO<sup>x</sup>* es el SCR (Sistema de reducción catalítica selectiva). Este método se ha convertido en obligatorio para cumplir con los requisitos establecidos en las emisiones de vehículos diésel.

Esta tecnología se basa en la inyección en la línea de escape de una solución de agua y urea (UWS) que se transforma en amoniaco (*NH*3) por evaporación, termólisis e hidrólisis del spray. Este, se mezcla con la corriente de escape, ingresando al dispositivo SCR y transformando los productos entrantes derivados de la combustión del motor en *H*2*<sup>O</sup>* y *N*2. Por razones de seguridad, es preferible el uso de una solución de urea y agua en vez de una introducción directa de amoniaco como agente reductor, ya que el amoniaco es tóxico y corrosivo.

La comprensión adecuada del desarrollo del spray de UWS en la corriente de escape es de gran importancia, debido a que procesos de mezcla y atomización inadecuados podrían conducir a una baja producción de amoniaco previo al SCR, lo que concluiría en una conversión de los *NO<sup>x</sup>* ineficiente. Por otra parte, la mezcla y evaporación del UWS más su descomposición en (*NH*3) debe producirse en un tiempo muy limitado ya que la distancia que hay entre el inyector de la solución UWS y el SCR es muy reducida.

El presente proyecto, consiste en la simulación CFD (*Computational Fluid Dynamics*) de la inyección de una solución UWS en una geometría similar a la maqueta empleada para obtener resultados experimentales en la CMT (Centro de Motores Térmicos de la UPV). En primer lugar, se compararán los resultados obtenidos con una geometría más simplificada y con datos experimentales, analizando los resultados de tamaño y velocidad de gota principalmente. En segundo lugar, se lleva a cabo mediante un modelo químico un estudio de la conversión de la solución urea−agua en amoniaco para diferentes condiciones dentro de la cámara de inyección.

#### <span id="page-23-0"></span>**1.2 Contexto**

Este Trabajo Fin de Grado se ha realizado en el Departamento de Máquinas y Motores Térmicos (DMMT) [\[41\]](#page-140-0) de la Universidad Politécnica de Valencia (UPV) [\[42\]](#page-140-1). Dentro del departamento se distinguen diferentes líneas de investigación tales como: Mantenimiento, Control de Ruido, Reducción de Contaminantes, Transferencia de Calor, Técnicas Ópticas,Renovación de la Carga, Inyección-Combustión y Vibraciones. Todas ellas relacionadas con el desarrollo e investigación de los motores de combustión interna alternativos. En este caso el proyecto está desarrollado en relación a la Reducción de Contaminates.

Dentro de la DMMT se están realizando estudios a cerca de la reducción de *NOx*. Por tanto, el presente proyecto se comenzará a desarrollar a partir de una base sólida de resultados experimentales y de CFD obtenidos en el departamento. Con el objetivo de aportar más variedad de resultados e información a todo el desarrollo que se está realizando con el fin de optimizar los sistemas de reducción de emisión de contaminantes.

El software empleado en las simulaciones CFD es CONVERGE, ya que los estudios realizados en la DMMT sobre este sector han sido realizados mediante este código de cálculo, ya que cuenta con un refinamiento de malla adaptativo, lo que permite reducir el costo computacional, y por incluir una gran cantidad de modelos físicos como el empleado en la simulación de la evaporación y conversión de la urea.

#### <span id="page-23-1"></span>**1.3 Motivación**

Adentrarse en la realización de un proyecto como este dentro de una institución con un gran bagaje y reconocimiento es una gran oportunidad para desarrollar y aplicar conocimientos adquiridos a lo largo de la carrera. Además del aprendizaje de herramientas informáticas y métodos de trabajo a lo largo del proceso de realización del mismo. Ayudando a adquirir destreza en el uso de la mecánica de fluidos computacional (CFD), herramienta muy extendida en el sector industrial.

El proyecto también ha permitido adquirir conocimientos a cerca e los motores de combustión interna alternativos y más concretamente en los sistemas de reducción catalítica selectiva (SCR).

Por otra parte es muy atractivo como alumno el poder acercarse a personal cualificado que pueda transmitir sus conocimientos y experiencia en investigación, así como experimentar de cerca el mundo laboral en sector de la investigación mediante CFD.

### <span id="page-24-0"></span>**1.4 Objetivos**

Este proyecto tiene como propósito final el estudio del proceso de inyección de una solución urea−agua (UWS) dentro de una cámara de inyección, es decir, analizar los procesos de atomización, evaporación y mezcla con el flujo transversal, así como estudiar la influencia que pueden tener diferentes configuraciones del caso en la conversión de la UWS en amoniaco para diferentes configuraciones del caso, mediante cálculo computacional a partir de un modelo químico. Con los resultados obtenidos se realiza una comparación con datos reales y resultados obtenidos con otro dominio de CFD simplicado.

Para cumplir los objetivos son necesarios una serie pasos previos:

- Creación de una geometría mediante SOLIDWORKS semejante a la maqueta real en la cual se realizan los experimentos.
- Planteamiento de la independencia del dominio y de la Independencia de malla.
- Configuración de un modelo válido para la inyección de UWS con el modelo químico inactivo.
- Realización de simulaciones con distintas temperaturas del flujo transversal, ángulos de inyección, caudal de aire y presiones de inyección.
- Obtención de información de los parámetros externos del chorro (penetración, contornos, tamaño de gota, velocidad de gota,etc) con el modelo químico inactivo.
- Comparación con resultados experimentales, además de los obtenidos mediante un dominio simplificado.
- Configuración y activación de un modelo químico que simule las reacciones de hidrólisis y termólisis que actúan en la solución inyectada en contacto con el gas ambiente.
- Estudio de la influencia de la temperatura del flujo transversal, ángulo de inyección, caudal de aire y presión de inyección con el modelo químico activo.
- Obtención de nuevos resultados de los parámetros externos del chorro (penetración, contornos, tamaño de gota, velocidad de gota,etc) con el modelo químico activo.
- Obtención de resultados de la formación de Amoniaco y ácido isociánico.
- <span id="page-24-1"></span>Post-procesado de los resultados, realización de comparaciones y obtención de conclusiones.

#### **1.5 Justificación**

Los dispositivos de postratamiento de los gases de escape para la reducción de *NO<sup>x</sup>* se han convertido en obligatorios [\[9\]](#page-138-2) para cumplir con los estrictos estándares de emisión en los motores diésel. El método de reducción catalítica selectiva (SCR) ha demostrado ser eficaz en esta tarea. Sin embargo, actualmente se están realizando estudios para optimizar su eficacia, ya que aún presenta un amplio margen de mejora. Por tanto, este proyecto se centra en la optimización de la conversión de la solución de urea y agua en amoniaco, un suceso importante para que la reducción de *NO<sup>x</sup>* sea adecuada.

Los motivos por los cuales se ha realizado el estudio mediante la mecánica de fluidos computacional y no a través de un estudio experimental son los siguientes:

- − Obtención de resultados en zonas inaccesibles para un sensor
- − No se produce ninguna perturbación con instrumentación en el entorno
- − Reproducción de experimentos muy costosos de realizar en la realidad.
- − Facilidad a la hora de modificar geometrías y condiciones de operación.
- − Posible reducción del número de experimentos

No obstante, los resultados obtenidos mediante CFD siempre deben ir acompañados de resultados experimentales o resultados de simulaciones DNS [\(Subsección 3.6.5\)](#page-66-1) que validen el código y los resultados obtenidos, de lo contrario, los resultados obtenidos de las simulaciones pueden estar muy alejados de la realidad y por tanto ser incorrectos. Sin embargo, cuando los resultados son validados, se pueden realizar modificaciones en el caso sin necesidad de una nueva validación.

#### <span id="page-25-0"></span>**1.6 Estructura y desarrollo del trabajo**

El presente trabajo de fin de grado se divide en tres partes principales: memoria, pliego de condiciones y presupuesto.

#### **Parte I. Memoria**

- El primer capítulo, *Planteamiento del proyecto* realiza una descripción general de lo que va a consistir el proyecto. Una breve introducción, descripción de los objetivos y justificación de la realización del trabajo.
- El segundo capítulo, *Marco teórico* presenta la base teórica necesaria para la comprensión de todo el proyecto.
- El tercer capítulo, *Metodología computacional* introduce los modelos y ecuaciones empleadas en CONVERGE para la realización de las simulaciones.
- El cuarto capítulo, *Resultados* muestra y discute los resultados obtenidos.
- El quinto capítulo, *Conclusiones y desarrollos futuros* explica las conclusiones finales a las que se llega al observar detenidamente los resultados y se proponen posibles desarrollos y mejoras para próximos proyectos en el futuro.

#### **Parte II. Pliego de condiciones**

- El primer capítulo, *Condiciones Generales* establecerá las condiciones apropiadas para el desarrollo de un proyecto de estas características e incluirá el Real Decreto que rige estas condiciones de trabajo.
- El segundo capítulo, *Especificaciones técnicas* contemplará las características que deberán cumplir para poder realizar este trabajo de fin de grado, así como el software y hardware utilizado.

#### **Parte III. Presupuesto**

El primer capítulo, *Presupuesto* estimará los costes asociados a la realización de este proyecto contemplando tanto los costes directos como indirectos.

## **Capítulo 2**

# **Marco teórico**

#### <span id="page-28-1"></span><span id="page-28-0"></span>**2.1 Introducción histórica de los MCIA**

La aparición de los motores de combustión interna alternativos (MCIA) tal y como se conocen a día de hoy, tuvo lugar hace más de un siglo, exactamente en el año 1876, cuando el alemán Nicolaus Otto solicitó la patente de un motor capaz de realizar un ciclo termodinámico en un motor de combustión interna de encendido provocado, donde el calor era aplicado a volumen constante.

Los MCIA no empiezan o terminan con el motor Otto [\(Figura 2.1\)](#page-29-2). Uno de los principales antecedentes de los MCIA fueron las máquinas de vapor, las cuales fueron desarrolladas en el siglo XVIII, durante la primera revolución industrial. Se podrían considerar las primeras invenciones capaces de producir, con rendimientos aceptables, energía mecánica no procedente de la naturaleza (energía mecánica no natural). Comparten con los MCIA, que son máquinas volumétricas o de desplazamiento positivo, en otras palabras, el fluido de trabajo se encuentra confinado por paredes móviles, que al desplazarse, modifican el volumen de trabajo.

Como el funcionamiento de una máquina volumétrica se puede comprender de manera intuitiva, ya que es sencillo imaginar lo que sucede cuando un gas se expande o se comprime en un volumen cerrado mediante un émbolo, se pudieron desarrollar las máquinas de vapor de manera empírica, sin la existencia de una base teórica, la cual se desarrolló principalmente por Nicolas Sadi Carnot en el siglo XIX, un siglo después al desarrollo de las máquinas de vapor.

Los avances en el conocimiento de la termodinámica permitieron el desarrollo del primer motor de 4 tiempos en 1876, como ya se ha comentado anteriormente. Pocos años tras la patente de Otto ,en 1884, Daimler desarrolló un motor de encendido por compresión, donde la propia compresión de la mezcla de aire y combustible provocaba el autoencendido de dicha mezcla, asentando las bases de los motores de encendido por compresión (MEC) [\[11\]](#page-138-3).

<span id="page-29-2"></span>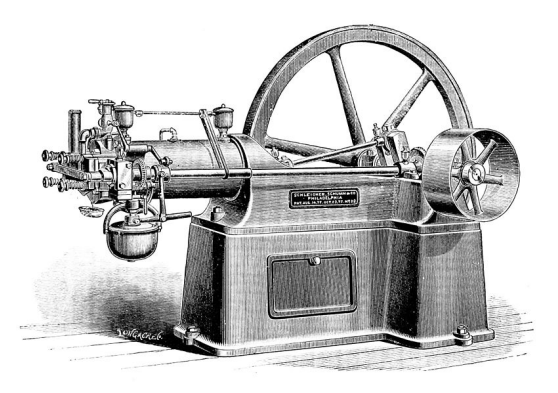

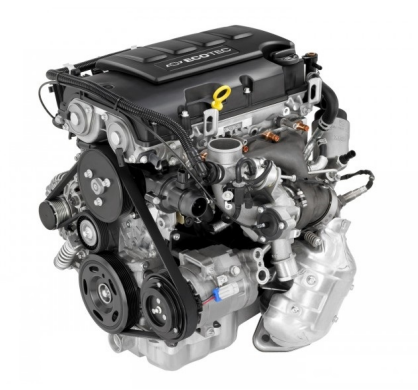

(a) Motor Otto de 1880 (b) Motor Ecotec 1.4L WT de Chevrolet

**Figura 2.1:** Evolución desde el primer motor Otto (a) hasta un motor actual (b).

### <span id="page-29-0"></span>**2.2 Clasificación de los MCIA**

En general, un motor térmico, es aquel del cual se obtiene energía mecánica a partir de la energía térmica contenida en un fluido compresible. En particular,en un motor de combustión interna alternativo (MCIA), la energía mecánica se obtiene directamente de la energía química de un combustible, mezclado con oxígeno, que se oxida dentro de la cámara de combustión. La reacción producida mueve un pistón dentro de un cilindro y haciendo girar un cigüeñal, obteniendo un movimiento rotacional. En este tipo de motores la combustión es discontinua, ya que viene determinada por el movimiento alternativo del pistón.

A continuación, se exponen sus principales debilidades y potencial, para después comentar las principales clasificaciones de estos motores.

#### <span id="page-29-1"></span>**2.2.1 Potencial y debilidades de los MCIA**

Los motores de combustión interna alternativos han dominado en la mayoría de los campos de aplicación, como la industria o el transporte, debido a las grandes ventajas que presentan frente a otros tipos de motores, algunas de estas ventajas son las siguientes:

- **Rendimiento.** El rendimiento efectivo alcanzaría un máximo de un 55 % en algunos motores. Esta cifra puede parecer pequeña, pero en comparación con otros motores (eléctricos o turbina de gas), no lo es tanto en términos relativos, considerando las limitaciones termodinámicas. Otra característica beneficiosa de este tipo de motores es que el rendimiento es menos sensible a variaciones en el régimen y la carga, no como ocurre en las turbinas de gas o de vapor.
- **Potencia.** Los MCIA a diferencia de otros motores térmicos tienen la capacidad de suministrar un amplio rango de potencias dependiendo de la misión objetivo, desde decenas de Watios hasta decenas de Megawatios, cubriendo de esta manera un amplio abanico de posibilidades.
- **Combustibles.** Los combustibles utilizados en MCIA pueden ser de muy diferente naturaleza, desde en fase líquida como en gaseosa, o hasta sólida si las partículas son lo suficientemente pequeñas. Sin embargo, siempre se busca la utilización del combustible

que ofrezca unas mejores prestaciones. Normalmente los combustibles líquidos son los más utilizados gracias a su gran poder calorífico referido a su volumen.

**Características constructivas.** El conjunto cilindro-émbolo puede construirse en tamaños muy dispares que van desde el centímetro (pequeños motores de modelismo) al metro (motores de buques o plantas de generación de electricidad). Además de que existen muchas tipologías de MCIA dependiendo de la distribución de los cilindros.

Sin embargo, los MCIA también presentan debilidades e inconvenientes, las cuales no son despreciables, como por ejemplo:

- **Emisiones contaminantes.** La utilización de este tipo de motores, los cuales utilizan combustibles fósiles como fuente de energía, conllevan a la producción de gases contaminantes debida a la combustión, siendo el dióxido de carbono el principal gas producido, el cual tiene un gran impacto como gas de efecto invernadero. También se generan otros gases contaminantes como los óxidos de nitrógeno (NOx), los hidrocarburos (HC) sin quemar o el monóxido de carbono (CO), los cuales son una amenaza para la salud pública y el medio ambiente.
- **Potencia máxima.** Los motores MCIA no pueden competir con las turbinas, tanto hidráulicas como térmicas, en aplicaciones en las que se requieren grandes potencias.
- **Potencia específica máxima.** La potencia por peso del motor es muy reducida en comparación a las turbinas de gas, por ello, en aplicaciones de alta velocidad o transportes aéreos de gran tamaño el MCIA no es utilizado.
- **Dependencia del petróleo.** La gran mayoría de los combustibles utilizados están compuestos total o parcialmente por derivados del petróleo. Esta debilidad ha potenciado la investigación para disminuir el consumo de combustible o emplear combustibles no derivados del petróleo, como el hidrógeno o el amoniaco.

#### <span id="page-30-0"></span>**2.2.2 Criterios de clasificación**

A continuación, se presentarán algunos de los criterios más importantes para clasificar los motores de combustión interna alternativos.

#### **Proceso de combustión**

#### **Motores de encendido provocado, MEP**

La principal característica que lo define es el aporte de energía externo al ciclo termodinámico. Dicho aporte de enrgía suele ser introducido en el interior del cilindro mediante la generación de una chispa entre los electrodos de una bujía. Dicha chispa debe ser introducida en el momento adecuado para conseguir la mayor eficiencia posible en el proceso de combustión.

Por tanto, la combustión se produce sobre una mezcla de aire y combustible generada normalmente fuera del cilindro, y que se introduce dentro de este durante el proceso de admisión. Sin embargo, el combustible también puede ser inyectado directamente dentro del cilindro durante la compresión, formando una mezcla heterogénea (inyección directa y mezcla estratificada).

Este motor también suele recibir el nombre de motor encendido por chispa y Otto.

#### **Motores de encendido por compresión, MEC**

En los motores de encendido por compresión, la inyección del combustible se lleva a cabo en las cercanías del punto muerto superior (PMS), donde se va mezclando con el aire hasta conseguir temperaturas suficientemente altas en la cámara de combustión, debido al proceso de compresión, para que ocurra el autoencendido y se produzca una combustión por difusión.

Una diferencia clara con los MEP es que la mezcla aire-combustible es heterogénea, produciéndose la combustión donde el dosado local es cercano al estequiométrico. Por este motivo el sistema de inyección es muy importante y se trabaja con presiones de inyección elevadas para favorecer el proceso de atomización y la formación de la mezcla, produciendo distintos frentes de llama.

El nombre más extendido es el de motor diésel, debido al ingeniero Alemán que lo inventó.

#### **Ciclo de trabajo**

Se pueden distinguir dos tipos de motores MCIA [\[29\]](#page-140-2) según el ciclo de trabajo, diferenciándose simplemente por el proceso de renovación de la carga (escape y admisión).

#### **Motores de cuatro tiempos**

<span id="page-31-0"></span>Se le distingue como motor de cuatro tiempos ya que el ciclo de trabajo se completa en cuatro carreras del pistón o dos vueltas del cigueñal. En este intérvalo de tiempo, se completan 4 procesos que tienen lugar en cada ciclo de trabajo, los cuales son descritos a continuación:

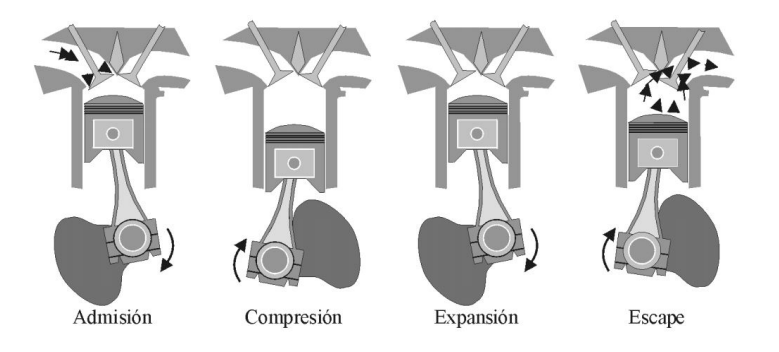

**Figura 2.2:** Fases de un motor de 4 tiempos.

- **Admisión:** El pistón se desplaza desde el punto muerto superior (PMS) hacia el punto muerto inferior (PMI). Durante este recorrido las válvulas de admisión se mantienen abiertas para posibilitar la entrada de aire o una mezcla de aire y combustible en el cilindro. Las válvulas de escape se mantienen cerradas y cuando el pistón llega al PMI las válvulas de admisión se cierran y comienza la segunda fase.
- **Compresión:** Mientras las válvulas de admisión y escape se mantienen cerradas el pistón hace la segunda carrera desde el PMI al PMS, comprimiendo el fluido contenido dentro

del cilindro. Finalmente en las cercanías del PMS se produce una chispa o se inyecta el combustible, dependiendo de si se trata de un MEP o MEC respectivamente.

- **Expansión:** Los gases contenidos en el cilindro sufren un gran aumento de la presión tras la combustión, desplazando el émbolo o pistón hacia el PMI, obteniendo trabajo. Este es el único proceso del cual se obtiene trabajo.
- **Escape:** En este momento del ciclo se abren las válvulas de escape mientras el pistón sube hacia el PMS, expulsando los gases quemados al exterior del cilindro. Llegado al PMS, se cierran las válvulas o válvula de escape y comienza un nuevo ciclo.

Debido a efectos de compresibilidad del aire y de una combustión que no es capaz de producirse a volumen constante, los diferentes procesos mencionados no comienzan o finalizan justo en el PMS o PMI, sufren modificaciones (adelantos o retrasos).

#### **Motores de dos tiempos:**

A diferencia del motor de cuatro tiempos, el motor de dos tiempos realiza el ciclo en solo dos carreras del pistón o una vuelta del cigueñal. Sin embargo, los procesos realizados son los mismos. La gran diferencia es el proceso de renovación de la carga, ya que el proceso de admisión y de escape tienen lugar simultáneamente, denominando a este suceso, proceso de barrido.

- **Expansión:** El émbolo se desplaza desde el PMS a una posición intermedia de la carrera debido al aumento de presión generado por la combustión, durante este proceso las lumbreras de admisión y de escape se mantienen cerradas.
- **Escape:** El pistón continúa su recorrido hacia el PMI, descubriendo la lumbrera de escape por donde empiezan a salir los gases quemados.
- **Barrido:** Después de un instante de tiempo reducido, se descubre la lumbrera de admisión por la cual entran los gases frescos, los cuales ayudan en el desplazamiento de parte de los gases quemados hacia el exterior. Esto se consigue gracias a que los gases frescos cuentan con una mayor presión que los quemados en el momento de apertura de la lumbrera de admisión, gracias al aumento de presión cuando el émbolo se desplazaba hacia el PMI comprimiendo los gases frescos hasta el momento de apertura de la lumbrera de admisión. Finalmente el pistón comienza la carrera de ascenso.
- **Compresión:** A mitad recorrido entre el PMI y el PMS se produce el cierre de las lumbreras de admisión y escape, y los gases se comprimen dando lugar a la combustión.

#### **Otras clasificaciones**

Otras maneras utilizadas para clasificar los MCIA son las siguientes:

**Presión de admisión.** Existen dos tipos de motores según la presión con la que se introducen los gaese en el cilindro, los motores de aspiración natural y los motores sobrealimentados.

Los motores atmosféricos (de aspiración natural) introducen los gases con una presión de admisión sensiblemente menor a la atmosférica por las pérdidas producidas por la fricción del aire con las paredes de los conductos. En cambio, los motores sobrealimentados, mediante un compresor aumentan la presión de admisión, siendo esta superior a la atmosférica. Permite aumentar la cantidad de aire que se introduce en el cilindro, y en consecuencia aumentar la potencia o rendimiento del motor, reducir las emisiones en MEC, y en aviación, que la potencia no varíe independientemente de la condiciones atmosféricas, en un determinado rango.

**Tipo de refrigeración.** Con el objetivo de limitar los esfuerzos térmicos, deformaciones y temperaturas dentro de los márgenes de diseño de los cilindros, se distinguen dos tipos principales de refrigeración.

Motores refrigerados por aire, los cuales utilizan el aire ambiente para extraer el calor de las paredes del motor. Por tanto, cuanto mayor sea la superficie efectiva de transferencia, mayor será el calor extraido.

En segundo lugar, la refrigeración líquida la cual utiliza un líquido, como su nombre indica, para realizar el intercambio de calor mientras es bombeado por canales internos del motor.

**Número y disposición de los cilindros** Otro método de clasificación es según el número de cilindros, así como su disposición. Su disposición determinada el espacio que ocupa y determina también la refrigeración más óptima en ese caso, además de la accesibilidad para su mantenimiento. Configuración en línea, en V, cilindros opuestos (boxer), en estrella o radiales, son algunas de las configuraciones de cilindros más utilizadas.

#### <span id="page-33-0"></span>**2.3 Fundamentos de motores MEC**

Para una mejor comprensión del actual trabajo, es importante conocer el funcionamiento de los MEC, así como las condiciones de trabajo de los mismos. haciendo énfasis en la mezcla de aire y combustible. Es necesario comprender estos conceptos ya que a pesar de emitir menos contaminantes a la atmósfera que los MEP,las emisiones de partículas sólidas y los NOx (óxidos de nitrógeno) son elevadas. Por tanto, ya que el presente trabajo trata sobre la reducción de las emisiones de NOx, es importante comprender su funcionamiento.

#### <span id="page-33-1"></span>**2.3.1 Análisis del ciclo**

Un ciclo termodinámico teórico es un esquema que, mediante el uso de hipótesis, pretende predecir los parámetros o el comportamiento de un ciclo real. Un esquema que representa de forma adecuada el funcionamiento de un motor diésel (MEC), es el ciclo de presión limitada o ciclo Sabathé [\[3\]](#page-138-4), el cual cuenta con una primera fase de combustión a volumen constante (premezclada) y una segunda parte de la combustión a presión constante (por difusión), que se puede ver representado en la [Figura 2.3.](#page-34-0)

<span id="page-34-0"></span>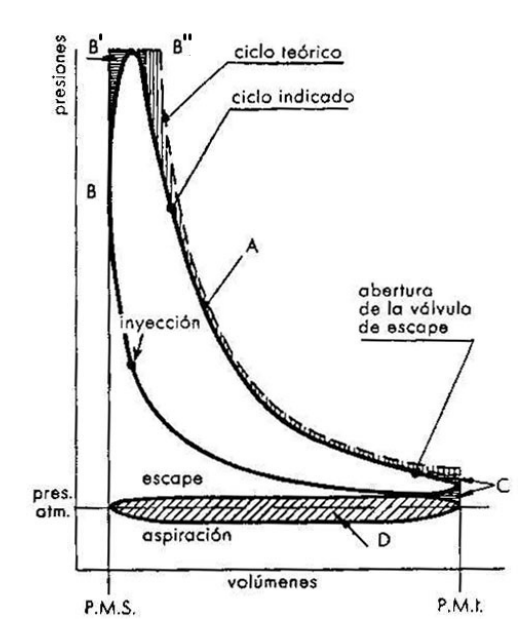

**Figura 2.3:** Diagrama P - V del ciclo termodinámico Sabath de un motor diésel.

- **Compresión:** En esta primera fase, tiene lugar el ascenso del émbolo o pistón hacia el PMS y tanto las válvulas de admisión como de escape se encuentran cerradas. El gas contenido dentro del cilindro en ese momento es una combinación de aire fresco junto con una posible porción de gases de escape que han sido reintroducidos en la cámara de combustión para reducir las emisiones contaminantes debido al posible uso del EGR (Exhaust Gas Recirculation) o por una renovación de la carga incompleta. En las cercanías del PMS se produce la inyección del combustible y, debido a las altas temperaturas y presiones dadas en la cámara, se produce la combustión.
- **Combustión:** En este proceso se aprecia una de las grandes diferencias con el MEP, como ya se ha comentado en la Sección 2.2.2. En los motores MEC, el proceso de combustión se inicia por autoencendido y para un buen funcionamiento de este proceso, son necesarias unas altas presiones de inyección que faciliten la mezcla del aire con el combustible en un periodo de tiempo muy reducido. Debido a esto, se puede decir que la combustión se divide en dos fases: una combustión premezclada de gran rapidez (a volumen constante) y una combustión por difusión más lenta (a presión constante).

Estas dos fases distinguidas de la combustión pueden variar mucho dependiendo de cada motor. Sin embargo, la fase de mayor importancia en este proyecto es la de difusión, ya que la formación de NOx tiene lugar en las zonas con dosados cercanos al estequiométrico y pobres, formándose en el exterior de la superficie de reacción, donde los dosados son pobres y las temperaturas altas.

- **Expansión:** Tras la inyección del combustible y la combustión, aumenta la presión de los gases quemados desplazando el pistón desde el PMS al PMI, produciendo trabajo. Sin embargo, a pesar de que en el ciclo teórico sea una expansión adiabática, en el ciclo real, la necesidad de refrigeración del motor para evitar su deterioro y las pérdidas por fugas en el cilindro debidas a las altas presiones provocan que el proceso no sea adiabático.
- **Renovación de la carga:** En esta última fase, se sitúa la evacuación de los gases quemados que tiene lugar cuando el pistón recorre el cilindro desde el PMI al PMS después de la expansión y la admisión de aire fresco con otro desplazamiento del émbolo desde el PMS al PMI, fase que tiene lugar antes del proceso de compresión, el cual vuelve a iniciar el ciclo.

#### <span id="page-35-0"></span>**2.3.2 Formación de la mezcla**

En los motores de encendido por compresión (MEC), la formación de la mezcla y la combustión están íntimamente relacionados, produciéndose prácticamente de manera simultánea, lo que dificulta encontrar un momento claro que divida de manera clara ambos procesos.

Uno de los aspectos fundamentales para la formación de la mezcla en los motores diésel es el sistema de inyección, el cual determinará en parte los procesos de introducción del combustible en forma de chorro en la cámara de combustión, la atomización, el mezclado del combustible con el aire y la evaporación de este. En definitiva, el proceso de formación de mezcla en un motor MEC está caracterizado por los siguientes condicionantes:

- **Inyección:** El momento más adecuado para realizar la inyección del combustible será aquel, que por un lado maximice el rendimiento, y por otro, produzca la menor cantidad de emisiones contaminantes posible.
- **Regulación de la carga:** La regulación de la carga es cualitativa, esto quiere decir que la cantidad de aire no es muy cambiante, sin embargo inyectando más o menos combustible se modifica la calidad de la mezcla al variar la relación entre la masa de combustible y de aire (se modifica el dosado).
- **Tiempo disponible para formar la mezcla:** El motor se encuentra con importantes limitaciones y exigencias en el sistema de inyección debido al poco tiempo disponible para formar la mezcla. Por esta razón, el régimen de giro de los MEC está limitado, entre otros motivos por el tiempo necesario para la inyección, atomización, mezcla con el oxidante y combustión, ya que si se aumentara el régimen de giro, el tiempo para realizar todos estos procesos se vería disminuido. En definitiva, el sistema de inyección es tan importante que en él reside la capacidad de hacer que todo los procesos anteriores se realicen de manera correcta y se produzca la combustión.

#### <span id="page-35-1"></span>**2.4 Contaminantes en los MCIA**

Todo proceso de combustión genera productos que pueden ser perjudiciales para el medio ambiente. Por tanto, el uso de los MCIA en un sector tan extendido a nivel mundial como es el sector automovilístico, produce una gran contaminación atmosférica y el control de estas emisiones es uno de los factores que gobierna a la hora del diseño de los modernos sistemas de combustión.

Los gases contaminantes más importantes derivados de la combustión son los hidrocarburos sin quemar o parcialmente quemados (aldehídos, alcanos, alquenos,etc.), los óxidos de nitrógeno  $(NO_x)$ , el monóxido de carbono  $(CO)$ , los óxidos de azufre  $(SO_x)$  y los gases que contribuyen al calentamiento global como es el caso del dióxido de carbono  $(CO_2)$ .

Para comprender la gravedad de las emisiones contaminantes, es importante conocer cuales son los efectos o consecuencias principales de la continua emisión de estos gases: alteración de las propiedades atmosféricas y las precipitaciones, daños en la vegetación, deterioro de los materiales y por último pero no menos importante, el potencial incremento de las enfermedades y mortalidad en los humanos [\[8\]](#page-138-5).
A continuación se comentará brevemente cada uno de los contaminantes producidos por los motores de combustión interna alternativos (MCIA), haciendo énfasis en los óxidos de nitrógeno que es el contaminante que más importancia tiene en el presente trabajo.

**Monóxido de carbono (CO):** Se produce en regiones con dosados muy pobres, donde ocurre una oxidación parcial del carbono. También se forma en regiones excesivamente ricas (dosado elevado) con bajos niveles de exceso de aire, ya que las reacciones de oxidación no tiene tiempo para completarse. Otro de los mecanismos que suelen ocasionar la formación de *CO* es el apagado de llama en la pared debido a las bajas temperaturas de la misma.

Por tanto, las emisiones de *CO* provocadas por los MCIA están controladas principalmente por el dosado y son más importantes en los motores de gasolina (MEP).

Este compuesto es tóxico ya que con bajas dosis, reduce la capacidad de la sangre para transportar oxígeno, causando dolores de cabeza, cansancio, somnolencia o incluso la muerte con una exposición alta y prolongada. Por último, en la atmósfera se oxida para formar *CO*2.

- **Hidróxido de carbono (***HC***):** Los hidrocarburos sin quemar se producen principalmente como consecuencia de una combustión incompleta del combustible. Que puede ser provocada por el apagado de la llama por efecto pared o insuficiente evaporación del combustible, fugas de escape, combustible atrapado en pequeños volúmenes, dosados locales extremos y otras causas de menor relevancia. Por otra parte, los hidrocarburos pueden tener una composición muy variada, y dependiendo de esta, puede tener unos efectos u otros sobre la salud, predominando sus efectos cancerígenas.
- **Partículas:** Se considera partícula a cualquier materia presente en los gases de salida que se encuentre en estado sólido o líquido en condiciones aproximadamente ambientales. En la últimas décadas la masa de partículas emitidas se ha reducido, sin embargo, el número de partículas pequeñas (menores de una micra) ha experimentado un aumento. Esto es peligroso ya que estas partículas son las más nocivas para el ser humano.
- **Emisiones de efecto invernadero** El *CO*<sup>2</sup> es la emisión principal de efecto invernadero en los MCIA. El dióxido de carbono también es la emisión principal en los motores de combustión que utilizan combustibles fósiles, siendo este un producto fundamental en cualquier oxidación de un combustible formado por carbono. Por tanto, la producción de *CO*<sup>2</sup> es directamente proporcional a la cantidad de carbono que contenga el combustible y a su consumo.
- **Óxidos de Nitrógeno (***NOx***):** Cuando se habla de *NOx*, se hace referencia a los óxidos de nitrógeno, entre los cuales destacan mayoritariamente el óxido nítrico (*NO*) y el dióxido de nitrógeno (*NO*2)[\[16\]](#page-139-0). En los MCIA se forma principalmente *NO* y, en algunos casos, en zonas de baja temperatura con abundancia de *O*2, una pequeña cantidad de *NO* se convierte en *NO*2.

Los principales efectos negativos que produce este tipo de gas contaminante son:

- Principales responsables de la lluvia ácida y del *smog* fotoquímico (contaminación del aire en zonas urbanas, observándose una atmósfera de un color plomo).
- Si el nivel excede de 600 mg/*m*<sup>3</sup> puede irritar los pulmones y reducir su resistencia a enfermedades infecciosas.

• El monóxido de nitrógeno participa en la reducción de la capa de ozono en la estratosfera

Por tanto, lo óxidos de nitrógeno son nocivos para el medio ambiente a la vez que presentan un grave riesgo para la salud.

En cuanto a los principales óxidos de nitrógeno (*NO*, *NO*2, *N*2*O*). El óxido nítrico (*NO*),se forma en condiciones de mezcla combustible/aire pobre o cercana a la estequiométrica, como ocurre en los motores diésel. Las principales reacciones que predominan en la formación de este gas son:

$$
N_2 + O \to NO + N \tag{2.1}
$$

$$
N + O_2 \to NO + O \tag{2.2}
$$

Los átomos de N liberados en la última ecuación, son oxidados a NO por el radical hidroxilo (*OH*) como se observa en la [Ecuación 2.3.](#page-37-0)

<span id="page-37-0"></span>
$$
N + OH \rightarrow NO + H \tag{2.3}
$$

En segundo lugar, el dióxido de nitrógeno (*NO*2), el cual puede llegar a ser entre el 10 % y 30 % de las emisiones totales de *NO<sup>x</sup>* producidas. En este caso las reacciones principales responsables de su producción y destrucción son las siguientes:

$$
NO + HO_2 \rightarrow NO_2 + OH \tag{2.4}
$$

$$
NO_2 + H \to NO + OH \tag{2.5}
$$

$$
NO_2 + O \to NO + O_2 \tag{2.6}
$$

Como las Ecuaciones 2.5 y 2.6 están muy presentes a altas temperaturas, la producción de *NO*<sup>2</sup> es inversamente proporcional a la temperatura. Por otra parte, este contaminante tiene más potencial frente al *NO* en la formación de lluvia ácida y el *smog* fotoquímico.

Por último, el óxido nitroso (*N*2*O*) ha cobrado una gran importancia en los últimos años desde que se descubrió que tiene una gran efectividad como gas causante del efecto invernadero y en la destrucción de la capa de ozono estratosférica. Sin embargo, únicamente un 5 % de las emisiones antropogénicas de este gas provienen del sector automovilístico. También es importante conocer que la concentración de *N*2*O* se ve incrementada en motores con sistemas catalíticos para la reducción de los *NOx*.

# **2.5 Normativa**

La normativa europea sobre emisiones tiene un objetivo muy claro, reducir estas gradualmente con los años para disminuir la contaminación del aire dentro de las posibilidades tecnológicas en cada momento. Así pues, la parte que concerniente a los vehículos es de gran importancia, especialmente en los más antiguos, los cuales son considerados como más perjudiciales, y es que algunos países ya se plantean la prohibición de su circulación por sus carreteras y ciudades más pobladas y contaminadas.

Estas legislaciones se pusieron en marcha en 1988, afectando únicamente a los territorios de los países que forman la Unión Europea. Aunque sus restricciones comenzaron a hacerse más visibles a partir de 1992 con la Euro 1. En esta normativa se obligaba a la instalación de catalizadores con el objetivo de reducir los gases contaminantes producidos en la combustión.

De la mano de esta normativa, entre 1992 y 2005, con la Euro 2, 3 y 4 se hicieron más exigentes las restricciones. Sin embargo, con la Euro 5 en 2009 se obligó a los vehículos diésel a instalar filtros de partículas. Finalmente, desde 2014 hasta la actualidad (2021), entró en acción la Euro 6, la cual provocó la introducción de catalizadores SCR con AdBlue para los coches diésel.

Por otra parte, cabe destacar que la normativa varía dependiendo del tipo de vehículo y peso, afectando únicamente a los vehículos fabricados desde el momento de aplicación de la nueva normativa.

<span id="page-38-0"></span>A continuación, en la [Tabla 2.1](#page-38-0) y la [Tabla 2.2](#page-38-1) se muestran las emisiones contaminantes permitidas (en g/km) en la actualidad para turismos según el tipo de combustible utilizado.

| Normativa | Año $CO$ |      | $HC$ $HC + NO_x$ $NO_x$ Particulas |      |       |
|-----------|----------|------|------------------------------------|------|-------|
| Euro 1    | 1992     | 2.72 | 0.97                               |      | 0.14  |
| Euro 2    | 1996     |      | 0.7                                |      | 0.08  |
| Euro 3    | 2000     | 0.64 | 0.56                               | 0.5  | 0.05  |
| Euro 4    | 2005     | 0.5  | 0.3                                | 0.25 | 0.025 |
| Euro 5    | 2009     | 0.5  | 0.23                               | 0.18 | 0.005 |
| Euro 6    | 2014     | 0.5  | በ 17                               | 0.08 | 0.005 |

<span id="page-38-1"></span>**Tabla 2.1:** Emisiones máximas permitidas para turismos diésel (g/km) según las normativas Euro.

| Normativa Año CO HC $HC + NO_x$ NO <sub>x</sub> Partículas |      |      |      |      |      |       |
|------------------------------------------------------------|------|------|------|------|------|-------|
| Euro 1                                                     | 1992 | 2.72 |      | 0.97 |      |       |
| Euro 2                                                     | 1996 | 2.2  |      | 0.5  |      |       |
| Euro 3                                                     | 2000 | 2.3  | 02   |      | 0.15 |       |
| Euro 4                                                     | 2005 |      | () 1 |      | 0.08 |       |
| Euro 5                                                     | 2009 |      | () 1 |      | 0.06 | 0.005 |
| Euro 6                                                     | 2014 |      |      |      | J 06 | 0.005 |

**Tabla 2.2:** Emisiones máximas permitidas para turismos gasolina (g/km) según las normativas Euro.

# **2.6 Estrategias de reducción de emisiones en vehículos diésel**

A continuación se presentan las soluciones técnicas que se puede aplicar para reducir la emisión de las sustancias contaminantes a la atmósfera. Se explica de manera básica el funcionamiento de los diferentes métodos, los cuales estarán centrados en las emisiones de los motores diésel.

Principalmente se distinguen dos tipos de técnicas, sistemas que afectan al diseño del motor y sus componentes, que reciben el nombre de soluciones activas, y por otra parte, utilización de dispositivos que reciben el nombre de sistemas de postratamiento de gases de escape, ya que tratan de reducir las emisiones contaminantes a la salida del motor, antes de su vertido a la atmósfera, por ello este tipo de mecanismos reciben el nombre de soluciones pasivas.

# **2.6.1 Estrategias activas**

Como ya se ha comentado, este tipo de soluciones actúan directamente en el origen de la fuente de emisiones del contaminante, afectando directamente al diseño del motor. Por otro lado, las soluciones que se presentan a continuación van más dirigidas a la reducción de los *NO<sup>x</sup>* y las partículas, que son las principales emisiones contaminantes en los MEC. Para conseguir esto se reducen las temperaturas de llama y se optimiza la formación del chorro de inyección.

- **Cámara de combustión.** El diseño de la cámara de combustión tiene como premisa favorecer la turbulencia de manera que aumente la interacción entre el chorro y los patrones de flujo. Por esto, todos los componentes deben estar diseñados de tal forma que conjuntamente obtengan las prestaciones y emisiones deseadas. Un ejemplo para los motores de inyección directa sería la cámara de combustión tallada en el pistón, que cumple lo comentado anteriormente, además de que la posición centrada del inyector favorece la simetría del flujo.
- **Sistemas de inyección.** La manera en la que se inyecta el combustible tiene una gran importancia en el control de las emisiones, ya que determina las características del chorro, y en consecuencia, afecta al desarrollo del proceso de combustión. Se pueden variar las emisiones producidas variando la presión de inyección, adelantar o retrasar el momento en el que se produce la inyección o la cantidad de combustible inyectada. Otro método consistiría en modificar el número de inyecciones: múltiples, piloto o escalonadas.

<span id="page-39-0"></span>Así, un ejemplo consistiría en mejorar el proceso de mezcla y evaporación, acelerando la combustión y disminuyendo la formación de hollín mediante un aumento de la presión de inyección, lo que supone una atomización más fina, aunque se incrementa la formación de  $NO_x$ .

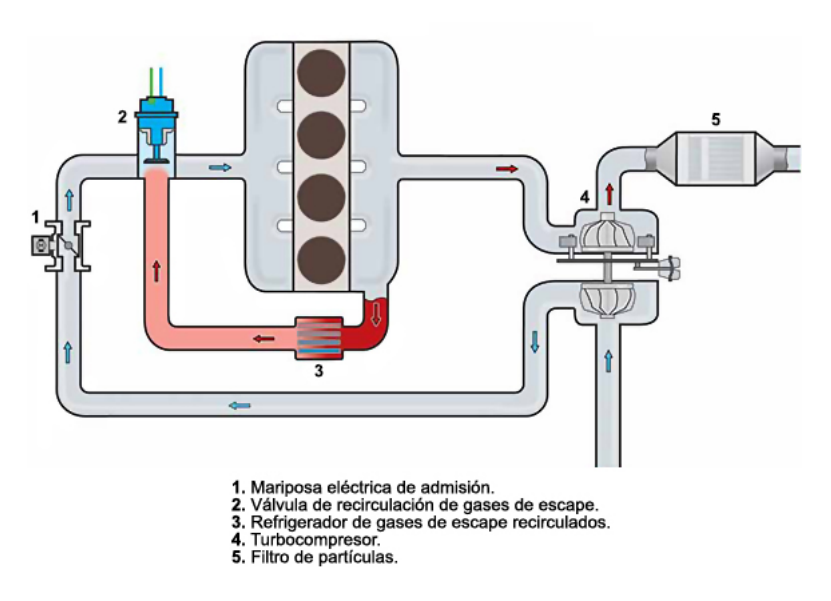

**Figura 2.4:** Recirculacion de gases de escape de alta presión.

**Recirculación de gases de escape.** Este método se utiliza en motores diésel normalmente sobrealimentados, y puede hacerse de dos maneras distintas. La primera es la ruta de baja presión, ya que los gases escape utilizados para el EGR (recirculación de los gases de escape) se cogen después de su paso por la turbina y se introducen a la entrada del compresor, como se aprecia en la [Figura 2.5.](#page-40-0) En cambio, la ruta de alta presión recoge estos gases de

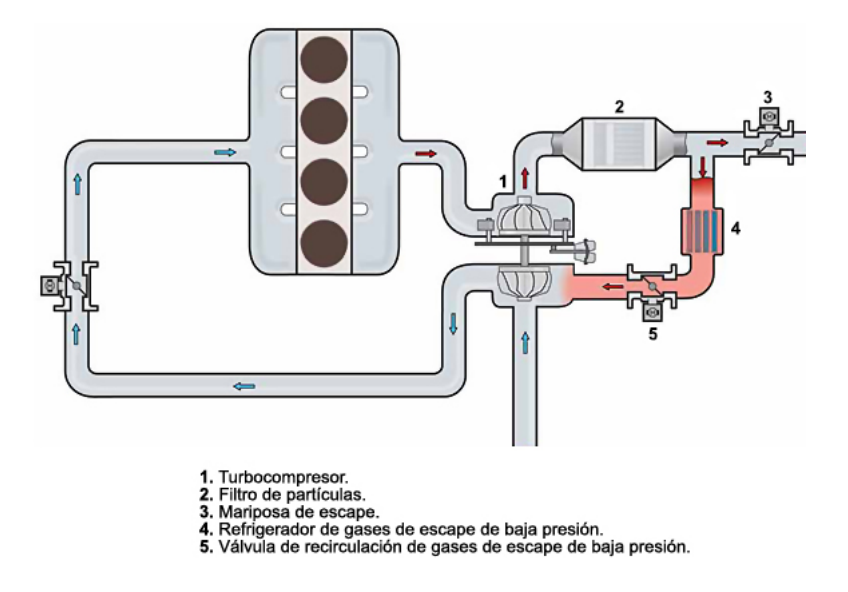

<span id="page-40-0"></span>escape antes de su paso por la turbina y los introduce a la salida del compresor, como se ve en la [Figura 2.4.](#page-39-0)

**Figura 2.5:** Recirculacion de gases de escape de baja presión.

En las Gráficas [2.4](#page-39-0) y [2.5](#page-40-0) se aprecia la utilización de refrigeradores de los gases de escape antes de ser introducidos en la admisión para optimizar la reducción de los *NOx*, llegando a recircularse el 50 % de los gases de escape. Sin embargo, a medida que aumentan los gases de escape recirculados, aumentan las emisiones de partículas y de *HC*. Por este motivo los grados de carga a los que se emplea suelen ser bajos o medios. Otro aspecto a tener en cuenta es el ensuciamiento del sistema de admisión, el cual se aprecia claramente en la ruta de alta presión [\(Figura 2.4\)](#page-39-0), en la que los gases de escape son reintroducidos sin haber pasado previamente por un filtro de partículas, como si ocurre en la ruta de baja presión [\(Figura 2.5\)](#page-40-0)

**Enfriamiento del aire de admisión.** El objetivo es reducir la temperatura del aire que entra a la admisión, y con ello, la temperatura de combustión, lo que reducirá las emisiones de *NOx*. Con este fin se utiliza un intercambiador de calor o un intercooler (para los motores sobrealimentados) a la salida del compresor.

### **2.6.2 Estrategias pasivas**

A la hora de reducir las emisiones contaminantes emitidas a la atmósfera, existen otro tipo de sistemas, los cuales son dispositivos de postratamiento de los gases de escape que se instalan en la línea de escape antes de su emisión a la atmósfera. Estos pueden ser tanto químicos como físicos, desde catalizadores a filtros.

Es común la utilización de distintos sistemas en serie para optimizar la reducción de las emisiones contaminantes. Los cuales variarán dependiendo del tipo de motor al que se aplican y a la normativa vigente.

A continuación se introducirán los métodos más utilizados en los motores de encendido por compresión (MEC), en los cuales sus principales emisiones son los *NO<sup>x</sup>* y las partículas.

**Catalizador de oxidación.** Consiste en acelerar las reacciones de oxidación de las especies *CO* y *HC* sin quemar, para transformarlos en  $CO_2$  y  $H_2O$  al tener contacto con oxígeno a unas determinadas temperaturas (entre 100 y 550 ºC). El elemento catalizador es una mezcla de platino y paladio en una proporción 2.5:1 a 5:1. Finalmente, las reacciones que tienen lugar son las siguientes:

$$
CO + O_2 \rightarrow CO_2 \tag{2.7}
$$

$$
HC + O_2 \rightarrow CO_2 + H_2O \tag{2.8}
$$

Por otra parte, este sistema no reduce las emisiones de *NOX*, únicamente oxida los *NO* para convertirlos en *NO*2, variando el tipo de óxido de nitrógeno que es emitido.

- **Reactores químicos (SCR).** En general, los reactores químicos reducen la concentración de ciertos productos contaminantes a partir de la mezcla de los gases de escape con alguna sustancia externa, provocando la reacción química deseada. Los reactores químicos más usados actualmente son los sistemas de reducción catalítica selectiva SCR (*Selective Catalytic Reduction*), útil con abundancia de oxígeno. Estos son efectivos en la reducción de los óxidos de nitrógeno en el escape. Este método será estudiando en profundidad más adelante, debido a la alta importancia que tiene un buen entendimiento de su funcionamiento, con el fin de comprender el presente trabajo de manera satisfactoria.
- **Filtro químico.** Es otra alternativa viable para la reducción de *NO<sup>x</sup>* en motores con mezcla pobre. Consiste en ir almacenando/atrapando los óxidos de nitrógeno (los cuales se oxidan pasando de *NO* a *NO*<sup>2</sup> como en un catalizador de oxidación) en un óxido metálico alcalino. Finalmente, cuando el sistema se satura debe regenerarse. Concretamente, en los MEC se realiza la regeneración inyectando un hidrocarburo (normalmente combustible) en el escape. Con el objetivo de obtener una temperatura entre 350 y 450 ºC a la entrada del catalizador de platino y rodio, en el cual el  $NO_2$  liberado es reducido a  $N_2 + O_2$ .
- **Filtro de partículas.** Como ya se ha comentado anteriormente, una de las principales emisiones contaminantes en los motores diésel son las partículas, las cuales están compuestas principalmente de hollín, hidrocarburos, sulfatos, agua y una pequeña cantidad de cenizas. Sin embargo, este tipo de sistema también podría ser utilizado en MEP con inyección directa de combustible líquido si las limitaciones fueran muy estrictas.

Uno de los filtros de partículas más utilizado es el *wallflow* [\(Figura 2.6\)](#page-42-0), el cual esta formado por una estructura monolítica de material cerámico y sección cilíndrica u ovalada, con un gran número de canales paralelos y reducida sección trasversal. Estos canales van reteniendo las partículas, actuando como medios filtrantes. Sin embargo, llega un momento que el filtro se colmata por las partículas retenidas y el paso de los gases de escape se ve muy restringido, siendo necesaria una regeneración que elimine del filtro parte de las partículas retenidas. Este momento se conoce debido a un sensor de presión, el cual mide la contrapresión en el conducto de escape. Una alta contrapresión es sinónimo de una elevada restricción al paso de los gases de escape.

<span id="page-42-0"></span>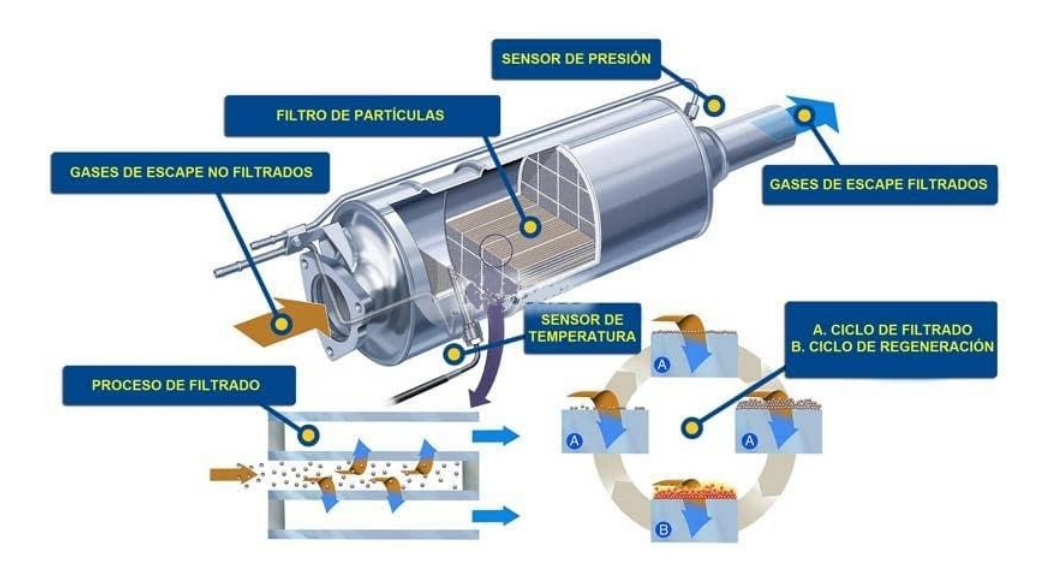

Figura 2.6: Filtro de partículas *wallflow*.

# <span id="page-42-2"></span>**2.7 Sistema de reducción catalítica selectiva (SCR)**

Como ya se ha comentado anteriormente, este sistema se ocupa principalmente en transformar el óxido de nitrógeno en nitrógeno di-atómico (*N*2) y agua (*H*2*O*), con la ayuda de un catalizador.

Esta tecnología fue patentada en los Estados Unidos en 1957 y se implementó tradicionalmente en grandes calderas industriales y en plantas incineradoras de residuos. Más recientemente se ha aplicado a motores diésel, como los que se encuentran en grandes barcos, trenes, turbinas de gas y vehículos. Llegando actualmente a una reducción de *NO<sup>x</sup>* superior al 90 % en algunos casos [\[35\]](#page-140-0).

El uso del SCR en vehículos, como se aprecia en la [Figura 2.7,](#page-42-1) se lleva a cabo de forma combinada con un catalizador de oxidación tradicional donde los hidrocarburos sin quemar (*HC*) y el monóxido de carbono (*CO*) se transforman en dióxido de carbono (*CO*2) y agua (*H*2*O*). El SCR actúa entonces sobre los gases sobrantes del primer proceso para eliminar los óxidos de nitrógeno (*NOx*).

<span id="page-42-1"></span>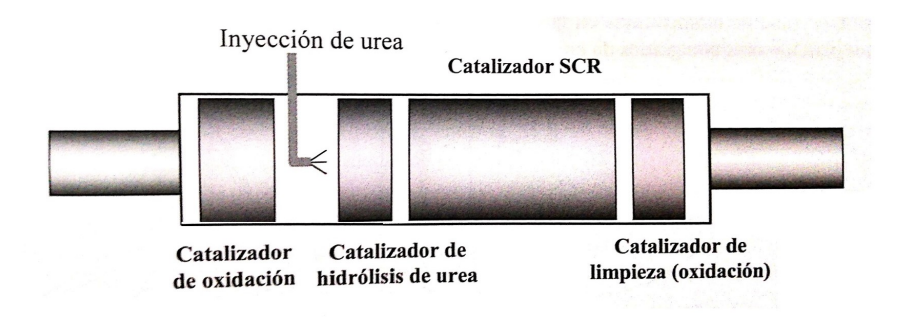

**Figura 2.7:** Esquema de un catalizador SCR con urea para motores diésel.

En un principio, se inyectaba amoniaco (*NH*3) directamente en los gases de escape, produciendo la reacción necesaria para la reducción de los *NOx*, sin embargo, debido a la toxicidad y el riesgo asociado al uso masivo del amoniaco en el vehículo, se empezó a utilizar una solución de urea que permite generar el amoniaco en un catalizador de hidrólisis. Esta solución de urea, la cual se denomina comercialmente como AdBlue, es una solución de urea al 32,5 % en agua desmineralizada. Es de color claro, no es tóxico y es seguro de manipular. No obstante, puede resultar corrosivo para algunos metales, por lo que deben utilizarse materiales adecuados para su transporte y almacenamiento. Por todos estos motivos, el AdBlue está clasificado en la categoría de menor riesgo de fluidos transportables.

Después del paso de los gases de escape por el catalizador de oxidación, como la sustancia que se inyecta en este caso es urea, es necesaria una reacción de hidrólisis, para producir amoniaco. A grandes rasgos, si se observan las sustancias introducidas en la inyección de Adblue y los productos finales después del catalizador de hidrólisis de urea. En la [Ecuación 2.9](#page-43-0) se aprecia la reacción que engloba tanto el proceso de hidrólisis como el de termólisis, donde se produce la conversión de urea en amoniaco:

<span id="page-43-0"></span>
$$
(NH2)2CO + H2O \to CO2 + 2NH3
$$
\n(2.9)

Por tanto, la primera reacción que tiene lugar es la termólisis [\(Ecuación 2.10\)](#page-43-1),donde se descompone la mezcla urea-agua en en amoníaco (*NH*3) y en ácido iso-ciánico (*HNCO*).

<span id="page-43-1"></span>
$$
(NH2)2CO \to NH3 + HNCO
$$
\n(2.10)

A continuación, tiene lugar un proceso de hidrólisis [\(Ecuación 2.11\)](#page-43-2) en el cual reacciona el ácido iso-ciánico (*HNCO*) generado en la termólisis junto al agua evaporada del spray de UWS para formar una nueva molécula de amoniaco, junto al dióxido de carbono. Este es el motivo por el cual en la [Ecuación 2.9](#page-43-0) hay dos moléculas de *NH*<sup>3</sup> y una de *CO*<sup>2</sup> en los productos.

<span id="page-43-2"></span>
$$
HNCO + H_2O \rightarrow NH_3 + CO_2 \tag{2.11}
$$

Estos dos procesos en conjunto concuerdan con lo mostrado en la [Ecuación 2.9,](#page-43-0) sin poder apreciarse la formación de HNCO al ser un producto intermedio. Por otra parte, la utilización del catalizador de hidrólisis es útil ya que fuerza la aparición de la segunda molécula de amoniaco, la cual se aprecia en la [Ecuación 2.9.](#page-43-0)

A continuación, a la salida del catalizador de hidrólisis está situado el catalizador SCR [\(Figura 2.7\)](#page-42-1), normalmente compuestos por una mezcla de óxidos de vanadio y de titanio. En este punto del sistema, los óxidos de nitrógeno producidos por la combustión, son convertidos en nitrógeno (*N*2) y agua (*H*2*O*) al reaccionar con el amoniaco a partir de las siguientes reacciones:

$$
4NO + 4NH_3 + O_2 \rightarrow 4N_2 + 6H_2O \tag{2.12}
$$

$$
6NO2 + 8NH3 \to 7N2 + 12H2O
$$
\n(2.13)

Por último, a la salida del catalizador SCR suele colocarse un catalizador de oxidación de seguridad [\(Figura 2.7\)](#page-42-1), para reducir un posible exceso de amoniaco en los transitorios del motor.

# <span id="page-44-1"></span>**2.8 Flujo interno en toberas de inyección**

Con el fin de entender mejor las configuraciones que se han seleccionado en el [Capítulo 3](#page-54-0) (Metodología) acerca del inyector y de la formación del spray y sus características, se ha procedido a realizar una breve explicación de los prámetros que definen el flujo interno en toberas de inyección.

En primer lugar es importante determinar el número de Reynolds, que permite diferenciar entre flujo laminar y turbulento. Definiéndose a partir de la siguiente ecuación:

$$
Re = \frac{\rho u D}{\mu} \tag{2.14}
$$

Donde *u* es una velocidad característica, D un diámetro o dimensión característica, *ρ* la densidad y *µ* la viscosidad dinámica. Por tanto, en flujo interno o de tuberías, para valores del número de Reynolds inferiores a 2300 el flujo se considera laminar, entre 2300 y 4000 está el rango conocido como zona de transición ya que no se conoce bien el comportamiento del flujo, finalmente, a partir de  $Re \approx 4000$ , el flujo se considera turbulento.

Sin embargo, estos límites solo son válidos para flujos completamente desarrollados, es decir, para conductos largos (*L/D* grandes) donde la influencia de los efectos a la entrada del conducto son despreciables frente al resto de factores. Por tanto, no son válidos en orificios de inyección ya que la longitud de la tubería no es suficiente como para alcanzar un estado de flujo totalmente desarrollado.

La longitud de entrada característica Le para régimen laminar viene en función del *Re* según la [Ecuación 2.16:](#page-44-0)

$$
Re = \frac{L_e}{D} = 0,03Re
$$
\n
$$
(2.15)
$$

En régimen turbulento debido a la intensidad de la mezcla provocada por la propia turbulencia, la longitud de entrada disminuye con respecto al régimen laminar, pasando a tener un comportamiento más suave, que White [\[40\]](#page-140-1) modeló a partir de la [Ecuación 2.16:](#page-44-0)

<span id="page-44-0"></span>
$$
Re = \frac{L_e}{D} = 4.4 Re^{1/6}
$$
\n(2.16)

En ambos casos la longitud del orificio es menor que la longitud de entrada para los números de Reynolds usados habitualmente en orificios de inyección. Esto hace que a la hora de analizar el flujo haya que tener en cuenta las siguientes consideraciones:

- El flujo estará afectado o controlado principalmente por los efectos de entrada al orificio, es decir, desprendimiento de capa límite, pérdidas de presión locales, etc. De esta forma, las características del flujo: perfiles de velocidad, pérdidas de carga en el orificio, etc., dependerán sobre todo de estos efectos a la entrada.
- Al no estar el flujo completamente desarrollado, el límite clásico entre régimen laminar y turbulento, la hipótesis del cambio de régimen a un *Recrit* = 2300, no se considerará válida. Además cabe destacar que el cambio de régimen no es lo único que importa, sino que

también es importante conocer dónde aparece esa turbulencia (distancia desde la entrada al conducto), así como el grado de desarrollo que alcanza.

De igual modo, hay que tener mucha precaución al aplicar toda la teoría conocida sobre flujo en conductos. Así, por ejemplo, los perfiles de velocidad a la salida del orificio, no seguirán la ley de Hagen-Poiseuille para régimen laminar, ni tienen por que ser ser constantes en toda la sección en régimen turbulento.

# **2.8.1 Pérdidas de carga**

<span id="page-45-0"></span>El fluido perderá parte de su energía o carga al pasar a través del orificio de inyección, debido a diversas causas, que provocarán que la velocidad y presión final de salida sea menor que la teórica. Estas variaciones están producidas principalmente por las pérdidas a la entrada del orificio y por la fricción con las paredes.

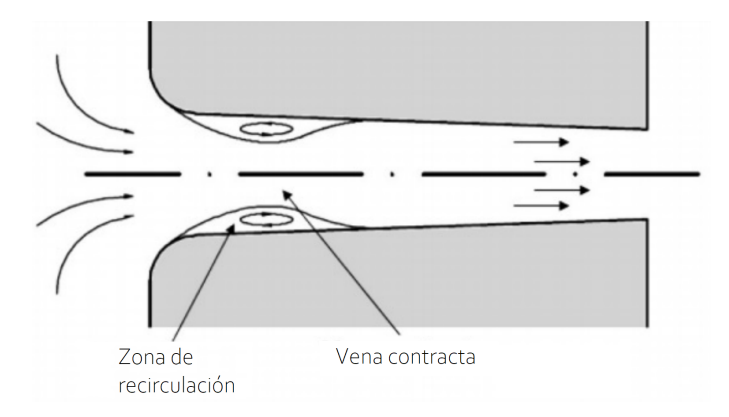

**Figura 2.8:** Cambio de sección a la entrada de la tobera y capa límite.

En primer lugar, debido al gran cambio de sección a la entrada de la tobera [\(Figura 2.8\)](#page-45-0), el flujo no es capaz de mantenerse adherido a la pared o seguir el camino marcado por esta. Produciendo un despegue de la capa límite a la entrada del orificio, lo que conlleva una aceleración del flujo, y como consecuencia una disminución de la presión en esta zona. Posteriormente cuando la capa límite se readhiere, se desacelera el flujo, produciendo una gran disipación viscosa que se traduce en una pérdida de carga.

Estas pérdidas se puede evaluar a partir de la siguiente ecuación:

$$
\triangle p_{ent} = \xi \frac{\rho_f}{2} u_m^2 \tag{2.17}
$$

Donde *ρ<sup>f</sup>* y *u<sup>m</sup>* son la densidad del fluido y la velocidad media en el conducto, respectivamente. Las pérdidas vienen determinadas por el coeficiente de pérdidas *ξ* que depende principalmente de la geometría de entrada al orificio y del número de Reynolds, y cuyo valor se obtiene experimentalmente.

En segundo lugar aparecen las pérdidas por fricción con las paredes, las cuales tienen menos importancia que las pérdidas a la entrada, pero que conforme que las pérdidas de carga sean más pequeñas, las pérdidas por fricción serán más relevantes.

Se evalúan de la siguiente manera, a partir de la [Ecuación 2.18.](#page-46-0)

<span id="page-46-0"></span>
$$
\triangle p_{fric} = f \frac{L}{D} \frac{\rho_f}{2} u_m^2 \tag{2.18}
$$

Por lo que depende de la relación longitud-diámetro *L/D* así como del factor de fricción *f*, que varía según las características de la superficie de la pared.

### **2.8.2 Parámetros característicos del flujo interno**

Los coeficientes de flujo o parámetros adimensionales que definen el comportamiento o las características del flujo en el interior de conductos son los siguientes:

**Coeficiente de velocidad.** Relaciona la velocidad efectiva con la máxima teórica o de Bernoulli, que sería la máxima velocidad que se podría alcanzar a la salida del orificio de la tobera de inyección para un salto de presiones de salida dado. La velocidad de Bernoulli se expresa de la siguiente forma.

$$
u_b = \sqrt{\frac{2\Delta_p}{\rho_f}}\tag{2.19}
$$

$$
C_v = \frac{u_{ef}}{u_b} = \frac{u_{ef}}{\sqrt{2 \Delta_p / \rho_f}}
$$
\n(2.20)

**Coeficiente de área.** Este coeficiente sirve para evaluar la disminución del área efectiva de paso con respecto al área geométrica, y se calcula como

$$
C_a = \frac{A_{ef}}{A_0} \tag{2.21}
$$

**Coeficiente de descarga.**Se define como el caudal másico real frente al máximo teórico, donde para calcular el caudal máximo se considera un flujo con velocidad igual a la máxima teórica (de Bernoulli) y usando todo el área geométrica (*A*0).

$$
C_d = \frac{\dot{m}}{\dot{m}_{teo}} = \frac{\dot{m}}{A_0 \rho_f u_b} = \frac{\dot{m}}{A_0 \sqrt{2 \Delta_p \rho_f}}
$$
(2.22)

**Coeficiente de momento.** De la misma manera que sucede con el flujo másico, el coeficiente de momento se define como el flujo de momento real respecto al máximo valor del flujo de momento teórico [Ecuación 2.23:](#page-46-1)

<span id="page-46-1"></span>
$$
C_M = \frac{\dot{M}}{\dot{M}_{teo}} = \frac{\dot{M}}{A_0 \rho_f u_b^2} = \frac{\dot{M}}{2A_0 \Delta_p}
$$
 (2.23)

Todos estos términos adimensionales comentados anteriormente se relacionan entre sí de la siguiente manera:

<span id="page-47-0"></span>
$$
C_d = C_a C_v \tag{2.24}
$$

<span id="page-47-1"></span>
$$
C_M = C_a C_v^2 \tag{2.25}
$$

Si se combinan las soluciones de la [Ecuación 2.24](#page-47-0) y la [Ecuación 2.25:](#page-47-1)

$$
C_v = \frac{C_M}{C_d} \tag{2.26}
$$

# **2.9 Descripción general del chorro**

En este apartado se intentará explicar el comportamiento del chorro de AdBlue después de de haber sido expulsado a través inyector.

Los principales parámetros que definen el chorro y que serán descritos brevemente en esta sección son: la atomización, las variables macroscópicas y las variables microscópicas.

# <span id="page-47-2"></span>**2.9.1 Atomización**

Cuando el Adblue es inyectado, comienza el proceso de atomización en el cual se pueden distinguir dos niveles: la atomización primaria, que es la rotura del chorro líquido debido a la interacción con el gas que lo envuelve dentro de la cámara de inyección, y la atomización secundaria o *breakup*, que consiste en la disgregación de gotas ya existentes en gotas más pequeñas. Este proceso de atomización es muy importante para que haya una buena reacción de la urea y el agua con los gases entrantes, para que se produzca la mayor cantidad de amoniaco posible.

# **Regímenes de atomización**

Según Reitz y Bracco [\[32\]](#page-140-2), existen cuatro regímenes de atomización diferentes a medida que aumenta la velocidad de inyección [\(Figura 2.9\)](#page-48-0).

- − Régimen de Rayleigh.
- − Primer régimen inducido por interacción aerodinámica
- − Segundo régimen inducido por interacción aerodinámica
- − Régimen de atomización

<span id="page-48-0"></span>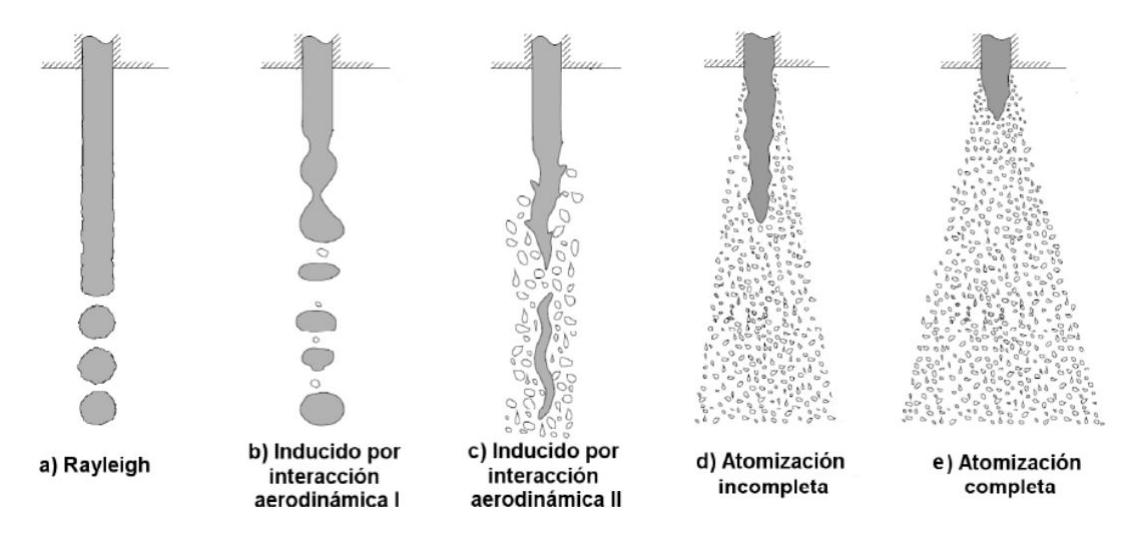

**Figura 2.9:** Regímenes de atomización.

# (a) **Régimen de Rayleigh.**

Este régimen es característico de procesos con bajas velocidades de inyección. Las perturbaciones generadas en la superficie del chorro, junto con las fuerzas de tensión superficial, acaban ocasionando la ruptura de la vena líquida creando gotas de diámetro uniforme.

# (b) **Primer régimen inducido por interacción aerodinámica.**

Si aumenta la velocidad del chorro, las fuerzas aerodinámicas van cobrando importancia. Estas fuerzas acaban reduciendo la sección de la vena líquida, facilitando la rotura. Este suceso genera gotas del mismo orden de magnitud que el chorro lejos del orificio de descarga.

# (c) **Segundo régimen inducido por interacción aerodinámica**

Si sigue aumentando la velocidad de inyección, las fuerzas aerodinámicas acaban predominando frente a las tensiones superficiales, liderando el proceso de atomización. Por un lado, aumentan las perturbaciones ocasionadas por la turbulencia a la salida de la tobera. Dichas perturbaciones se ven amplificadas por las fuerzas que surgen de la interacción entre el fluido inyectado y el gas ambiente, provocando la ruptura de la vena líquida en gotas con un diámetro similar a longitud de onda de las perturbaciones.

# (d) - (e) **Régimen de atomización**

En este régimen las velocidades del chorro son aún mayores que en el caso anterior. Lo que provoca que no se aprecie la atomización primaria, ya que debido a fenómenos como la turbulencia, el chorro se atomiza rápidamente. Generando gotas de un diámetro mu inferior al de la tobera de inyección. En la [Figura 2.9](#page-48-0) (d y e), se diferencia entre régimen de atomización incompleta o completa. En condiciones de atomización completa, como se puede observar, el chorro cuenta con una menor longitud de rotura y un mayor ángulo de apertura.

# **Atomización primaria**

La atomización primaria está relacionada con el comportamiento de la vena líquida y su proceso de ruptura [\[18\]](#page-139-1). Por tanto, a partir del uso de los números adimensionales

<span id="page-49-0"></span>de Reynolds, Weber y Ohnesorge se podrá determinar en qué régimen de atomización se encuentra el chorro que estemos analizando a partir de la [Figura 2.10.](#page-49-0) En la cual se observa que a a mayor velocidad de inyección y mayores tensiones superficiales, el chorro se encontrará más cerca del régimen de atomización.

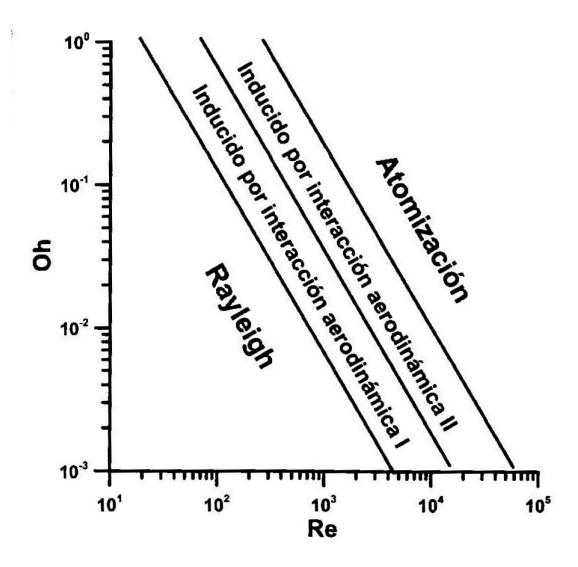

**Figura 2.10:** Regímenes de atomización en función del número de Reynolds y el de Ohnesroge.

$$
Re = \frac{Fuerzas\,increiales}{Fuerzas\,viscosas} = \frac{\rho_f u_{ef} \phi_{ef}}{\mu_f},\tag{2.27}
$$

$$
We = \frac{Fuerzas\,increiales}{Tension\,superficial} = \frac{\rho_f\, u_{ef}^2\,\phi_{ef}}{\sigma_f},\tag{2.28}
$$

$$
Oh = \frac{\sqrt{We}}{Re} = \frac{Fuerzas \, viscosas}{Tension \, superficial} = \frac{\mu_f}{\sqrt{\rho_f \, \sigma_f \, \phi_{ef}}},\tag{2.29}
$$

donde,

- *ρ<sup>f</sup>* : densidad del fluido inyectado.
- *ρa*: densidad del aire.
- *uef* : delocidad de salida del chorro.
- *φef* : diámetro efectivo de salida.
- $\mu_f$ : viscosidad del fluido inyectado.
- $\sigma_f$ : tensión superficial del fluido inyectado.

Los mecanismos encargados de la atomización primaria son diversos, en incluso desconocidos. Sin embargo, estos son algunos de los principales mecanismos que ayudan a la ruptura de la vena líquida.

# **Inestabilidades aerodinámicas:**

El chorro entra en contacto con el gas ambiente produciendo fluctuaciones de presión y velocidad en la vena líquida, lo que produce una reducción de la sección y desencadena la ruptura en gotas.

# **Turbulencia:**

La turbulencia ejerce un papel importante en el proceso de atomización. La turbulencia aparece en primer lugar a la salida de la tobera debido a la liberación radial del chorro, ayudando a la ruptura de la vena líquida al entrar en contacto con el gas de la cámara.

# **Alteración del perfil de velocidades:**

A la salida de las toberas, el flujo deja de sufrir esfuerzos cortantes con las paredes, aumentando la velocidad del chorro en los extremos del orificio de salida. Por tanto, el transitorio entre perfiles de velocidades, y la aparición de velocidades radiales favorecen la atomización.

# **Atomización secundaria**

Tras el proceso de atomización primaria, las gotas generadas por la atomización primaria pueden sufrir un segundo proceso de atomización en el cual se rompan para formar gotas de tamaños más reducidos. Este proceso está controlado principalmente por las fuerzas aerodinámicas, las de tensión superficial y las viscosas. Sin embargo, las gotas pueden volver a reagruparse mediante el proceso de colescencia, proceso inverso a la atomización, que aparece para números de Weber reducidos.

# **2.9.2 Parámetros característicos en la inyección del chorro**

Los principales parámetros que determinan las características de un chorro se pueden clasificar en dos secciones separadas. Por un lado las variables macroscópicas, referidas a la forma externa del chorro y su estructura, y por otro lado, las variables microscópicas, que definen las características internas del flujo. Estas variables vendrán determinadas por las siguientes características:

- − Condiciones de inyección. Incluye el tipo de inyector y su geometría, así como la presión de inyección y el caudal inyectado.
- − Características de la sustancia empleada: densidad, viscosidad y tensión superficial.
- − Velocidad relativa entre la fase dispersa y la fase continua.
- − Características del flujo a la salida de la tobera de inyección, que vendrán determinadas por el flujo en el interior de la tobera.

# **Descripción macroscópica del chorro**

La forma externa del chorro viene caracterizada por la penetración, mientras que la estructura del chorro es función de la distribución que tiene el líquido y el gas en el chorro atomizado. Por otra parte, la macroestructura del chorro determina su interacción con el aire ambiente y el proceso de mezcla, teniendo un gran impacto en la cantidad de humos y óxidos de nitrógeno  $(NO_x)$  emitidos.

# **Penetración**

La penetración [\(Figura 2.11\)](#page-51-0), es la distancia que recorre el frente del chorro en el seno del gas ambiente tomando como origen el orificio de salida de la tobera. Depende fundamentalmente de dos efectos contrapuestos: la energía cinética de salida del chorro y la interacción aerodinámica con el gas ambiente. Cuanto mayor sea la densidad del gas ambiente, menor penetración. Además, está íntimamente relacionado con la geometría de los orificios, la presión de inyección y las propiedades del fluido inyectado.

Es un parámetro importante, ya que el grado de mezcla con el gas ambiente depende de la diseminación del chorro en la cámara de trabajo. Otros dos factores que determinan la extensión del chorro son: el choque del chorro contra la cámara, que ocurre cuando la penetración excede las dimensiones de la misma, y el movimiento de los gases dentro de la cámara, que deforman el chorro y favorecen la mezcla.

<span id="page-51-0"></span>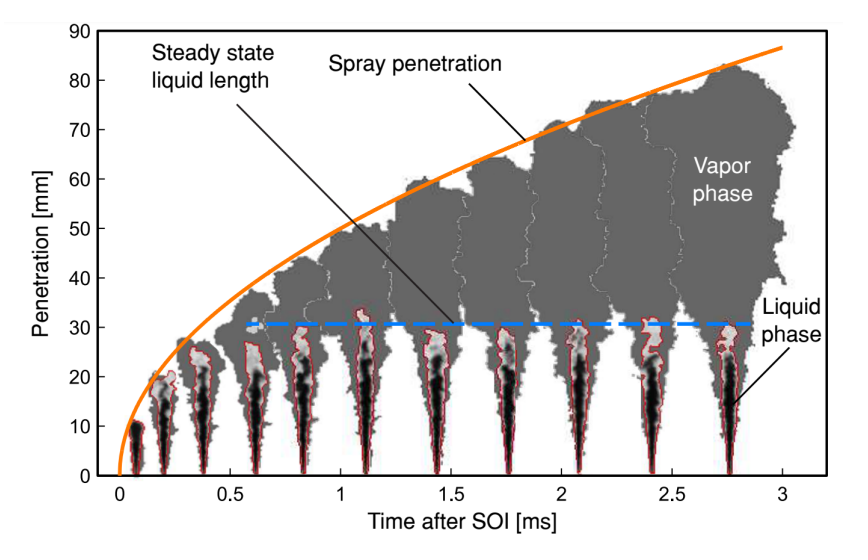

**Figura 2.11:** Ejemplo de la evolución temporal en la penetración de la fase de líquido y vapor [\[44\]](#page-141-0).

# **Descripción microscópica del chorro**

El estudio del chorro a este nivel, relacionado con las características internas del flujo, es indudablemente más complejo que el proceso de descripción macroscópica, como consecuencia de la confluencia de una serie de circunstancias que dificultan el análisis:

- − Gran cantidad de gotas.
- − Proceso altamente transitorio.
- − Tamaños de gota muy variados
- − Velocidad de las gotas variable en el tiempo.
- − Gran densidad del campo de gotas.
- − Rotura de las gotas.

# **Distribución del tamaño de gota**

Las gotas de combustible que ocupan la cámara de combustión presentan formas y tamaños muy heterogéneos que se modifican con el tiempo y en el espacio como consecuencia del proceso de atomización primaria y secundaria. Pese a que la mayor parte de las gotas sufre deformaciones por la interacción aerodinámica, normalmente se asume que son esféricas, de manera que su tamaño puede definirse a través del diámetro, o un diámetro equivalente.

La atomización del líquido inyectado en un gran número de pequeñas gotas es necesaria para crear una gran área superficial a través de la cual se pueda evaporar el líquido. Por lo que se estudia cómo la distribución del tamaño de gota en el spray depende de los parámetros de inyección y de las propiedades del gas que lo envuelve y la sustancia inyectada.

Además, dado que los detalles del proceso de atomización son diferentes en el núcleo y borde de pulverización, y la trayectoria de las gotas individuales depende de su tamaño, velocidad inicial y ubicación dentro de la pulverización, la distribución del tamaño de gota variará con la posición dentro el spray.

# **Distribución de velocidad de gota**

El estudio de la velocidad del chorro de inyección se centra en la determinación de los perfiles de velocidad axiales y radiales, siendo importante la determinación de los dos ya que la diferencia de velocidad entre el perfil axial y radial en este caso no es muy elevada. No como ocurre en la inyección de combustible en un motor diésel donde la velocidad radial es muy pequeña en comparación con la axial.

# **Capítulo 3**

# <span id="page-54-0"></span>**Metodología computacional**

# **3.1 Introducción**

La dinámica de fluidos computacional o CFD (Computational Fluid Dynamics), es una herramienta computacional que deriva de la mecánica de fluidos, permitiendo simular y predecir el comportamiento de los fluidos a través de métodos numéricos y algoritmos. Los fluidos y fenómenos asociados a estos pueden ser descritos a través de ecuaciones diferenciales las cuales, dada su complejidad, normalmente no pueden ser resueltas analíticamente. Por tanto, el CFD es una buena solución para aproximarse a una solución realista, discretizando las ecuaciones y realizando interpolaciones, con el objetivo de obtener soluciones numéricas aproximadas a la realidad. Por este motivo, su uso está muy extendido en el campo de la industria e investigación desde los años 60.

Cuando se habla de discretización de las ecuaciones, se hace referencia a la separación del fluido o volumen de estudio a calcular, en volúmenes de control que forman una malla. De este modo, se resuelven las ecuaciones de Navier-Stokes, la ecuación de continuidad, la ecuación de la conservación de la energía y la conservación de las especies en cada una de las celdas en las que se divide el dominio. Este cálculo se hace de forma iterativa, hasta que el resultado de dichas ecuaciones converge a un valor concreto. Por otra parte, en el caso de que haya que tratar con esfuerzos de Reynolds, se recurre a modelos de turbulencia que representen las características propias del flujo turbulento, ya que resolver la turbulencia puede suponer una tarea muy complicada y costosa computacionalmente, como se comentará más adelante en la [Sección 3.5](#page-59-0) (Modelos de turbulencia).

A pesar de ser aproximaciones a la realidad, hay ciertas ventajas muy determinantes en el uso de esta herramienta en comparación con la obtención de datos experimentales. El coste que supone suele ser más barato que el de realizar un experimento equivalente o reduce el número de experimentos necesarios, permite la obtención de datos en zonas inaccesibles experimentalmente, la posibilidad de realizar estudios bajo cualquier condición de funcionamiento o la obtención de medidas no intrusivas y muy detalladas.

Por otro lado, el uso del CFD también tiene desventajas y es importante conocerlas para poder considerar cuando es óptima o no su utilización. En primer lugar, el coste computacional puede ser muy elevado, haciendo necesaria la obtención de estaciones con una gran capacidad de cálculo además de las licencias, en caso de utilizar *solvers* CFD privados, necesarias para su realización, lo que puede disparar el coste de este método. En segundo lugar, esta herramienta requiere de personal especializado, ya que su uso es complejo, y requiere que se domine el campo de la mecánica de fluidos, además de un cierto nivel en informática.

Como ocurre en la mayoría de los softwares CFD, el proceso de cálculo se divide en tres secciones claramente diferenciadas: el pre-proceso, el solver y el post-proceso.

- **Pre-proceso:** En esta primera fase, se introducen los datos y parámetros necesarios para la resolución del problema. Desde la definición del dominio y geometría, en la cual se realizará la discretización espacial para la resolución de las ecuaciones de transporte, determinando tanto el coste computacional como la precisión o calidad de los datos obtenidos. En este apartado, también se configuran las condiciones de contorno y las propiedades del fluido. Además de la selección de los modelos físicos de turbulencia y las condiciones iniciales que se emplearán en la resolución del problema.
- **Solver:** Esta es la parte encargada de resolver las ecuaciones diferenciales, las cuales deben ser transformadas en expresiones linealizadas, que luego se resuelvan mediante algoritmos iterativos. La transformación de esas ecuaciones diferenciales en su análogo numérico, recibe el nombre de discretización numérica. Existen diferentes métodos de discretización, pero el más usado suele ser el de volúmenes finitos (*F V* ). Por último, los cálculos pueden ser lanzados con un único procesador (en serie), o utilizando varios procesadores (en paralelo).
- **Post-proceso:** Una vez se han obtenido los resultados, es necesario realizar un buen postprocesado de estos que permita el análisis de los datos con profundidad. Para ello es necesaria la realización de un estudio de sensibilidad de malla, para comprobar que una disminución del tama~no de celda no es determinante en la solución obtenida, siendo la misma o muy similar a la anterior. Por otro lado, los resultados obtenidos han de ser comparados con datos experimentales, con el fin de validar los modelos.

En este proyecto, el software que se ha utilizado en el pre-proceso y el solver, ha sido el CONVERGE 3.7. Para realizar las simulaciones se ha hecho uso de una estación con 12 núcleos de la CMT (Departamento de Motores Térmicos de la UPV). Finalmente, la parte del postprocesado se ha realizado mediante el uso de plataformas como Python y Paraview, que han permitido analizar los resultados, realizar gráficas, imágenes y tablas.

# **3.2 Definición del dominio de estudio**

El dominio de estudio simulado se corresponde con una cámara de inyección de una solución de urea y agua. Por tanto, la geometría utilizada en el presente proyecto ha sido extraída de la cámara de inyección utilizada para realizar experimentos en la CMT (Centro de Motores Térmicos de la UPV), la cual se puede observar en la [Figura 3.1.](#page-56-0)

<span id="page-56-2"></span><span id="page-56-0"></span>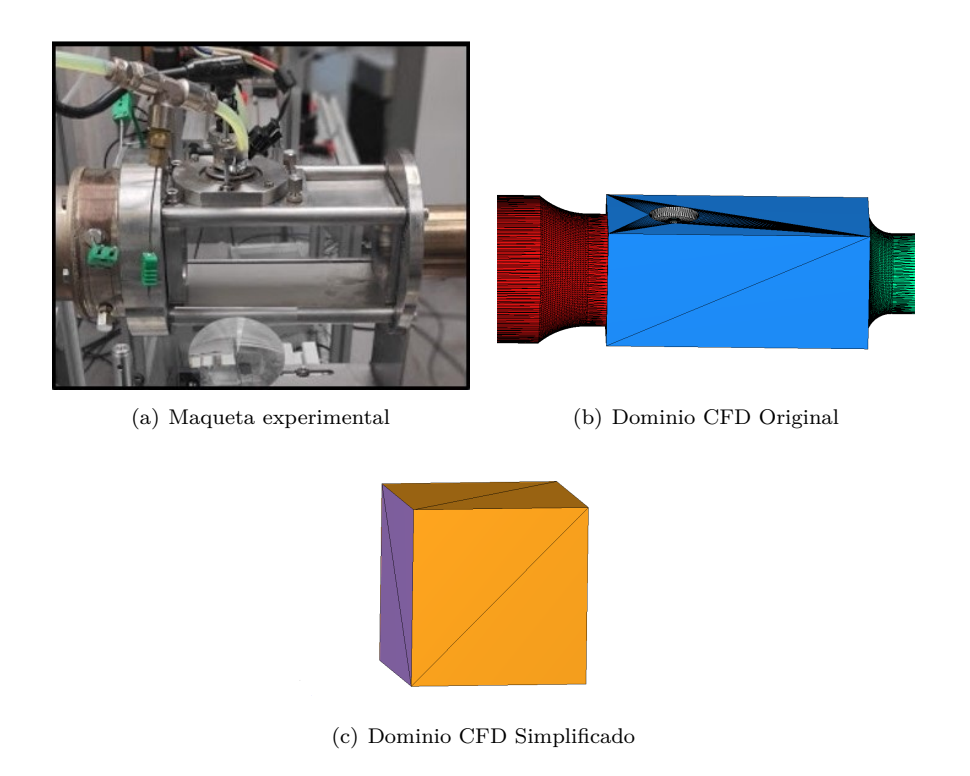

**Figura 3.1:** Comparativa entre las cámaras de inyección experimental y computacional.

<span id="page-56-1"></span>Esta última geometría, el dominio CFD simplificado [3.1\(c\)](#page-56-1) ha sido el utilizado en otros proyectos realizados en la CMT [\[23\]](#page-139-2). Por tanto, en el presente trabajo se han realizado simulaciones con el dominio [3.1\(b\)](#page-56-2) y se han comparado con los resultados que se obtuvieron con el dominio [3.1\(c\),](#page-56-1) con el objetivo de analizar si los resultados obtenidos con una u otra geometría varían considerablemente y cual se asemeja más a los resultados obtenidos experimentalmente. Dichas diferencias se expondrán más adelante en el apartado de resultados.

Por tanto, el diseño de la geometría [3.1\(b\),](#page-56-2) se ha intentado que sea lo más similar posible al diseño real, obteniendo el siguiente resultado:

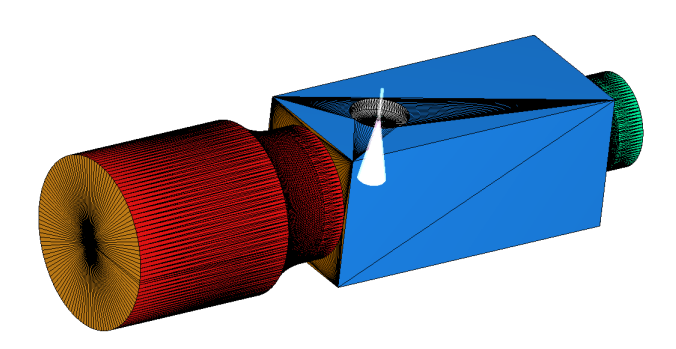

**Figura 3.2:** Dominio computacional de la cámara de inyección de urea-agua.

<span id="page-57-0"></span>Como se puede apreciar en la [Figura 3.11,](#page-78-0) el dominio es completamente simétrico radialmente, menos en la zona donde se encuentra el inyector. Esta perturbación se puede observar en la [Figura 3.3,](#page-57-0) donde se aprecia un diámetro exterior en el cual aparece una endidura, y por el otro lado, un diámetro interior que sobresale, ubicación en la cual va situado el inyector, como se muestra en la [Figura 3.11.](#page-78-0)

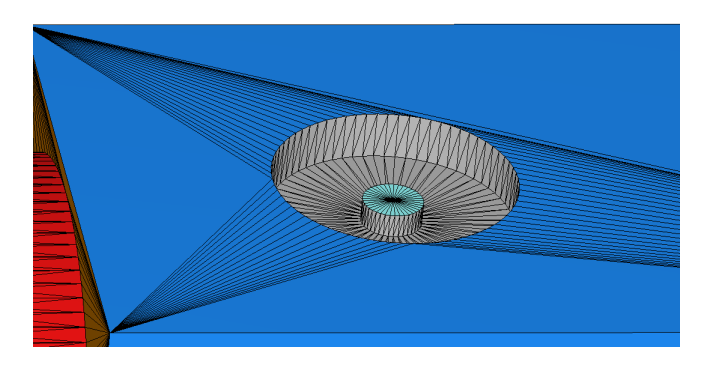

**Figura 3.3:** Zona del inyector.

Por tanto, la cámara de inyección tiene las siguientes especificaciones. En primer lugar, el *Inlet* del flujo que se introducirá está situado a la izquierda (zona de color naranja).El flujo atravesará el conducto (color rojo) para terminar acabando en la cámara de inyección (color azul), que como su nombre indica, contiene el inyector. Finalmente, hay un conducto de salida (el *outlet*), una pared plana de diámetro inferior al *inlet*.

# **3.3 Casos de estudio**

El presente proyecto, como ya se ha comentado en la [Sección 1.4](#page-24-0) (Objetivos), se basa en el estudio de la interacción entre la sustancia inyectada (solución urea-agua ,Adblue) a través del inyector y el flujo de gas que lo envuelve. Este flujo que trasiega el dominio está compuesto por *N*<sup>2</sup> y *O*<sup>2</sup> y se desplaza a lo largo de la geometría, desde el *Inlet* hasta el *Outlet*.

Con el fin de entender bien su comportamiento en la geometría y poder sacar conclusiones más adelante, en la [Tabla 3.1](#page-58-0) se pueden observar las diferentes condiciones de trabajo que se han llevado a cabo en el dominio para poder obtener información relevante.

Las principales características que se han variado han sido la temperatura de los gases, que se ha movido entre 180 °C (453.15 K) y 350 °C (623.15 K), el caudal de entrada de los gases, que se ha variado entre 40 y 200 kg/h, formado por una mezcla de *N*<sup>2</sup> y *O*<sup>2</sup> con una fracción másica de 0.77 y 0.23 respectivamente. Otros parámetros determinantes que se han variado en las últimas simulaciones han sido el ángulo del inyector (como se verá en la [Capítulo 4](#page-86-0) (Resultados)) y la presión de inyección entre 4, 6 y 8 bares relativos. Por último y no menos importante, se han lanzado casos inertes (los mecanismos de transformación de la urea en amoníaco están desactivados) y no inertes. Por tanto, con todas estas configuraciones se han obtenido datos que se irán mostrando en posteriores apartados.

<span id="page-58-0"></span>

| Parámetros                       |             | $\bf{2}$    | 3           | 4           | Unidades          |
|----------------------------------|-------------|-------------|-------------|-------------|-------------------|
| Presión de inyección             | 4,6,8       | 4,6,8       | 4,6,8       | 4,6,8       | bar               |
| Flujo másico de aire             | 40          | 40          | 40          | 200         | $kq h^{-1}$       |
| Temperatura gases ambiente       | 623.15      | 453.15      | 623.15      | 623.15      | K                 |
| Angulo del inyector              | 0           | $\theta$    | 0,30,60     |             | $\Omega$          |
| Inerte                           | Sí          | Sí          | No          | No          |                   |
| Sustancia inyectada              | AdBlue      | AdBlue      | AdBlue      | AdBlue      |                   |
| Gas ambiente                     | $N_2 + O_2$ | $N_2 + O_2$ | $N_2 + O_2$ | $N_2 + O_2$ |                   |
| Duración de la inyección         | 0.005       | 0.005       | 0.005       | 0.005       | $\mathcal{S}_{0}$ |
| Temperatura del inyector         | 300         | 300         | 300         | 300         | Κ                 |
| Temperatura del AdBlue inyectado | 300         | 300         | 300         | 300         | К                 |
| Temperatura de las paredes       | 300         | 300         | 300         | 300         | K                 |

**Tabla 3.1:** Casos de estudio.

# **3.4 Ecuaciones**

En esta sección se presentan las ecuaciones que rigen el flujo y lo resuelven. Este proceso depende directamente de las condiciones que han sido fijadas en el pre-proceso.

Las ecuaciones resueltas que gobiernan la mecánica de fluidos son las de conservación de masa, cantidad de movimiento y energía.

En primer lugar, las ecuaciones de conservación de la masa [\(Ecuación 3.1\)](#page-58-1) y cantidad de movimiento [\(Ecuación 3.2\)](#page-58-2) para flujo compresible, son resultas conjuntamente para determinar correctamente el gradiente de presiones.

<span id="page-58-1"></span>
$$
\frac{\partial \rho}{\partial t} + \frac{\partial \rho u_i}{\partial x_i} = S,\tag{3.1}
$$

<span id="page-58-2"></span>
$$
\frac{\partial \rho u_i}{\partial t} + \frac{\partial \rho u_i u_j}{\partial x_j} = \frac{\partial P}{\partial x_i} + \frac{\partial \sigma_{ij}}{\partial x_j} + S_i,
$$
\n(3.2)

donde *ρ* es la densidad,la *u* representa la velocidad, *P* la presión, *S* es el término fuente, *x* corresponde a la posición y *µ* la viscosidad. Por otro lado, los subíndices *i*, *j* y *k* corresponden a cada una de las tres direcciones del flujo.

El tensor de esfuerzos viscosos  $(\sigma_{ij})$  viene determinado por la [Ecuación 3.3.](#page-58-3)

<span id="page-58-3"></span>
$$
\sigma_{ij} = \mu \left( \frac{\partial u_i}{\partial x_j} + \frac{\partial u_j}{\partial x_i} \right) - \frac{2}{3} \mu \frac{\partial u_k}{\partial x_k} \delta_{ij},\tag{3.3}
$$

Como el fluido es compresible, se hace necesaria una ecuación de estado, como es la ley de los gases ideales [Ecuación 3.4:](#page-58-4)

<span id="page-58-4"></span>
$$
\frac{P}{\rho} = \left(\frac{R}{MW}\right) T,\tag{3.4}
$$

donde *R* es la cosntante universal de los gases y *MW* es el peso molecular.

Con el fin de obtener las fracciones másicas de cada especie se emplea su ecuación de conservación:

$$
\frac{\partial \rho Y_m}{\partial t} + \frac{\partial \rho u_j Y_m}{\partial x_i} = \frac{\partial}{\partial x_j} (\rho D \frac{\partial Y_m}{\partial x_j}) + S_m \tag{3.5}
$$

La ecuación de conservación de la energía [\(Ecuación 3.6\)](#page-59-1), puede ser resuelta junto a las ecuaciones de conservación de masa y momento o de forma independiente. En este caso, se resolverá de manera conjunta con las demás ecuaciones de conservación.

<span id="page-59-1"></span>
$$
\frac{\partial \rho e}{\partial t} + \frac{\partial u_j \rho e}{\partial x_j} = -P \frac{\partial u_j}{\partial x_j} + \sigma_{ij} \frac{\partial u_i}{\partial x_j} + \frac{\partial}{\partial x_j} (K \frac{\partial T}{\partial x_j}) + \frac{\partial}{\partial x_j} (\rho D \sum_m h_m \frac{\partial Y_m}{\partial x_j}) + S,\tag{3.6}
$$

<span id="page-59-0"></span>donde la *T* es la temperatura, la *K* a la conductividad térmica, la *e* a la energía interna, *D* es el coeficiente de difusión, *h<sup>m</sup>* a la entalpía y *Y<sup>m</sup>* a la fracción másica de las especies.

# **3.5 Modelos de turbulencia**

La turbulencia es un estado del flujo que se caracteriza por la aparición de vórtices no estacionarios de distintos tamaños que interaccionan entre ellos. Este tipo de flujo como ya se comentó en la [Sección 2.8,](#page-44-1) llevan asociados números de Reynolds elevados.

Este tipo de flujo viene caracterizado por tener un carácter caótico e irregular, tener vorticidad y que estos vórtices generados sean tridimensionales. Además, en un flujo turbulento los procesos de intercambio de masas y energía se aceleran.

Un flujo turbulento está formado por diferentes torbellinos de diferentes tamaños que interaccionan entre sí. En la escala de torbellinos grandes, donde se genera la energía, la escala de estos torbellinos viene determinada por la escala de la propia geometría. Lo que acaba generando torbellinos inestables que se van dividiendo para acabar formando vórtices de escalas más reducidas. Sin embargo, en esta escala de torbellinos pequeños la energía se disipa debido a la viscosidad del fluido, y por tanto depende directamente de las propiedades del fluido. A esta escala pequeña se le denomina escala de Kolmogorov. A este proceso de transformación de escalas grandes hasta su disipación por efectos viscosos se denomina cascada de turbulencia.

Las fluctuaciones de alta frecuencia en los campos de velocidad, presión o densidad que tienen lugar en escalas pequeñas son muy caros de simular de forma computacional. Por este motivo, se han generado distintos modelos de turbulencia que permiten modelar su comportamiento.

A continuación una breve explicación de los modelos de turbulencia existentes más importantes en la actualidad:

### **DNS (***Direct Numerical Simulation***)**

En este tipo de cálculo no se modela ninguna escala de torbellinos, sino que se resuelven todas las escalas turbulentas mediante las ecuaciones que rigen el flujo (*Navier Stokes*), resolviendo tanto las escalas grandes como las pequeñas. En este método es necesario que el tamaño de celda sea menor al tamaño de cualquier vórtice, siendo necesario una malla suficientemente fina con un número de celdas muy elevado, provocando un gran coste computacional. Sin embargo, los resultados obtenidos son precisos en comparación con los experimentales.

### **LES (***Large Eddy Simulations***)**

En este modelo, únicamente se resuelven las escalas grandes, en cambio, las escalas pequeñas se modelan para poder reducir el coste computacional. A pesar de no resolver toda la turbulencia, sigue teniendo un considerable coste computacional. En cuanto a la precisión de los resultados, puede llegar a obtener resultados consistentes que representen de manera adecuada los fenómenos turbulentos.

### **RANS (***Reynolds-Averaged Navier-Stokes***)**

Debido a su bajo coste computacional en comparación con el *DNS* y el *LES* se ha convertido en el método más empleado en la actualidad. En este caso, son modeladas tanto las escalas grandes como las escalas pequeñas, puediendo obtener resultados más alejados de la realidad en comparación al potencial de un LES o un DNS, pero que pueden ser útiles para sacar algunas conclusiones o aproximaciones.

Las variables se definen como una suma del promedio y la fluctuación debido a su carácter no estacionario e irregular  $(u = \hat{u} + u')$ . Por este motivo, cuando se plantean las ecuaciones de Navier-Stokes a ambas partes, aparece el término conocido como tensor de Reynolds  $(u_i^{\hat{i}}u_j^{\prime}),$  el cual depende de las fluctuaciones de las componentes de las velocidades.

$$
\frac{\partial \hat{u}_i}{\partial t} + \hat{u}_j \frac{\partial \hat{u}_i}{\partial x_j} = -\frac{1}{\rho} \frac{\partial \hat{P}}{\partial x_i} + \nu \frac{\partial}{\partial x_j} \left( \frac{\partial \hat{u}_i}{\partial x_j} + \frac{\partial \hat{u}_j}{\partial x_i} \right) - \frac{\partial}{\partial x_j} (u'_i \hat{u}'_j)
$$
(3.7)

### **3.5.1 Configuración del modelo de turbulencia**

El modelo RANS previamente explicado ha sido el utilizado en este proyecto para modelar la turbulencia. Existen diferentes modelos RANS diferenciados por la técnica utilizada para modelar la turbulencia. En el presente trabajo se ha hecho uso del modelo *k* − *ε*. El cual se trata de un modelo de dos ecuaciones de transporte independientes, una para la energía cinética turbulenta *k* [\(Ecuación 3.8\)](#page-60-0), y otra para la disipación turbulenta *ε* [\(Ecuación 3.9\)](#page-61-0).

Con el fin de modelar adecuadamente esta viscosidad turbulenta, se ha empleado la variante *RNG k* − *ε*. Se basa en técnicas estadísticas de renormalización de la teoría de grupos llevadas a cabo por Yakhot y Orszag [\[38\]](#page-140-3).

<span id="page-60-0"></span>
$$
\frac{\partial \rho k}{\partial t} + \frac{\partial \rho u_i k}{\partial x_i} = \tau_{ij} \frac{\partial u_i}{\partial x_j} + \frac{\partial}{\partial x_j} \frac{\mu}{\text{Pr}_k} \frac{\partial k}{\partial x_j} - \rho \varepsilon + \frac{C_s}{1,5} S_s \tag{3.8}
$$

<span id="page-61-0"></span>
$$
\frac{\partial \rho \varepsilon}{\partial t} + \frac{\partial \rho u_i \varepsilon}{\partial x_i} = \frac{\partial}{\partial x_j} \frac{\mu}{\Pr_{\varepsilon}} \frac{\partial \varepsilon}{\partial x_j} + C_{\varepsilon 3} \rho \varepsilon \frac{\partial u_i}{\partial x_i} + \frac{\varepsilon}{k} (C_{\varepsilon 1} \frac{\partial u_i}{\partial x_j} - C_{\varepsilon 2} \rho \varepsilon + C_s S_s) + S - \rho R \tag{3.9}
$$

donde:

$$
R = \frac{C_{\mu}\eta^3(a - \eta/\eta_0)}{1 + \beta\eta^3} \cdot \frac{\varepsilon^2}{k}; \quad \eta = \frac{k}{\varepsilon}\sqrt{2(S_{ij})^2}
$$
(3.10)

La viscosidad  $\mu$  está formada por la suma de dos términos: un término denominado molecular, propio del fluido, y un término turbulento el cual es función de la energía cinética turbulenta *k*.

$$
\mu = \mu_{mol} + \mu_t = \mu_{mol} + C_\mu \rho \frac{k^2}{\varepsilon} \tag{3.11}
$$

<span id="page-61-1"></span>El valor de las constantes empleadas en el estudio se muestran en la [Tabla 3.2.](#page-61-1)

|                     | <b>RNG</b> $k-\varepsilon$ |
|---------------------|----------------------------|
| $C_\mu$             | 0,0845                     |
| $Pr_k$              | 1,39                       |
| $C_{\varepsilon 1}$ | 1,42                       |
| $C_{\varepsilon2}$  | 1,68                       |
| $C_{\varepsilon 3}$ | -1                         |
| $Pr_{\varepsilon}$  | 1,39                       |
| $\beta$             | 0,012                      |
| $\eta_0$            | 4,38                       |

**Tabla 3.2:** Constantes del modelo turbulento.

# **3.6 Pre-proceso**

En el presente apartado se explicará el pre-proceso que se ha llevado a cabo a través de la interfaz de CONVERGE, "CONVERGE Studio", la cual permite modificar la geometría, rotar, cortar, generar superficies, alargar, etc.

### **3.6.1 Preparación de la geometría**

Para el correcto funcionamiento de las simulaciones, se ha tenido que llevar a cabo un proceso de limpieza de las superficies, sin el cual la simulación no se podría realizar. Cualquier problema en la conexión de las superficies que componen la geometría impide el lanzamiento del caso.

Se ha llevado a cabo una correcta triangulación de las superficies, sin solapamiento de triángulos, espacios vacíos, ejes abiertos o una incorrecta dirección de los vectores normales a la superficie, los cuales deben apuntar hacia el interior del dominio computacional. Para realizar una correcta limpieza se ha hecho uso del "Diagnosis Dock", herramienta útil que determina la existencia de algún problema de los anteriormente comentados.

El dominio es el mostrado anteriormente en la [Figura 3.11.](#page-78-0)

### **Identificación de contornos**

Una vez que el dominio se encuentra definido se ha de determinar las condiciones de contorno del problema.

Dentro del *sof tware* de CONVERGE [\[10\]](#page-138-0), en la configuración del caso hay un apartado denominado "*Geometry/Boundary*", donde se pueden ir delimitando los diferentes contornos de la geometría. De este modo todas las regiones que la componen quedan definidas, facilitando la posterior asignación del tipo de contorno y características.

<span id="page-62-0"></span>Los diferentes contornos ("*boundaries*") que se han designado están en la [\(Tabla 3.3\)](#page-62-0). Donde se puede apreciar que solo se han definido 3 tipos de superficies: entrada, salida y paredes.

|                | Nombre                       | BoundaryType | Color |
|----------------|------------------------------|--------------|-------|
| 1              | Entrada                      | Inflow       |       |
| $\overline{2}$ | Salida                       | Outflow      |       |
| 3              | Inyector                     | Wall         |       |
| 4              | Tobera de entrada            | Wall         |       |
| 5              | Pared de entrada a la cámara | Wall         |       |
| 6              | Cámara de inyección          | Wall         |       |
| 7              | Pared de salida de la cámara | Wall         |       |
| 8              | Tobera de salida             | Wall         |       |
| 9              | Zona del inyector            | Wall         |       |

**Tabla 3.3:** Listado de *boundaries* y regiones dentro del *sof tware CONV ERGE*.

En la [Figura 3.4](#page-62-1) se distinguen los diferentes contornos diferenciados por colores, como se ha indicado en la anterior tabla.

<span id="page-62-1"></span>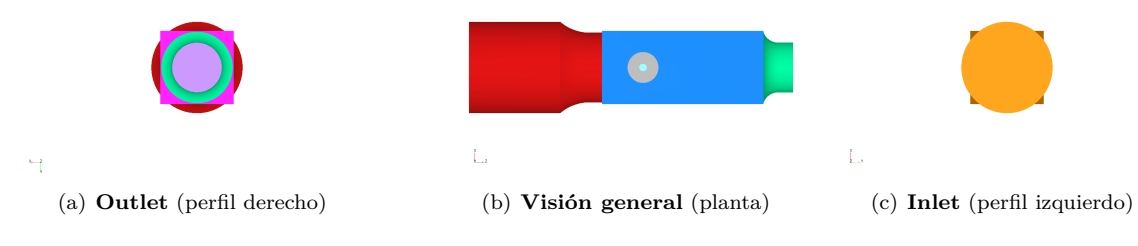

**Figura 3.4:** Diferentes vistas de la geometría.

# **3.6.2 Condiciones de contorno**

Tras la definición del dominio de cálculo y los contornos, el siguiente paso a realizar es la selección de las condiciones de contorno del problema, que como se ha podido apreciar en la [Tabla 3.3,](#page-62-0) únicamente se ha hecho uso de tres tipos (*Inflow*, *Outflow* y *W all*). Las condiciones de contorno fijan las características físicas en los límites del dominio, y pueden ser de diferente naturaleza.

Además del tipo de condición de contorno, se ha de asignar qué tipo de son las ecuaciones de conservación en diferenciales parciales. Pudiendo ser de diferentes tipos:

1. **Dirichlet** (**di**) **:** Se especifica el valor constante de la variable en todo el contorno.

$$
\phi = f \tag{3.12}
$$

1.1. **Mass flow** (*ma*˙ ) **:** Es un caso especial de condición de contorno de velocidad Dirichlet para *Inflow*. La velocidad para todas las celdas en la superficie Inflow se calcula a partir del gasto másico especificado y del área de las celdas de dicha superficie.

$$
u_i = -\frac{massflow}{\rho_{ave}A}n_i
$$
\n(3.13)

siendo,

*ρave* : densidad media en la superficie de contorno.

*A* : area total de la superficie Inflow.

*ni* : normal que apunta hacia el exterior.

2. **Neumann** (**ne**) **:** Se especifica la primera derivada de la variable. Se suele emplear la opción *Zero normal gradient*, que hace nula la primera derivada de la variable.

$$
\frac{\partial \phi}{\partial x} = f \tag{3.14}
$$

Donde,

*φ* : cantidad resuelta (presión, energía, temperatura, especies, etc).

*f* : valor especificado o derivada especificada en el contorno. En *Converge*, normalmente se establece a 0.

3. **Law of wall :** Solamente es aplicable en la condición de contorno *W all* y es utilizada cuando la resolución de la malla en las cercanías de la pared no permite resolver el comportamiento en sus cercanías. Esta selección modela el comportamiento del flujo en las cercanías de la pared, asemejándose más a las condiciones de la pared cuanto más cerca está y asemejándose a condiciones de flujo libre cuando se aleja.

A continuación se muestran las condiciones de contorno aplicadas en el presente proyecto, para las condiciones de contorno *Inflow*, *Outflow* y *W all* en cada *Boundary*.

# **Inlet:**

Zona de entrada del flujo donde se ha aplicado la condición de *inflow*. En la [Tabla 3.4](#page-64-0) están determinadas las características aplicadas para cada parámetro, donde se reflejan todos los casos comentados en la [Tabla 3.1.](#page-58-0)

<span id="page-64-0"></span>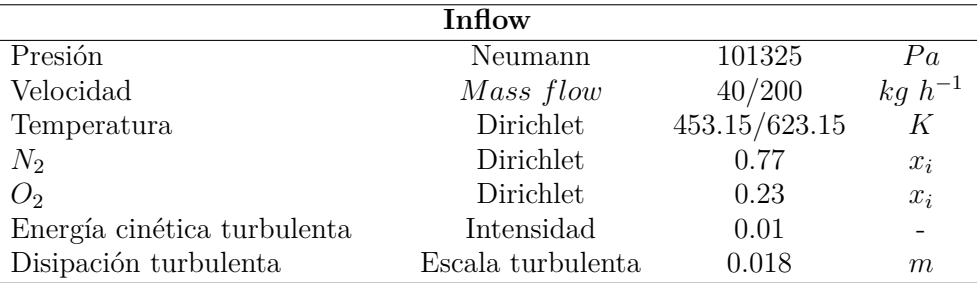

**Tabla 3.4:** Detalle de la condición de contorno *Inf low*.

### **Outlet:**

Para la presente condición de contorno, la cual es opuesta a la anterior, es preciso dar valor a algunos parámetros asociados a situaciones de *backflow* o reflujo.

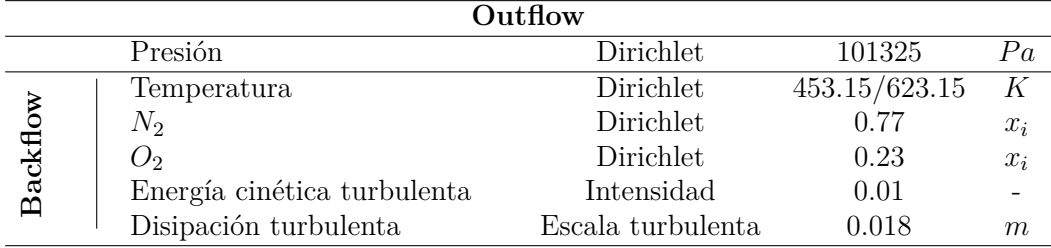

**Tabla 3.5:** Detalle de la condición de contorno  $Outflow$ .

#### **Wall:**

Por último, a parte de las condiciones de *Outflow* e *Inflow* aplicadas a la entrada y salida del dominio, en el presente estudio se ha hecho uso de la condición de contorno *W all* para caracterizar todas las paredes de los conductos de entrada y de salida, además de la cámara de inyección y la zona donde se encuentra el inyector. Esta configuración de las paredes es idéntica en todos los casos de estudio.

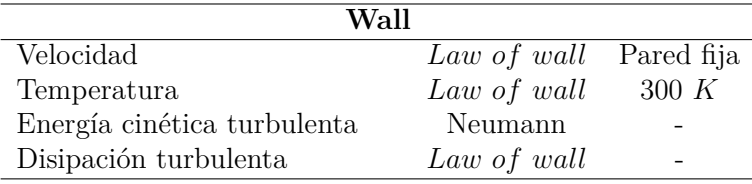

**Tabla 3.6:** Detalle de la condición de contorno *W all*.

# **3.6.3 Condiciones iniciales**

Las condiciones iniciales son los parámetros o valores que se le otorgan a las variables en el instante inicial  $(t = 0 s)$ . El valor de estos parámetros introducidos por el usuario es importante, ya que si están bien definidos, la convergencia del caso se verá acelerada, y con ello se reducirá el tiempo de cálculo.

<span id="page-65-0"></span>Estas condiciones en *CONV ERGE*, se pueden dividir en más de una región. sin embargo, en el presente dominio solo se ha definido una región, con las siguientes condiciones iniciales mostradas en la [Tabla 3.7.](#page-65-0)

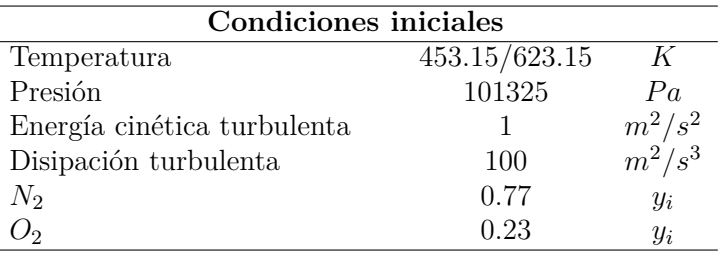

**Tabla 3.7:** Condiciones iniciales de la región definida.

### **Mapeado**

Por otra parte, se ha activado la opción *M apping variables* de *CONV ERGE*. Se ha activado para reducir el tiempo requerido en cada simulación, ya que permite inicializar el campo fluido a partir de una solución ya estabilizada de otra simulación.

Lo comentado anteriormente es posible ya que los parámetros de determinadas simulaciones se han iniciado mediante un mapeado, mapeado el cual se ha obtenido de una simulación anterior. Esto permite inicializar una simulación con el *output* de otro CFD *solver*.

Por este motivo, se han lanzado casos, los cuales recibieron el nombre de caso de inicialización, ya que se simulaban en unas determinadas condiciones de temperatura, caudal, presión,etc. pero con el inyector o las reacciones químicas desactivadas, lo que permitía introducir el último archivo de relanzado (*restart*()*.rst*) de esta simulación e introducirlo en el archivo *map.in* (el cual se genera al activar la opción *M appingvariables*), lo que permitía lanzar y obtener resultados de casos con diferentes presiones de inyección o ángulos del inyector en el menor tiempo posible.

Un ejemplo claro sería lanzar un caso sin inyección a una determinada temperatura, presión, caudal, etc. Para luego con el último archivo *restart*()*.rst* generado lanzar 3 casos diferentes simultáneamente con inyección a presiones diferentes de 4, 6 y 8 bar como se aprecia en la [Ta](#page-58-0)[bla 3.1,](#page-58-0) en los cuales el inyector comienza la inyección en el instante inicial  $(t=0)$ , ya que el campo fluido ya está estabilizado.

Esto ha sido de gran utilidad ya que se ha realizado una gran cantidad de simulaciones en las cuales las condiciones iniciales y de contorno no variaban entre ellas, lo que ha permitido el uso de esta herramienta.

# **3.6.4 Propiedades del fluido**

El fluido que es introducido a través del inyector es una solución de agua y urea como ya se ha comentado anteriormente en la [Sección 2.7](#page-42-2) (SCR). Fluido formado por un 67.5 % en masa de agua  $(H_2O)$  y un 32.5 % de urea  $((NH_2)2CO)$ .

Esta solución es inyectada a 300 *K* y comienza su proceso de atomización [\(Subsec](#page-47-2)[ción 2.9.1\)](#page-47-2) para luego reaccionar con el gas ambiente.

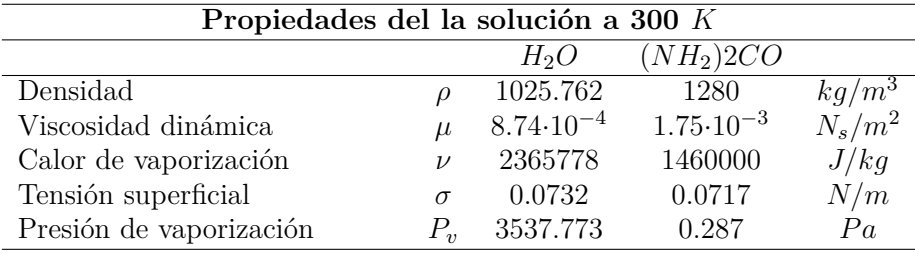

**Tabla 3.8:** Propiedades del agua y urea a 300 *K*.

Por otro lado, se ha asumido que el flujo en la fase gaseosa se comporta como un gas ideal.

En cuanto a los parámetros que definen los fenómenos de transporte, que son el número adimensional de Prandtl (relaciona la difusividad de la cantidad de movimiento y la difusividad térmica) y número adimensional de Schmidt (relaciona la difusividad de la cantidad de movimiento y la difusividad másica), se les ha asignado un valor de 0.9 y 0.71 respectivamente.

<span id="page-66-0"></span>Por último, mediante la opción *Reaction mechanism* dentro la sección *materials* se han listado las especies y elementos que han sido utilizados o que podían aparecer en el presente proyecto, representados en la [Tabla 3.9.](#page-66-0)

| Elementos       |              |                 |                 |    |  |  |  |
|-----------------|--------------|-----------------|-----------------|----|--|--|--|
| $\cap$          | H            |                 |                 |    |  |  |  |
|                 |              |                 |                 |    |  |  |  |
| <b>Especies</b> |              |                 |                 |    |  |  |  |
| O <sub>2</sub>  | $N_2$        | CO <sub>2</sub> | $H_2O$          | CO |  |  |  |
| $H_2$           | $(NH_2)_2CO$ | NH <sub>3</sub> | NH <sub>2</sub> | Н  |  |  |  |
| ∩               | OH           | N               | NO              | NH |  |  |  |
| HO <sub>2</sub> | N2O          | <b>HNCO</b>     | NO <sub>2</sub> |    |  |  |  |

**Tabla 3.9:** Elementos y especies (*Reaction mechanism*).

# <span id="page-66-1"></span>**3.6.5 Modelos físicos**

### **Modelado de la Inyección**

Para el correcto funcionamiento del inyector se ha llevado la configuración del archivo *spray.in* mediante *CONV ERGE*.

### **Evaporación**

En primer lugar, *CONV ERGE* contiene modelos de vaporización para determinar cómo cambia el radio de una gota con el tiempo. Se ha escogido el modelo de evaporación de *F rossling* [\[36\]](#page-140-4). Este modelo es utilizado ya que se necesita un modelo para convertir el líquido inyectado en vapor.La ecuación que relaciona el cambio de diámetro de las gotas con el tiempo sigue la siguiente forma:

<span id="page-67-1"></span>
$$
\frac{dr_0}{d_t} = -\frac{\alpha_{spray}\rho_g D}{2\rho_l r_0} B_d Sh_d,
$$
\n(3.15)

donde *alphaspray* es el factor de escala especificado por el usuario para el coeficiente de transferencia de masa, *D* es la difusividad másica del vapor líquido en el aire. *B<sup>d</sup>* se define como

$$
B_d = \frac{Y_1^+ * - Y_1}{1 - Y_1^*},\tag{3.16}
$$

donde *Y* ∗ 1 es la fracción de masa de vapor en la superficie de la gota, *Y*<sup>1</sup> es la fracción de masa de vapor, y *Sh<sup>d</sup>* es el número de Sherwood dado por

$$
Sh_d = (2 + 0.6Re_d^{1/2}Sc^{1/3}\frac{ln(1 + B_d)}{B_d}),
$$
\n(3.17)

donde

<span id="page-67-0"></span>
$$
Re_d = \frac{\rho_{gas}|u_i + u'_i - v'_i|d}{\mu_{air}}.\tag{3.18}
$$

En la [Ecuación 3.18,](#page-67-0) *d* es el diámetro de gota y *µair* es la viscosidad del aire que es evaluada en la temperatura *T*ˆ, dada por

$$
\hat{T} = \frac{T_{gas} + 3T_d}{3},\tag{3.19}
$$

donde *Tgas* es la temperatura del gas y *T<sup>d</sup>* es la temperatura de la gota. Por otro lado, *S<sup>c</sup>*  $=\mu_{air}/\rho_{gas}D$  es el número del aire de Schmidt determinado por la correlación:

$$
\rho_{gas}D = 1,293D_0(\frac{\hat{T}}{273})^{n_0-1},\tag{3.20}
$$

donde  $D_0$  y  $n_0$  son constantes determinadas experimentalmente. Además,  $Y_1^*$  es determinado con la siguiente expresión:

$$
Y_1^* = \frac{MW_{C_nH_{2m}}}{MW_{C_nH_{2m}} + MW_{mix}(p_{gas}/p_v - 1)},
$$
\n(3.21)

donde *MWmix* es el peso molecular de la mezcla (sin incluir el vapor proveniente de las especies líquidas), *pgas* es la presión del gas, y *p<sup>v</sup>* es la presión de vapor para la temperatura actual de la gota.

### **Colisión**

En segundo lugar, el modelo que se ha escogido para modelar la colisión entre gotas ha sido el modelo *NTC* (*No T ime Counter*) [\[37\]](#page-140-5). Este modelo se ha demostrado que es más rápido y exacto que el modelo de colisión O'Rourke's en ciertas condiciones, por ejemplo bajas velocidades de inyección. Su funcionamiento consiste en un continuo muestreo estocástico de los distintos *parcels* que conforman una celda. Este procedimiento resulta en un coste computacional linealmente proporcional al número de parcelas, y por tanto menor que el método O'Rourke's, en el cual el coste computacional es proporcional al cuadrado del número de parcelas.

Por otra parte, el método que se ha escogido para determinar la interacción fluido-pared del dominio ha sido el modelo *V anish*, en el cual la masa de gotas desaparece de la simulación en el momento que interacciona con cualquiera de las paredes del dominio.

#### **Resistencia aerodinámica de las gotas**

La resistencia aerodinámica que generan las gotas dependiendo de su forma determina en gran medida su proceso de deformación y rotura. El modelo de resistencia de gota seleccionado que busca simular el posible comportamiento de las gotas, ha sido el *Dynamic drop drag* (resistencia de gota dinámico).

La mayoría de modelos consideran que la forma de la gota es esférica en todo momento, sin embargo en este modelo la forma de la gota es dinámica. Por tanto, el coeficiente de resistencia de la gota se calcula a través de las ecuaciones [3.22](#page-68-0) y [3.23,](#page-68-1) donde la primera ecuación se utiliza también para modelos con las gotas esféricas pero la ecuación [\(3.23\)](#page-68-1) es propia del modelo dinámico ya que la resistencia de la gota varía dependiendo de su distorsión. Por tanto esta última ecuación comentada es una corrección linear para corregir los resultados dependiendo de la deformación que sufren las gotas, siendo *y* un parámetro de distorsión.

<span id="page-68-0"></span>
$$
C_{D,sphere} = \begin{cases} 0.424 & Re > 1000\\ \frac{24}{Re} \cdot (1 + \frac{1}{6}Re^{2/3}) & Re < 1000 \end{cases}
$$
 (3.22)

<span id="page-68-1"></span>
$$
C_D = C_{D,sphere} \cdot (1 + 2,632y) \tag{3.23}
$$

### **Atomización**

Se llama atomización al proceso por el cual un chorro líquido se disocia en ligamentos o gotas de menor tamaño en el seno de otro fluido, generalmente un gas. Se distinguen dos niveles de atomización: la rotura del chorro líquido, que se conoce como atomización primaria, y la disgregación de gotas ya existentes en gotas más pequeñas, fenómeno de atomización secundaria, o breakup.

El fenómeno de la atomización es de gran importancia para el posterior desarrollo del chorro. Si el chorro de fluido inyectado se rompe en gotas más pequeñas, y estas tienden a romperse en gotas aún más pequeñas, la evaporación se llevará a cabo en un periodo de tiempo más corto debido a un área con una exposición menor y a una menor masa a evaporar, acelerando los mecanismos de descomposición de la urea.

En este caso se va a emplear el modelo Kevin−Helmholtz*/*Rayleigh−Taylor (KH−RT), aunque este tipo de rotura de gotas no se espera que suceda debido a los bajos números de Weber asociados con este tipo de aplicaciones [\[23\]](#page-139-2). A continuación, se van a describir cada uno de los modelos por separado, KH y RT, y luego su funcionamiento en conjunto.

• Modelo **KH**

El modelo de atomización de Kelvin-Helmholtz, también denominado *wave model* o ruptura por longitudes de ondas, propuesto inicialmente por Reitz [\[32\]](#page-140-2), está basado en el análisis lineal de la inestabilidad KH y describe los procesos que tienen lugar durante la atomización primaria. Las amplitudes de onda características de las ondas formadas como consecuencia de interacciones aerodinámicas, crecen exponencialmente hasta que son separadas de la superficie del chorro en forma de gotas, tal y como se observa en la [Figura 3.5.](#page-69-0)

<span id="page-69-0"></span>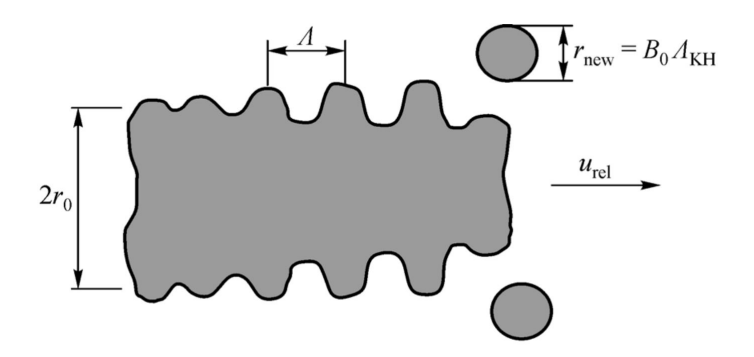

**Figura 3.5:** Mecanismo de ruptura de gota KH [\[1\]](#page-138-1).

# • Modelo **RT**

Además del mecanismo de atomización KH, la inestabilidad de Rayleigh-Taylor (RT) participa también en el proceso de ruptura de las gotas. Se trata de un modelo que describe los fenómenos asociados a la atomización secundaria. Las ondas inestables que lo caracterizan son debidas a la rápida deceleración de las gotas a causa de la fuerza de resistencia que se ejerce sobre ellas. Como se aprecia en la [Figura 3.6,](#page-70-0) sobre la superficie de las gotas se crean unas ondas que crecen con el tiempo. Cuando esas ondas son suficientemente grandes, la gota se rompe de acuerdo al mecanismo RT, como se observa en la [Figura 3.6.](#page-70-0)

<span id="page-70-0"></span>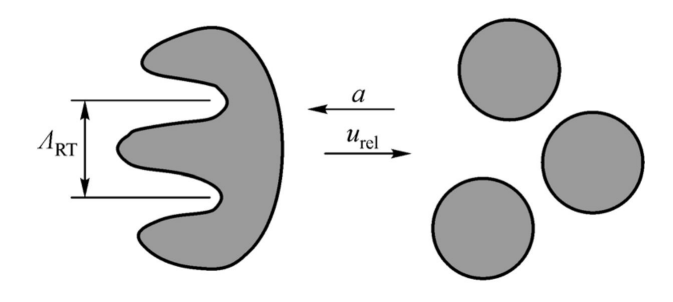

**Figura 3.6:** Mecanismo de ruptura de gota RT [\[1\]](#page-138-1).

### • Modelo **KH-RT**

En los dos apartados anteriores se describían los modelos de ruptura de gota basados en mecanismos derivados de la inestabilidad entre líquido y gas. *CONV ERGE* permite la implementación de ambos modelos de forma conjunta.

<span id="page-70-1"></span>Tal y como se puede advertir en la [Figura 3.7,](#page-70-1) existe una distancia determinada longitud característica de atomización, en inglés *characteristic breakup length* (*Lb*), a lo largo de la cual únicamente las inestabilidades derivadas del método KH son responsables de la ruptura de las gotas (rotura primaria). Una vez sobrepasada dicha longitud ambos mecanismos son activados para tener en cuenta la rotura secundaria. En este último caso, *CONV ERGE* comprueba en primer lugar si el mecanismo RT es capaz de producir la ruptura de la gota, si no es así, el modelo KH se ocupa de la separación de la misma.

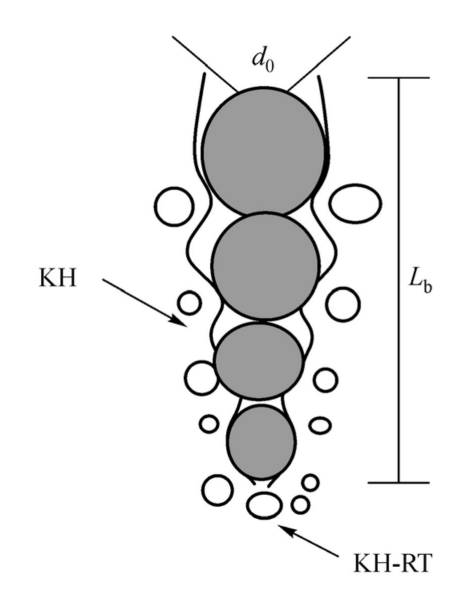

**Figura 3.7:** Mecanismos KH y RT acoplados [\[1\]](#page-138-1).

Aunque el modelo KH-RT mostrado debe tener en cuenta tanto los fenómenos de atomización primaria y secundaria, en este caso en concreto no logra predecir el evento de atomización secundaria debido a las bajas condiciones del número de Weber. Por otro lado, las gotas inyectadas muestran un número de Weber por debajo de 12 [\(Figura 4.1\)](#page-87-0), que resulta ser el umbral para que tenga lugar la atomización secundaria [Referencia a Atomización and spray].

El número de weber viene definido por la siguiente ecuación:

$$
W_e = \frac{\rho u^2 l}{\sigma},\tag{3.24}
$$

donde

*ρ* : densidad del fluido

*u* : velocidad del fluido

*l* : longitud característica

*σ* : tensión superficial

### **Coeficiente de descarga y velocidad**

Por último, los parámetros con los que se han configurado los inyectores en los diferentes casos se han obtenido de manera experimental y tienen los siguientes valores:

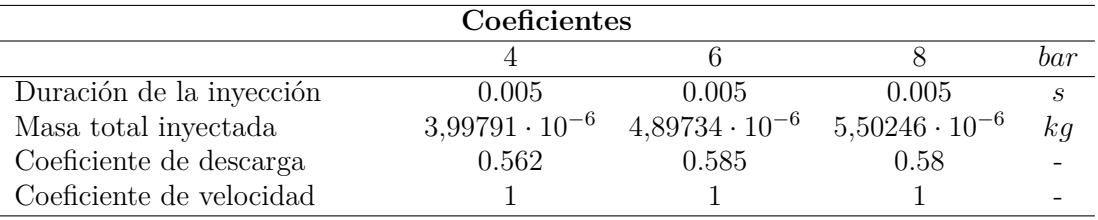

**Tabla 3.10:** Parámetros y coeficientes del flujo para diferentes presiones de inyección.

### **Modelado de los procesos químicos de la urea**

En *CONV ERGE* existe un modelo llamado *urea modeling*, el cual genera el archivo *urea.in* e incluye muchas opciones diferentes de simular la inyección de urea. En este caso, se ha utilizado el segundo modelo (*urea*\_*model*=2) denominado como <sup>00</sup>*molten solid urea* decomposition". Para la utilización de esta opción, es necesario activar el modelo de evaporación *F rossling correlation*. El cual ya se ha explicado detenidamente en la [Ecuación 3.15](#page-67-1) de la [Subsección 3.6.5.](#page-66-1)

El modelo "*molten solid urea approach*" es el encargado de la termólisis, ya que simula como la urea líquida se descompone en amoniaco y ácido isociánico, ecuación química que ya se presentó en la [Sección 2.7](#page-42-2) (Sistema de reducción catalítica selectiva (SCR)).

$$
(NH2)2CO \to NH3 + HNCO
$$
\n(3.25)

Una correlación de Arrhenius [\(Ecuación 3.26\)](#page-72-0) permite obtener la variacion de la masa de la gota con el tiempo en base a la temperatura de la misma y su densidad.
$$
\frac{dm_d}{dt} = 2\pi R_d A exp\left(\frac{-E_a}{RT_d}\right),\tag{3.26}
$$

donde *m<sup>d</sup>* es la masa de la gota, *R<sup>d</sup>* es el radio de la gota, *A* es un prefactor, *E<sup>a</sup>* es la energía de activación y *T<sup>d</sup>* es la temperatura de la gota. Para este modelo, la densidad de las gotas es equivalente a la densidad de la urea. Debido a que la descomposición de la urea es significativa cuando la temperatura de la gota supera los 425 K [\[7\]](#page-138-0).

Por otra parte, el proceso de hidrólisis es modelado computacionalmente mediante el modelo SAGE, un *solver* que modela la cinética química [\[24\]](#page-139-0). Para resolver los sistemas de ecuaciones diferenciales ordinarias (ODE), SAGE utiliza en este caso el *solver* CVODE.

Un mecanismo de reacción química es un conjunto de reacciones elementales que describen una reacción química. SAGE calcula las velocidades de reacción para cada reacción elemental mientras que el CFD *solver* [\(Sección 3.7\)](#page-75-0) resuelve las ecuaciones de transporte. Dado un mecanismo preciso, SAGE puede ser utilizado para modelar muchos regímenes de combustión como la ignición, el premezclado o el control de la mezcla.

Dentro del modelo SAGE se ha activado la zonificación adaptativa (*adaptive zoning*) [\[10\]](#page-138-1), que acelera los cálculos químicos agrupando todas las celdas que se encuentran en un estado termodinámico parecido, basado en la temperatura media y la composición. Por tanto, al invocar el *solver* de química, se resuelve en conjunto cada grupo de celdas similares, en lugar de ir avanzando de celda en celda.

Al mismo tiempo, el cambio de temperatura se modela de dos maneras diferentes dependiendo del diámetro de la gota. Para las gotas grandes (>100 *µm*) se utiliza la ecuación de calor esféricamente simétrica:

$$
k_d \frac{\partial T}{\partial r}\Big|_{r=R_d} = h \left[ T_g - T(R_d, t) \right] + \rho_d H_{vap} \frac{dR_d}{dt} \Big|_{vap} + \rho_d H_{dcmp} \frac{dR_d}{dt} \Big|_{dcmp}, \qquad (3.27)
$$

donde *k<sup>d</sup>* es la conductividad térmica de la gota, *r* es la distancia hasta el centro de la gota, *R<sup>d</sup>* es el radio de la gota, *h* es el coeficiente de convección entre la gota y el gas que la rodea, *T<sup>g</sup>* es la temperatura del gas, *T*(*Rd, t*) es la temperatura en la superficie de la gota, *ρ<sup>d</sup>* es la densidad de la gota, *Hvap* es el calor latente de vaporización evaluado a la temperatura de la gota y *Hdcmp* es el cambio de entalpía debido a la descomposición de la urea.

En segundo lugar, para gotas pequeñas (<100 *µm*), el cambio en la temperatura de la gota debido a la transferencia de calor se asume que es uniforme dentro de la gota y se calcula de la siguiente manera:

$$
C_d m_d \frac{dT_d}{dt} = 2\pi R_d k_g N u_d (T_g - T_d) + \frac{dm_d}{dt} \left|_{vap} H_{vap} + \frac{dm_d}{dt} \right|_{dcmp}, \qquad (3.28)
$$

donde *C<sup>d</sup>* es la capacidad calorífica específica de la gota y *k<sup>g</sup>* es la conductividad térmica del gas.

# **3.6.6 Mallado**

El proceso de mallado es uno de los más importantes a la hora de realizar una simulación CFD, ya que de su configuración dependerá el coste computacional y la precisión de los resultados. En *CONV ERGE* es el propio software el que produce la malla a través de unos parámetros de control definidos y se encarga de modificar la malla de forma dinámica durante la simulación donde sea necesario. Las opciones responsables de poder llevar a cabo lo que se acaba de comentar que ofrece *CONV ERGE* son: *grid scaling*, *f ixed embedding* y AMR (*Adaptive Mesh Ref inement*). Por tanto, una correcta combinación de estos métodos conllevará una precisa caracterización del proceso.

Al mismo tiempo, el tamaño base de la celda en las tres direcciones espaciales que se ha asignado en este proyecto después de realizar un estudio de independencia de malla, el cual se detalla en la [Subsección 3.8.3,](#page-79-0) ha sido de 3 mm.

### *Grid Scaling*

Esta opción modifica el tamaño base de la malla en determinados instantes de la simulación. De este modo, si se llega a un momento crítico en la simulación, se podría refinar la malla para aumentar la precisión de los resultados obtenidos, en cambio, si las condiciones del flujo fuesen estables se podría aumentar el tamaño de la malla y reducir con ello el coste computacional. Por tanto, un valor de *grid scaling* positivo reduce el tamaño base de celda, sin embargo, un *grid scaling* negativo aumenta el tamaño base.

<span id="page-73-0"></span>
$$
I\_scaling = \frac{I\_base}{2grid\_scaling}
$$
\n(3.29)

En el presente proyecto, el valor que se le ha asignado a *I*\_*scaling* en la ecuación [Ecua](#page-73-0)[ción 3.29](#page-73-0) ha sido de -1 en los primeros instantes para acelerar la convergencia del caso al aumentar el tamaño base de las celdas, para más tarde cambiarlo a 0 de nuevo cuando la solución con el primer valor de *I*\_*scaling* ha estabilizado.

#### *F ixed embedding*

Si el *grid scaling* permitía modificar el tamño de celda en función del tiempo, con la herramienta *f ixed embedding* se puede refinar la malla en función de la localización, donde haya un comportamiento crítico del flujo. Por tanto, el *f ixed embedding* ha sido aplicado por igual a lo largo de todo el dominio, tal y como se aprecia en la [Tabla 3.11.](#page-74-0) La ecuación que determina el refinamiento es la misma que la de la [Ecuación 3.29,](#page-73-0) como se aprecia en la [Ecuación 3.30.](#page-73-1)

<span id="page-73-1"></span>
$$
I\_embed = \frac{I\_base}{2^{embed\_level}} \tag{3.30}
$$

<span id="page-74-0"></span>

| <b>Fixed embedding</b> |           |                |  |  |  |
|------------------------|-----------|----------------|--|--|--|
| <b>Boundaries</b>      |           |                |  |  |  |
| Zona                   | Modo      | Escala         |  |  |  |
| Injector               | Permanent | 2              |  |  |  |
| Back Wall              | Permanent | 2              |  |  |  |
| Front Wall             | Permanent | 2              |  |  |  |
| Injector Walls         | Permanent | $\mathfrak{D}$ |  |  |  |
| Inlet Wall             | Permanent | 2              |  |  |  |
| Outlet Wall            | Permanent | 2              |  |  |  |
| Injection Chamber      | Permanent |                |  |  |  |

**Tabla 3.11:** Configuración *f ixed embedding*.

# *Adaptive Mesh Ref inament* **(AMR)**

El AMR permite refinar la malla de forma automática en función de la variación de una variable escalar o vectorial como son la temperatura , velocidad, especies, presión o densidad, permitiendo una resolución mayor en las zonas donde el flujo sufre grandes variaciones.

<span id="page-74-1"></span>En este caso se ha activado el *subgrid scale* AMR para la velocidad y las especies como se puede observar en la [Tabla 3.12.](#page-74-1)

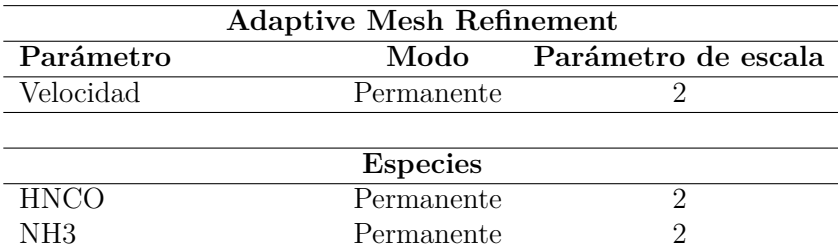

| Tamaño base         |              | $3 \text{ mm}$     |
|---------------------|--------------|--------------------|
| Tamaño mínimo       |              | $0.75$ mm          |
| Máximo nº de celdas |              | 800000             |
| Refinamiento        | <b>Nivel</b> | <b>Tipo</b>        |
| AMR                 | 2            | Especies           |
| AMR.                | 2            | Velocidad = $1m/s$ |

**Tabla 3.12:** Configuración del AMR.

Como se aprecia en la [Figura 3.8,](#page-75-1) se ha aumentado la precisión donde hay ácido isociánico (*HNCO*) y amoniaco (*NH*3) ya que son los parámetros que importarán a la hora de obtener resultados. En cambio, en la [Figura 3.9,](#page-75-2) se muestra la malla producida para dos instantes de tiempo distintos y como se puede observar a simple vista, la malla ha variado debido a la acción del *grid scaling*, *f ixed embedding* y sobre todo del AMR, produciéndose una zona con un refinamiento más preciso en la zona del chorro, que es la región de interés, mientras que en el resto del dominio en el cual no hay presencia del chorro inyectado, el tamaño de celda es el tamaño base. Todo esto conlleva en una mayor precisión en las zonas de interés y una mejora del coste computacional comparado al caso en el que todo el dominio tuviera el mismo refinamiento que se produce con la activación del AMR.

<span id="page-75-1"></span>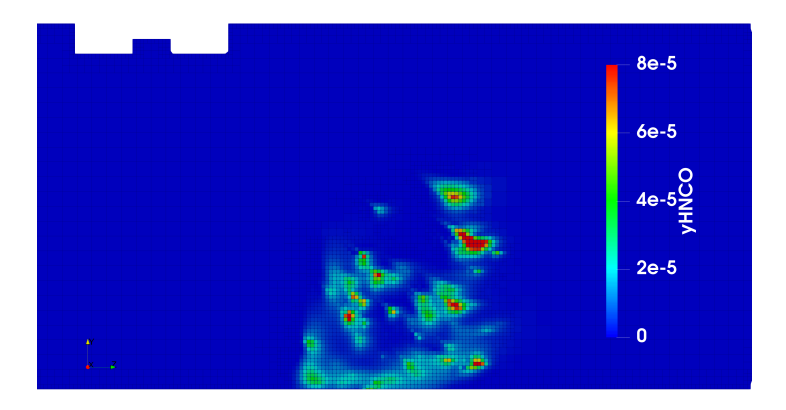

**Figura 3.8:** Representación de la fracción másica de *HNCO* y visualización del mallado (t = 0.015 s).

<span id="page-75-2"></span>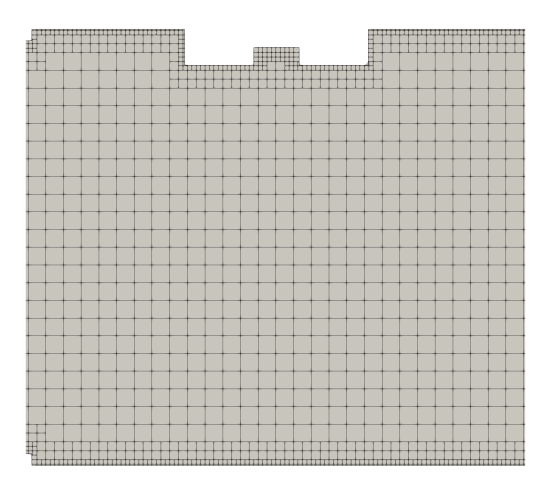

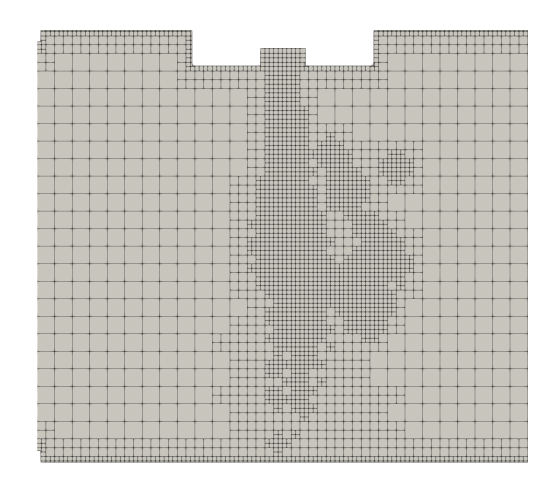

(a) Malla en el instante inicial  $(t = 0 s)$  (b) Malla en el momento que finaliza la inyección  $(t = 0 s)$  $0.005 s)$ 

**Figura 3.9:** Malla producida en dos instantes de tiempo diferentes.

# <span id="page-75-0"></span>**3.7 Solver**

El *solver* comprende los procesos que emplea el programa CFD, en este caso *CONV ERGE*, para resolver las ecuaciones de conservación.

# **3.7.1 Secuencia de la solución**

El orden en el cual es abordada la resolución de las ecuaciones de transporte es muy importante y ha de tenerse en cuenta a la hora de configurar el caso. En este caso, el código interno que ha seguido el *sof tware* de *CONV ERGE* se resume en la [Figura 3.10.](#page-76-0)

# **Algoritmo PISO**

La secuencia de cálculo empleada en este caso se conoce como algoritmo PISO (*P ressure Implicit with Splitting of Operator*) [\[10\]](#page-138-1) y resuelve de manera acoplada las ecuaciones de presión y velocidad, haciendo uso de un método predicto-corrector. Una de las ventajas del algoritmo PISO frente a otros métodos de cálculo es que con solo realizar unas pequeñas variaciones, puede ser utilizado tanto para resolver flujos compresibles e incompresibles.

<span id="page-76-0"></span>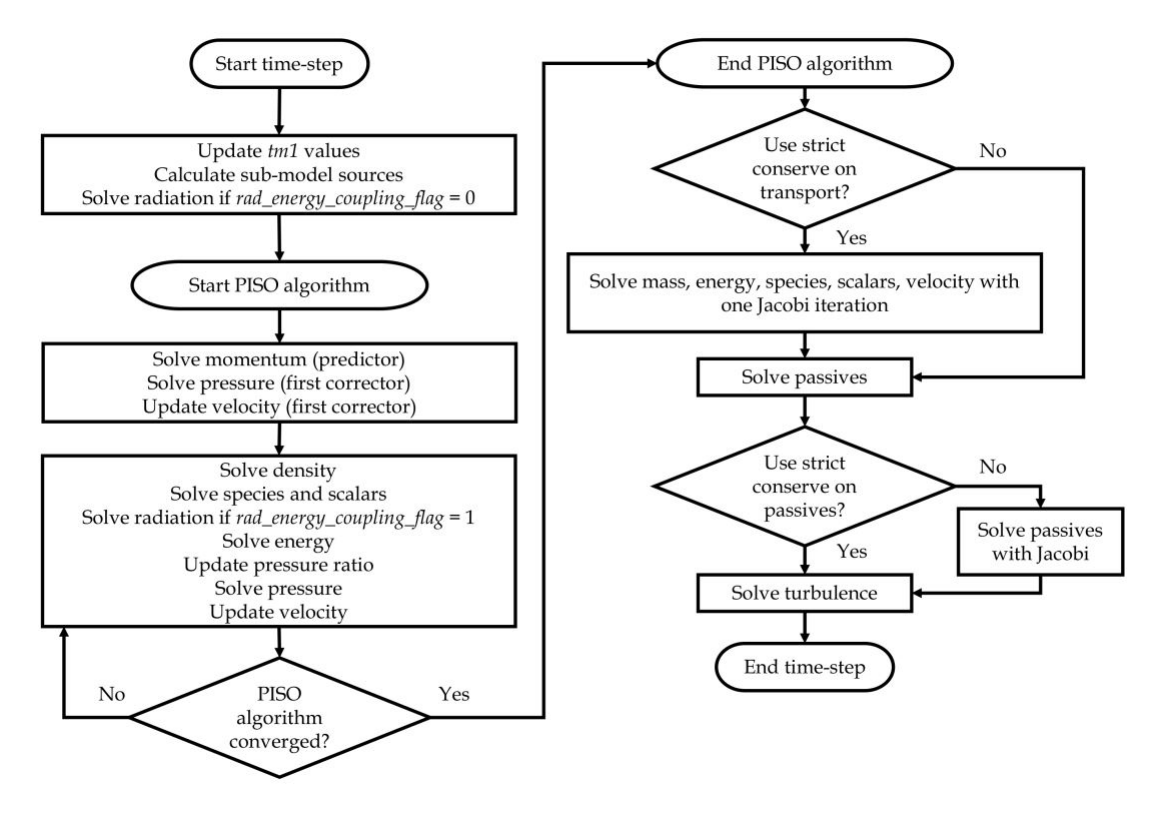

**Figura 3.10:** Secuencia del algoritmo PISO.

El algoritmo comienza prediciendo un valor de presión para acabar resolviendo la ecuación de momento, pudiendo obtener un valor del campo de velocidades. Este campo de velocidades obtenido puede no ser correcto, lo que derivaría en un paso iterativo de corrección hasta que se cumplieran las ecuaciones de continuidad. Este paso iterativo de corregir las ecuación de continuidad y volver a resolverlas puede ser repetido tantas veces como sea necesario hasta alcanzar la precisión deseada. Al completarse esta fase de manera correcta, otras ecuaciones de transporte como la de masa, energía, especies,etc. son resueltas en serie. Finalmente, se resuelven los pasivos para terminar resolviendo las ecuaciones de turbulencia.

#### **Números CFL (Courant-Friedichs-Lewy)**

Los números CFL son un criterio de estabilidad para ecuaciones hiperbólicas que indican el número de celdas máximo en el que la magnitud en cuestión puede atravesar en un único paso temporal. Números CFL altos producen simulaciones computacionalmente menos exigentes, ya que los pasos temporales son elevados, sin embargo, también pueden introducir oscilaciones en las propiedades que desemboquen en la divergencia del cálculo o en soluciones menos precisas. Por tanto, estos parámetros pueden ser determinantes en la convergencia de la solución.

En *CONV ERGE* hay tres números CFL: CFL convectivo [\(Ecuación 3.31\)](#page-76-1), CFL acústico [\(Ecuación 3.32\)](#page-77-0) y CFL difusivo [\(Ecuación 3.33\)](#page-77-1).

<span id="page-76-1"></span>
$$
CFL_u = u \frac{\Delta t}{\Delta x},\tag{3.31}
$$

<span id="page-77-0"></span>
$$
CFL_{mach} = c\frac{\Delta t}{\Delta x},\tag{3.32}
$$

<span id="page-77-1"></span>
$$
CFL_v = v \frac{\Delta t}{\Delta x^2},\tag{3.33}
$$

donde,

 $\Delta t$ : paso temporal.  $\Delta x$ : espaciado del elemento. *u*: velocidad de la celda *c*: velocidad del sonido. *v*: viscosidad cinemática.

## **Paso temporal**

*CONV ERGE* tiene una opción para controlar si el cálculo ha convergido dentro del intervalo de iteraciones seleccionado. *CONV ERGE* siempre intentará aumentar el paso temporal un 25 % con respecto al paso temporal anterior siempre que las restricciones impuestas se lo permitan. Primero, se comprobará si los cálculos del paso temporal anterior convergieron dentro del rango de máximas iteraciones posibles asignado por el usuario, de no ser así, reducirá el paso temporal. En segundo lugar, comprobará que el paso temporal que quiere imponer no supera las restricciones impuestas por los números CFL anteriormente comentados.

<span id="page-77-2"></span>En la [Tabla 3.13](#page-77-2) están recopilados los parámetros asignados en el algoritmo PISO, números CFL y paso temporal.

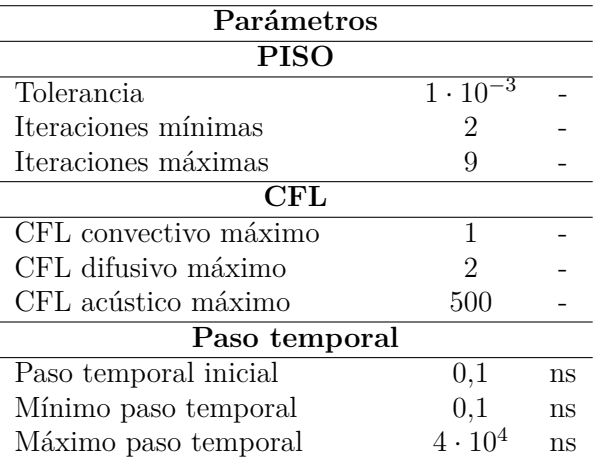

**Tabla 3.13:** Parámetros del PISO, CFL y paso temporal.

# **3.8 Post-proceso**

El último paso del proceso CFD, consiste en el análisis de los resultados obtenidos. Para ello, en primer lugar se realizará un estudio de la independencia de malla. En segundo lugar, se realizará una validación del modelo en la cual se compararán los resultados obtenidos con datos experimentales. Por último, se ha realizado el postprocesado de los resultados mediante herramientas como *Python* o *Paraview*.

## **3.8.1 Programas de postprocesado**

Por un lado, se ha empleado *Python* para trabajar con los datos que genera *CONV ERGE*, como son los *.out* o los *.h*5. Extrayendo los datos numéricos para transformarlos en gráficas u obtener algunos datos que cumplan ciertas características en concreto.

Por otro lado, se ha hecho uso de *Paraview* con el fin de visualizar las diferentes variables en las secciones de la geometría y con ello poder comprender los comportamientos del flujo y sus características. En concreto *P araview* ha permitido la visualización de contornos de fracción másica de *NH*<sup>3</sup> y *HNCO*.

Para poder visualizar los resultados en *P araview*, se han convertido los archivos *.h*5 en archivos legibles para *P araview* como son los archivos *.vtu*.

## **3.8.2 Independencia del dominio**

En primer lugar, se ha analizado que dominio es el más correcto para que no tenga influencia en los resultados computacionales.

Cuando se creó el dominio, este tenía la forma mostrada en la Figura [3.11.](#page-78-0) Sin embargo, Con el objetivo de que la solución en la zona de interés no se vea influenciada por la cercanía de la condición de contorno de entrada, se han generado tres geometrías que extienden la longitud del conducto de entrada.

<span id="page-78-0"></span>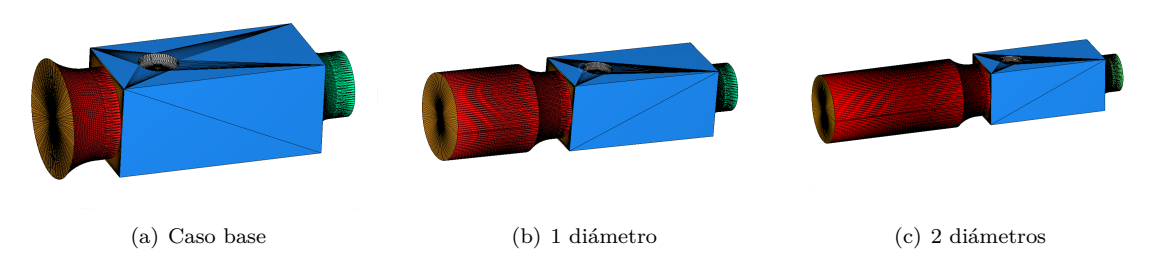

<span id="page-78-2"></span><span id="page-78-1"></span>**Figura 3.11:** Diferentes geometrías.

La unidad de longitud que se ha utilizado ha sido el diámetro de la pared de entrada del flujo (*Inlet*). Por tanto, se desarrollaron dos posibles soluciones, un conducto de entrada de una longitud equivalente a un diámetro o dos diámetros.

Finalmente se ha optado por la geometría con un conducto de entrada de longitud equivalente a un diámetro [3.11\(b\),](#page-78-1) debido a dos motivos principalmente. En primer lugar, el dominio [3.11\(c\)](#page-78-2) suponía un gran aumento en el número de celdas totales del dominio, aumentando el coste computacional, el cual ha sido limitado debido a los recursos con los que se ha contado. En segundo lugar, como se podrá apreciar en la [Subsección 3.8.4](#page-81-0) (Validación del modelo), los resultados obtenidos corroboran que la capa límite a la entrada de la cámara de inyección se encuentra desarrollada, haciendo innecesaria o poco útil el uso de la geometría [3.11\(c\).](#page-78-2) Por tanto, la geometría que se ha utilizado en todos los casos es la que presenta un conducto de entrada de un diámetro de longitud [3.11\(b\).](#page-78-1)

# <span id="page-79-0"></span>**3.8.3 Estudio de independencia de malla**

El estudio de independencia de malla consiste en analizar la variación de una o varias variables características del problema cuando se varía de forma significativa el tamaño base de celda. Al igual que ocurría con el dominio, la malla puede influenciar enormemente en los resultados.

<span id="page-79-1"></span>Para estudiar la independencia de malla se ha variado el tamaño base de celda entre 1.5, 3 y 6 mm en todas las direcciones [\(Tabla 3.14\)](#page-79-1). Partiendo de un tamaño de celda de 1,5 mm se ha duplicado el tamaño de celda dos veces.

|        | dx      | dv  |    | $dz$   Unidades   $n^{\circ}$ de celdas |
|--------|---------|-----|----|-----------------------------------------|
| Malla0 |         |     | mm | 127264                                  |
| Malla1 |         |     | mm | 473812                                  |
| Malla2 | $1.5 -$ | 1.5 | mm | 2560493                                 |

**Tabla 3.14:** Características de las mallas utilizadas en la independencia de malla.

Las variables escogidas para realizar el estudio de la independencia de malla han sido el estudio de la capa limite, presión total y temperatura promedio.

#### **Estudio de la capa límite**

<span id="page-79-2"></span>En primer lugar, la "Boundary layer Thickness" (δ), espesor de la capa límite, se define como la distancia a la pared a la cual la velocidad del flujo es igual al 99 % de la velocidad asintótica en el centro del diámetro. Tal y como se muestra en la [Figura 3.12,](#page-79-2) el estudio de la capa límite se ha realizado hasta la mitad del diámetro del conducto de entrada.

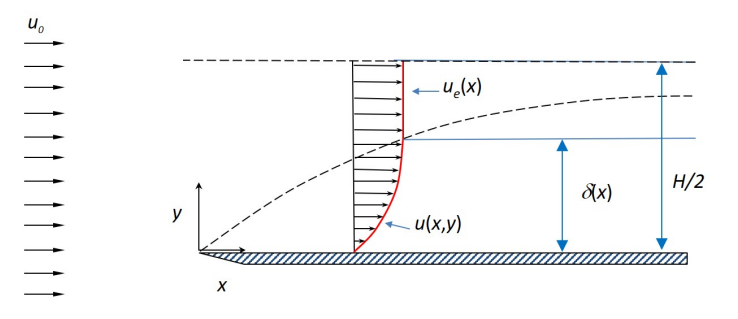

**Figura 3.12:** Característicasbiblioger capa límite dependiendo del tamaño base de celda y su correspondiente número total de celdas.

En la [Figura 3.13](#page-80-0) también se representa el "displacement thickness" y el "momentum *thickness*", además de la "Boundary layer Thickness". Donde el eje x representa la velocidad del flujo y el eje y la posición.

<span id="page-80-0"></span>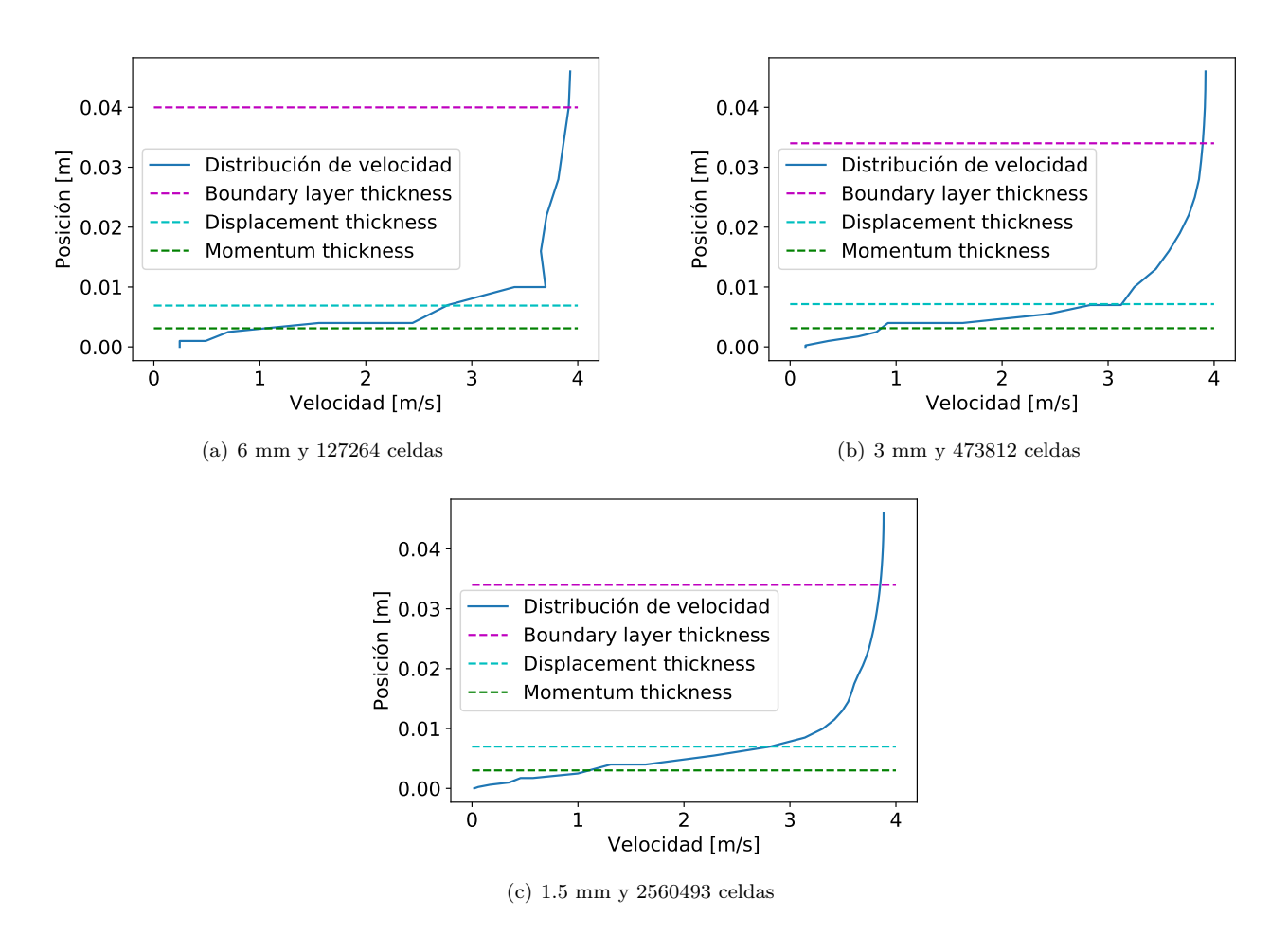

**Figura 3.13:** Características capa límite dependiendo del tamaño base de celda y su correspondiente número total de celdas.

A simple vista se aprecia que la precisión y la linealidad de los resultados aumenta a medida que se reduce el tamaño de celda base, lo que conlleva en un aumento en el número de celdas total.

En la [Tabla 3.15](#page-80-1) se encuentran los valores de cada parámetro para poder compararlos entre ellos.Donde el valor entre paréntesis representa la diferencia de cada valor respecto a los resultados obtenidos con la malla con un tamaño de base más reducido. Por ejemplo, el valor de la BLT ("Boundary layer Thickness") para el caso con un menor número de celdas se diferencia en un 17.65 % con la BLT del mallado con un mayor número de celdas. Los valores obtenidos con la malla de 1.5 mm de tamaño de celda base tiene valores de 0 % ya que se comparan con sus propios resultados.

<span id="page-80-1"></span>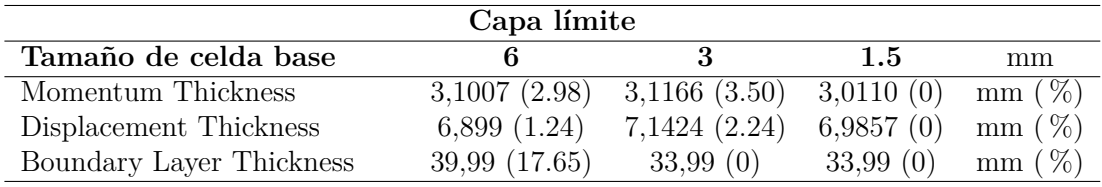

**Tabla 3.15:** Valores de la capa límite según el tamaño de celda.

Por tanto, como se ha podido apreciar en la [Figura 3.13](#page-80-0) y [Tabla 3.15,](#page-80-1) el caso con un tamaño de celda base de 3 mm tiene unos resultados muy similares o incluso iguales como ocurre con el valor del espesor de la capa límite.

# **Presión total**

En la siguiente tabla están representados los valores de la presión total calculados a la entrada y salida del dominio, además de la diferencia entre estos dos valores.

| Tamaño de celda base              |        | - 33 | 1.5                        | mm   |
|-----------------------------------|--------|------|----------------------------|------|
| Presión total entrada             |        |      | 101358.5 101360.1 101360.8 | - Pa |
| Presión total salida              |        |      | 101354.8 101354.9 101355.1 | - Pa |
| Diferencia entre entrada y salida | -3-73- | 5 27 | -5.63                      | Pa.  |

**Tabla 3.16:** Valores de la presión total según el tamaño de celda.

Es apreciable como la diferencia entre los distintos casos es muy reducida, sin embargo, entre la Malla1 (473812 celdas) y la Malla2 (2560493 celdas) la diferencia entre la entrada y salida es menor a medio pascal, como también ocurre con la presión a la entrada y a la salida.

# **Temperatura promedio**

Este estudio no da mucha información en cuanto a que número de celdas es más adecuado ya que se observa que la temperatura no se ve afectada por el número de celdas. Siendo mínima la diferencia entre los diferentes casos. Como se aprecia en la [Tabla 3.17.](#page-81-1)

<span id="page-81-1"></span>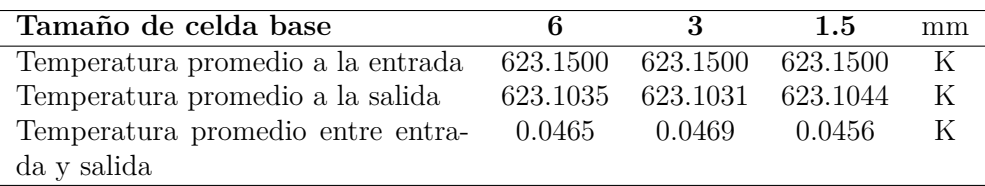

**Tabla 3.17:** Valores de la presión total según el tamaño de celda.

Después de estudiar la capa límite, la presión total y la temperatura se concluye que para el presente proyecto la malla seleccionada es la de un tamaño de celda base de 3 mm, con un número de celdas igual a 473812. El no tener un elevado número de celdas que aumente el coste computacional se ha tenido muy en cuenta a la hora de seleccionar este mallado, debido a las restricciones con las que se contaba para realizar el trabajo.

# <span id="page-81-0"></span>**3.8.4 Validación del modelo**

En primer lugar, se va a proceder a realizar la validación del modelo utilizado para la conversión de urea en amoniaco, simulando las condiciones realistas de un SCR de automoción.

Este modelo ha sido validado dentro del departamento de motores térmicos de la UPV (CMT) [\[24\]](#page-139-0). Por tanto, el modelo de conversión de urea en HNCO y *NH*<sup>3</sup> se ha validado con respecto a los resultados experimentales de Kim et al. [\[27\]](#page-139-1), obteniendo, como se verá a continuación, resultados aceptables.

La geometría utilizada para validar el modelo consiste en un cilindro en el cual hay un inyector, con una presión de inyección de 14 bares, situado al inicio de la geometría, como se muestra en la [Figura 3.14,](#page-82-0) el cual introduce una mezcla de UWS con una fracción másica de un 40 % de urea y un 60 % de agua. El objetivo de la simulación consiste en medir la cantidad de amoniaco (*NH*3) y ácido isociánico (*HNCO*) al final de cada región delimitada por colores, generando 3 estaciones de medición.

<span id="page-82-0"></span>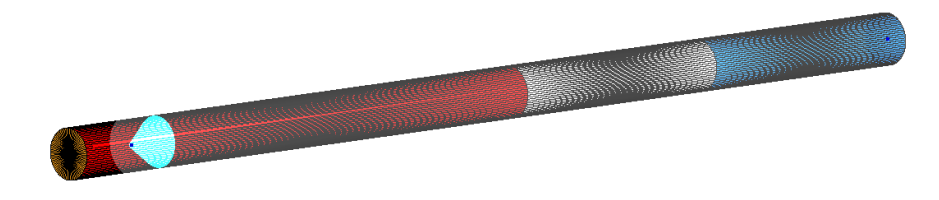

**Figura 3.14:** Geometría de validación.

<span id="page-82-1"></span>Para poder validar el modelo químico, en los casos de estudio se varía la velocidad de los gases de entrada y su temperatura [\(Tabla 3.18\)](#page-82-1), simulando las características de los experimentos originales realizados por Kim et al.[\[27\]](#page-139-1).

| Temperatura del gas |                                                                    | Velocidad del gas              |  |
|---------------------|--------------------------------------------------------------------|--------------------------------|--|
| 673 K               | $10.8 \text{ ms}^{-1}$ $8.3 \text{ ms}^{-1}$ $6.0 \text{ ms}^{-1}$ |                                |  |
| 623 K               | $10.8 \text{ ms}^{-1}$ $9.1 \text{ ms}^{-1}$ $6.4 \text{ ms}^{-1}$ |                                |  |
| 573 K               |                                                                    | $9.0 \; ms^{-1}$ 6.6 $ms^{-1}$ |  |

**Tabla 3.18:** Condiciones de temperatura y velocidad del gas en los casos realizados para validar el modelo químico.

Finalmente, los resultados obtenidos y su comparación con los datos experimentales están representados en las tablas [3.19,](#page-82-2) [3.20,](#page-83-0) [3.21.](#page-83-1)

<span id="page-82-2"></span>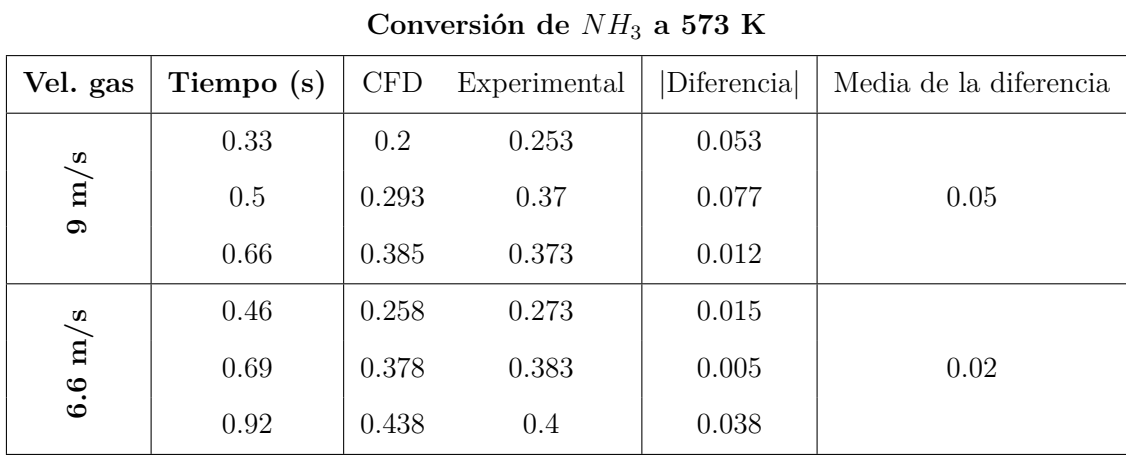

**Tabla 3.19:** Eficiencia de la conversión con el gas a 573 K.

<span id="page-83-0"></span>

| Conversión de $NH_3$ a 623 K |            |            |              |            |                        |
|------------------------------|------------|------------|--------------|------------|------------------------|
| Vel. gas                     | Tiempo (s) | <b>CFD</b> | Experimental | Diferencia | Media de la diferencia |
|                              | 0.33       | 0.329      | 0.47         | 0.041      |                        |
| $10.8 \text{ m/s}$           | 0.5        | 0.47       | 0.509        | 0.039      | 0.04                   |
|                              |            |            |              |            |                        |
|                              | 0.26       | 0.38       | 0.421        | 0.041      |                        |
| $9.1 \text{ m/s}$            | 0.44       | 0.522      | 0.542        | 0.02       | 0.04                   |
|                              | 0.62       | 0.63       | 0.563        | 0.067      |                        |
|                              | 0.41       | 0.49       | 0.522        | 0.032      |                        |
| $6.4 \text{ m/s}$            | 0.68       | 0.643      | 0.674        | 0.031      | 0.02                   |
|                              | 0.94       | 0.723      | 0.713        | 0.01       |                        |

**Tabla 3.20:** Eficiencia de la conversión con el gas a 623 K.

<span id="page-83-1"></span>

| Conversión de $NH_3$ a 673 K |            |            |              |            |                        |
|------------------------------|------------|------------|--------------|------------|------------------------|
| Vel. gas                     | Tiempo (s) | <b>CFD</b> | Experimental | Diferencia | Media de la diferencia |
|                              | $0.2\,$    | 0.649      | 0.521        | 0.128      |                        |
| $10.8 \text{ m/s}$           | 0.35       | 0.802      | 0.612        | 0.19       | 0.18                   |
|                              | 0.5        | 0.847      | 0.632        | 0.215      |                        |
|                              | 0.29       | 0.752      | 0.614        | 0.138      |                        |
| $8.3 \text{ m/s}$            | 0.49       | 0.86       | 0.729        | 0.131      | 0.14                   |
|                              | 0.69       | 0.887      | 0.742        | 0.145      |                        |
|                              | 0.44       | 0.83       | 0.742        | 0.088      |                        |
| $6 \text{ m/s}$              | 0.72       | 0.892      | 0.85         | 0.042      | 0.06                   |
|                              | 0.99       | 0.92       | 0.882        | 0.038      |                        |

**Tabla 3.21:** Eficiencia de la conversión con el gas a 673 K.

En estas tablas se han representado los resultados obtenidos en la CMT [[Cita]] con este modelo químico, valores que se han comparado, como ya se ha comentado anteriormente, con datos experimentales. En las tablas, para un mejor entendimiento de los resultados, se ha hecho una media de la diferencia en valor absoluto de los datos obtenidos para cada velocidad a una determinada temperatura. Estos resultados han sido trasladados a la tabla [3.22](#page-84-0) con el fin de facilitar la obtención de conclusiones.

<span id="page-84-0"></span>

| Temperatura gas | Vel. gas            | Media de la Conversión de $NH3$ |
|-----------------|---------------------|---------------------------------|
| K               | $6.6 \text{ m/s}$   | 0.02                            |
| 573             | $9 \text{ m/s}$     | 0.05                            |
| K               | $6.4 \text{ m/s}$   | 0.02                            |
| 623             | $9.1 \text{ m/s}$   | 0.04                            |
|                 | $10.8 \text{ m/s}$  | 0.04                            |
|                 | $6 \text{ m/s}$     | 0.06                            |
| 673 K           | $8.3 \text{ m/s}$   | 0.14                            |
|                 | $10.8~\mathrm{m/s}$ | 0.18                            |

**Tabla 3.22:** Resumen de los datos obtenidos de la conversión de *NH*3.

En primer lugar, la similitud entre los datos experimentales y los datos obtenidos a través del modelo químico es aceptable. La conversión de *NH*<sup>3</sup> a bajas temperaturas como se aprecia en las gráficas varía muy poco respecto a los datos experimentales. Sin embargo, a medida que aumenta la temperatura del gas entrante, el modelo químico se aleja un poco más de los resultados experimentales, hasta en un 20 %. Por otro lado, a medida que disminuye la velocidad de los gases de entrada, los resultados experimentales y computacionales concuerdan más entre ellos.

## <span id="page-84-1"></span>**3.8.5 Variables de interés**

En esta sección se explican los principales resultados que se obtendrán a partir de los datos obtenidos mediante las simulaciones CFD del caso de estudio presentado anteriormente.

## **Penetración**

La penetración es la distancia recorrida por el chorro desde los orificios de salida dentro de la cámara de inyección. Este parámetro permitirá medir el comportamiento de la mezcla del spray con el gas ambiente además de poder comparar con los resultados experimentales.

## **Probabilidad de velocidad y diámetro de las gota (PDF)**

En primer lugar, se realizarán los gráficos PDF (*P robability Density F unction*), en los cuales se obtendrá la velocidad y el diámetro de las gotas.

La medición de estas variables se ha obtenido dentro de las tres zonas representadas en la [Figura 3.15,](#page-85-0) ya que en los experimentos realizados en la CMT, las medidas se han tomado en esas ventanas de interés. Por otra parte, aunque en esta gráfica no está representado el eje Z, la anchura que se le ha dado a las ventanas de medida ha sido de 2 mm, 1 mm hacia cada lado del centro del eje Z.

La velocidad se mostrará a través de distintas gráficas que mostrarán la velocidad de las partículas del chorro en las dirección *x* e *y*.

<span id="page-85-0"></span>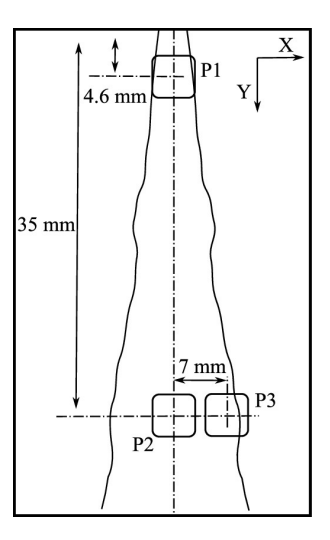

**Figura 3.15:** Localización de las ventanas utilizadas para la medición del tamaño de gota y el cálculo de la velocidad.

# **Sauter Mean Diameter (SMD)**

El SMD es definido como el diámetro de una gota que tiene el mismo ratio volumen/área que las gotas correspondientes al chorro obtenido.

Aquí se definirá el tamaño de gota, pero a diferencia del método anterior se obtendrán representaciones del chorro en el cual se diferenciará el tamaño de las partículas por el color que tengan asignado con respecto a la leyenda aplicada, y no una probabilidad del tamaño de gota como ocurre en el método anterior.

Por tanto, la obtención de este parámetro a lo largo del chorro será útil ya que es un indicador eficaz de la relación entre las fuerzas de arrastre (relacionadas con la superficie de la gota) y las fuerzas de inercia (relacionadas con la masa de la gota).

## **Visualización del contorno del chorro**

Se ha obtenido el contorno del chorro en diferentes instantes de tiempo a partir de *Paraview* para visualizar los cambios que van ocurriendo en la fracción másica de las especies a medida que el flujo se desplaza hacia el exterior del dominio. Estas imágenes han ayudado en la determinación de las configuraciones de presión, caudal y temperatura óptimas para que tenga lugar conversión del AdBlue en amoniaco a través de la reacción de hidrólisis.

# **Formación de** *NH*<sup>3</sup> **y** *HNCO*

A partir de los archivos *.out* generados por *CONV ERGE* se han generado gráficas en las cuales se puede ver la cantidad de *NH*<sup>3</sup> y *HNCO* presente dentro del dominio a o largo del tiempo, facilitando así la comparación entre los distintos casos y la obtención de resultados y posteriores conclusiones.

# **Capítulo 4**

# **Resultados**

Los resultados obtenidos mediante la metodología introducida previamente son descritos en el presente capítulo.

# **4.1 Atomización**

En este modelo, como ya se ha comentado anteriormente, las gotas de AdBlue se introducen en parcelas de información que contienen conjuntos de gotas con las mismas características. Por tanto, para analizar su comportamiento se ha realizado un seguimiento de la posición y evolución de las características de las gotas durante todo el dominio, calculándose para este apartado el número de Weber, Reynolds y Ohnesorge de cada gota.

La atomización del chorro es de gran importancia para el posterior desarrollo del spray. Si el chorro de AdBlue inyectado se rompe en gotas, y estas gotas acaban rompiéndose y generando gotas aún más pequeñas, el tiempo de evaporación se reduciría debido a que el área de exposición de la gota sería más pequeña y en consecuencia, acelerando los mecanismos de descomposición de la urea.

Como ya se explicó en la [Subsección 2.9.1,](#page-47-0) con el gráfico de Ohnesorge (Oh) − Reynolds (Re) se puede estudiar la rapidez de formación de las gotas. Distinguiéndose claramente 3 zonas: mecanismo de Rayleigh a bajo Re, interacción aerodinámica con el aire a Re intermedio y atomización completa a alto Re.

<span id="page-87-0"></span>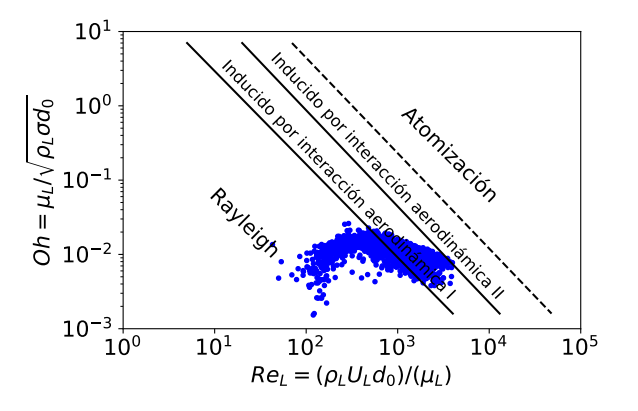

**Figura 4.1:** Régimen de atomización según la gráfica de Reynolds-Ohnesorge para las gotas introducidas en el dominio con una presión de inyección de 6 bar, 350 °C y 40 kg h<sup>-1</sup> de flujo másico de aire.

En la [Figura 4.1](#page-87-0) se han representado las gotas de una simulación realizada a 6 bar de presión de invección, 350  $\mathrm{^{\circ}C}$  y 40 kg h<sup>-1</sup> de flujo másico de aire. Esta gráfica muestra claramente que las gotas están repartidas casi en su totalidad entre la región de ruptura de Rayleigh y la primera región inducida por interacción aerodinámica o atomización primaria.

Las gotas que son dominadas por las fuerzas de tensión superficial siguen el mecanismo de Rayleigh, por otro lado, la velocidad relativa entre el chorro y el gas posibilita la atomización primaria, sin embargo, no es una velocidad relativa lo suficientemente elevada como para producir la atomización secundaria.

<span id="page-87-1"></span>Para mayores presiones de inyección no se observan cambios significativos en la [Figura 4.2,](#page-87-1) la única diferencia apreciable es un aumento muy leve en el número de Reynolds. Siendo número de Ohnesorge constante debido a que para un fluido y un tamaño de orificio de inyección determinado, no se ve modificado. Por tanto, los datos de las gotas en la gráfica al aumentar la presión de inyección solo se desplazan de manera leve hacia la derecha, en dirección horizontal.

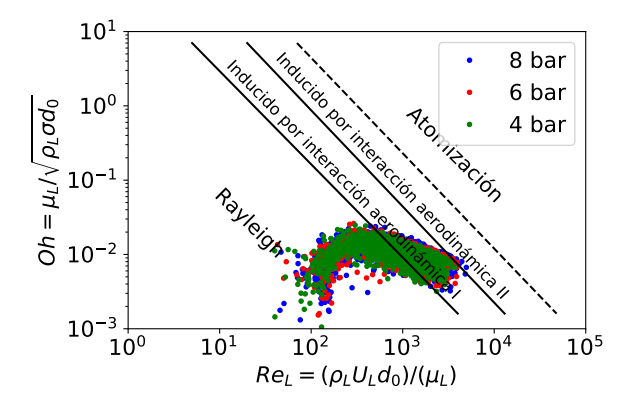

**Figura 4.2:** Régimen de atomización según la gráfica de Reynolds-Ohnesorge para las gotas introducidas en el dominio con una presión de inyección de 4, 6 y 8 bar, 350  $\rm{^{\circ}C}$  y 40 kg h<sup>-1</sup> de flujo másico de aire.

Por otro lado, como se ha comentado en anteriores secciones, el número de Weber obtenido en los casos de estudio, el cual depende de la velocidades, densidad y tensión superficial de las gotas de AdBlue, es muy bajo. Tal y como se aprecia en la [Figura 4.3,](#page-88-0) donde se ha calculado el número de Reynolds y Weber de cada gota.

<span id="page-88-0"></span>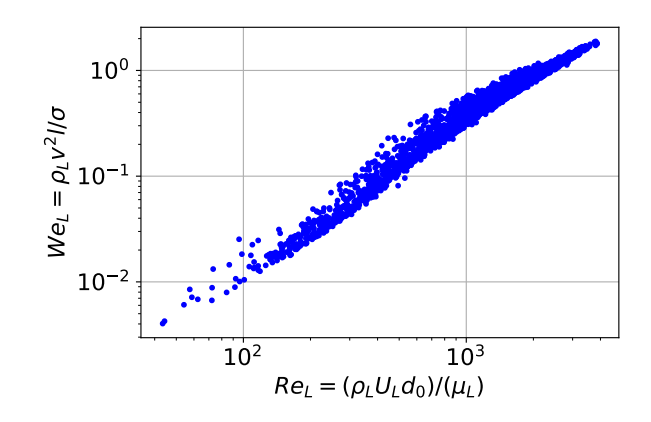

**Figura 4.3:** Diagrama Reynolds-Weber para las gotas introducidas en el dominio con una presión de inyección de 6 bar, 350 ºC y 40 kg h-1 de flujo másico de aire.

Como se aprecia en la gráfica, para un caso con una presión de inyección de 6 bar, 350 ºC y 40 kg h-1 de flujo másico de aire, los números de Weber más elevados están ligeramente por encima de 1. Por tanto, se encuentran lejos de valores de We = 12, que es el valor a partir del cual tiene lugar la atomización secundaria [\[23\]](#page-139-2).

<span id="page-88-1"></span>Por otra parte, se ha realizado las misma prueba que con la gráfica Re - Oh, se han comparado los casos con diferentes presiones de inyección en una gráfica Re - We para comprobar si el número de Weber se ve modificado. Sin embargo, el número de Weber aumenta muy poco con el aumento de la presión de inyección como se aprecia en la [Figura 4.4.](#page-88-1)

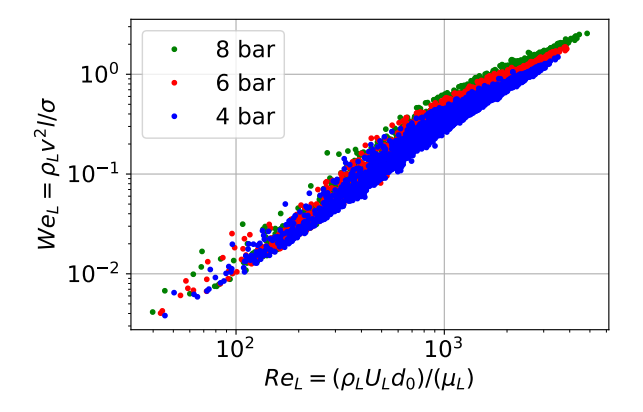

**Figura 4.4:** Diagrama Reynolds-Weber para las gotas introducidas en el dominio con una presión de inyección de 4,6 y 8 bar,  $350 \text{ °C}$ ,  $40 \text{ kg h}^{-1}$  de flujo másico de aire.

Finalmente se ha comprobado si un aumento en el flujo másico de aire podría mejorar la atomización. En la [Figura 4.5](#page-89-0) se comparan dos casos con distintos flujos másicos de aire pero misma presión de inyección y temperatura del aire.

<span id="page-89-0"></span>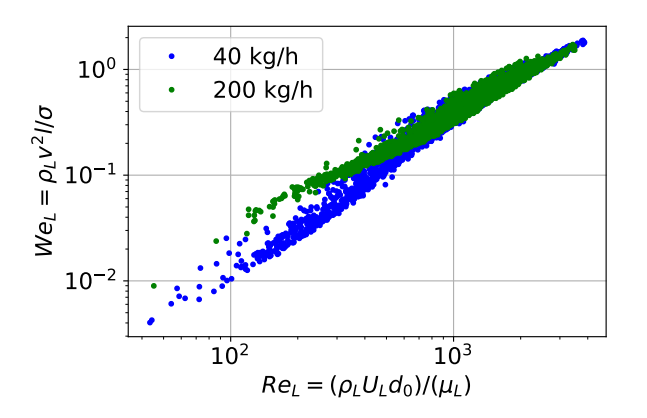

**Figura 4.5:** Diagrama Reynolds-Weber para las gotas introducidas en el dominio con un flujo másico de 40 y 200 kg h<sup>-1</sup>, con una presión de inyección de 6 bar y 350 °C.

En las gotas del caso con un caudal de  $200 \text{ kg h}^{-1}$  se aprecia una media del número de Reynolds más elevada a la vez que un mayor número de Weber en gotas con un número de Re reducido. Sin embargo, no se aprecio ningun cambio determinante en el número de Weber máximo.

Este análisis deja claro que no tiene lugar la atomización secundaria además de que se necesita aumentar considerablemente las variables que definen el caso, como pueden ser la presión de inyección o el caudal de aire que trasiega la cámara de inyección para llegar a un valor de Weber que permita la atomización secundaria (We  $> 12$ ).

# **4.2 Resultados con el modelo inerte**

# **4.2.1 Comparativa entre resultados experimentales, geometría simplificada y geometría realista**

En el presente apartado, se van a mostrar los resultados obtenidos en los casos de estudio que tienen el modelo químico desactivado. Con el objetivo de compararlos con los datos experimentales obtenidos en el departamento de motores térmicos de la UPV (CMT) y con los resultados computacionales obtenidos en el mismo departamente con la geometría simplificada del experimento previamente mencionado

Por un lado, se analizarán los resultados con el fin de apreciar si los datos obtenidos son similares a los obtenidos experimentalmente, lo cual servirá también como validación del modelo. Por otra parte, los resultados obtenidos con la geometría presentada en este proyecto se contrastarán con los resultados obtenidos a partir de la geometría simplificada, donde se estudiará que geometría es más útil para la obtención de datos análogos a los experimentales.

Las funciones de densidad de probabilidad (PDF) se han obtenido para las tres ventanas de interés introducidas en la [Subsección 3.8.5](#page-84-1) (Variables de interés). Se ha recopilado la información sobre las gotas que pasan por las tres regiones delimitadas por las ventanas de interés y se han obtenido distribuciones tanto de tamaño de gota como de velocidad de gota. Las cuales se muestran en los siguientes apartados.

## **Distribución de diámetro de gotas**

A continuación, en las Figuras [4.6,](#page-90-0) [4.7](#page-90-1) y [4.8](#page-91-0) se muestran los resultados de las distribuciones de diámetro de gota para las tres regiones con tres presiones de inyección distintas (4, 6 y 8 bares) con un flujo transversal de aire a 623 Ky un gasto másico de dicho aire de 40 kg  $h^{-1}$ .

Resultados que no han sido proporcionados directamente por los "*output*" del software *CONV ERGE*, si no que han sido obtenidos a partir del postprocesado realizado con *P ython*.

<span id="page-90-0"></span>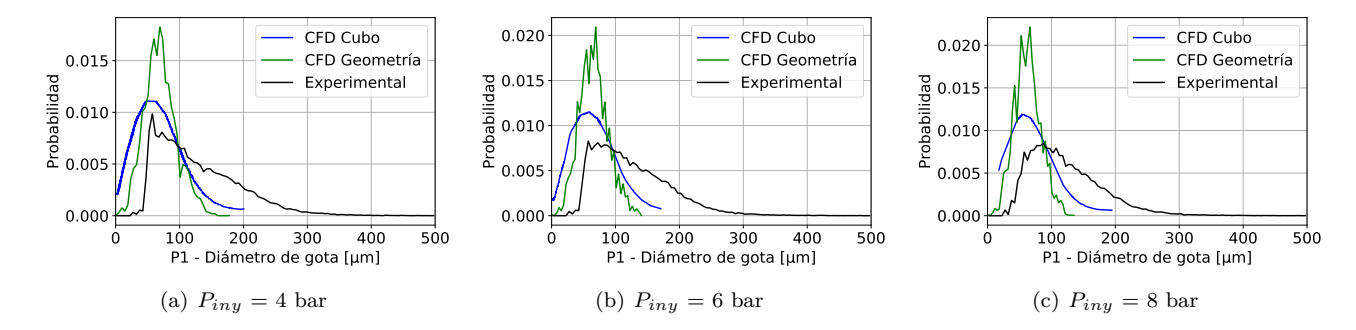

**Figura 4.6:** Función de densidad de probabilidad (PDF) de la distribución del tamaño de gotas en la región P1 con un flujo transversal de aire con un gasto másico de 40 kg h<sup>-1</sup> a 623 K.

En primer lugar,en la región P1, la zona más próxima al inyector, deberían estar ocurriendo los procesos de ruptura primaria del chorro, sin embargo, computacionalmente esta ruptura de gota no esta teniendo lugar. Esto es debido a que el fluido introducido, como se ha comentado anteriormente, está formado desde su inicio por grupos de gotas del mismo tamaño, y no por una vena líquida la cual se atomiza, convirtiéndose en gotas de menor tamaño. Por este motivo, los modelos computacionales detectan una mayor probabilidad de gotas de tamaño reducido (60−70 *µm*) y prácticamente no se detectan gotas de un tamaño superior a 150 *µm* en esta región.

<span id="page-90-1"></span>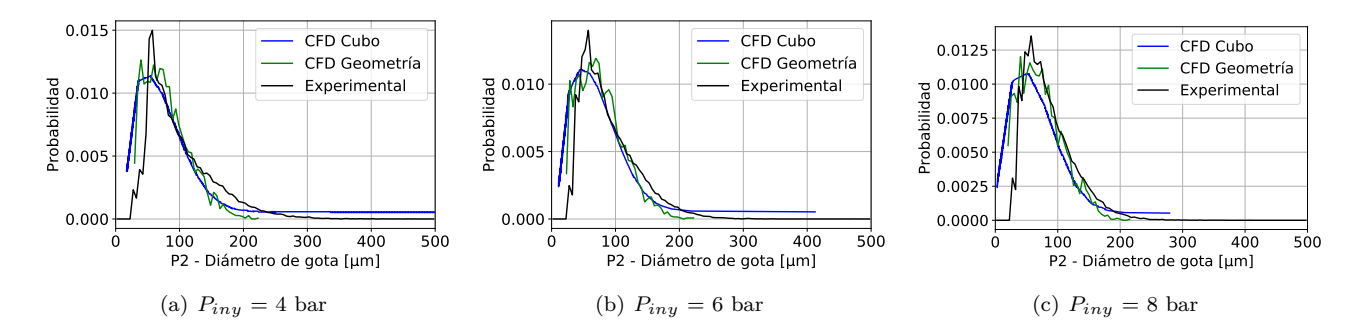

**Figura 4.7:** Función de densidad de probabilidad (PDF) de la distribución del tamaño de gotas en la región P2 con un flujo transversal de aire con un caudal de 40 kg  $h^{-1}$  a 623 K.

En segundo lugar, en la región P2 los datos obtenidos para los dos casos, cubo y geometría, son muy similares a los experimentales. Esto se debe a que en esta zona experimentalmente la vena líquida ya se ha atomizado en gotas de tamaño reducido y por tanto lo que pasa por la región únicamente son gotas como ocurre en los dos modelos CFD.

En esta región los modelos computacionales ya detectan tamaños de gota de hasta 200 *µm*, sin embargo, el pico de probabilidad de tamaño de gota para las tres presiones de inyección coincide para los tres casos (*CFD Cubo*, *CFD Geometría* y *Experimental*) y se encuentra alrededor de los 60 *µm*.

<span id="page-91-0"></span>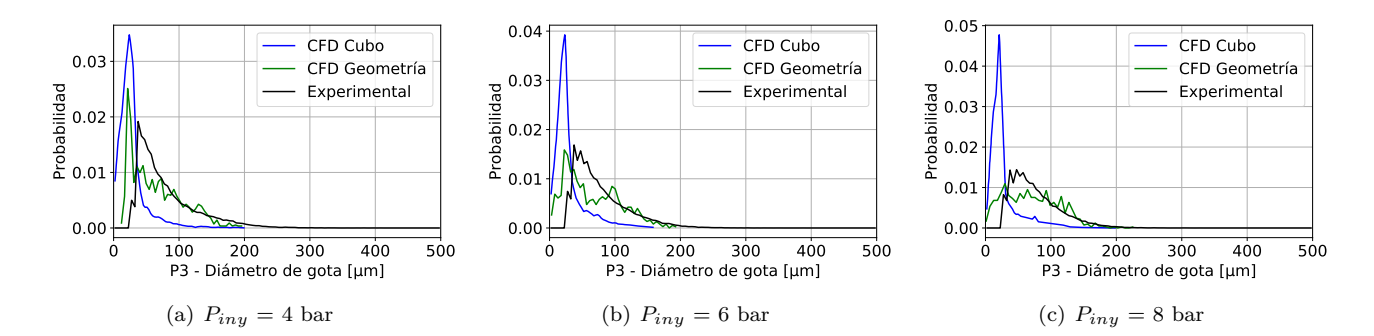

**Figura 4.8:** Función de densidad de probabilidad (PDF) de la distribución del tamaño de gotas en la región P3 con un flujo transversal de aire con un caudal de 40 kg h<sup>-1</sup> a 623 K.

En tercer lugar, en la región P3 los datos obtenidos ya no se asemejan tanto para el caso del cubo y la geometría realista. Por un lado, en los datos obtenidos por el cubo la probabilidad del tamaño de gota en torno a 20 *µm* aumenta con la presión de inyección, desde una probabilidad de 0.32 en 4 bares de presión de inyección hasta los 0.46 en 8 bares. En cambio, en el caso de la geometría realista disminuye la probabilidad del tamaño de gota en torno a 20 *µm* a medida que aumenta la presión de inyección, similar a lo que ocurre en los resultados obtenidos experimentalmente.

Se ha podido observar que para la distribución de tamaño de gota los resultados obtenidos por el cubo cerca del inyector, en la región P1, se asemejan más a los resultados experimentales que los resultados obtenidos mediante la geometría mostrada en el presente proyecto. Sin embargo, lejos del inyector, donde experimentalmente y en los modelos CFD el chorro está formado completamente por gotas de distintos tamaños, el modelo con la geometría que se asemeja más a la maqueta experimental obtiene resultados más precisos, similares a los experimentales. En la región P2 esto no se ve tan claro para las presiones de inyección de 4 y 6 bares, sin embargo, en el caso con 8 bares ya se aprecia una mayor similitud entre los datos de la geometría realista y los experimentales. En cuanto a la región P3, la más alejada del inyector, los datos obtenidos mediante la geometría realista presentan una gran similitud a los experimentales, no como ocurre en los datos obtenidos con la geometría simplificada.

## **Distribución de velocidad de gota**

En cuanto a las gráficas que muestran la probabilidad de la distribución de la velocidad de gota (Figuras [4.9,](#page-92-0) [4.10](#page-93-0) y [4.11\)](#page-94-0), se han obtenido y representado los resultados tanto paras la dirección del eje X (dirección del flujo transversal de aire) y la dirección del eje Y (dirección de inyección del chorro).

<span id="page-92-0"></span>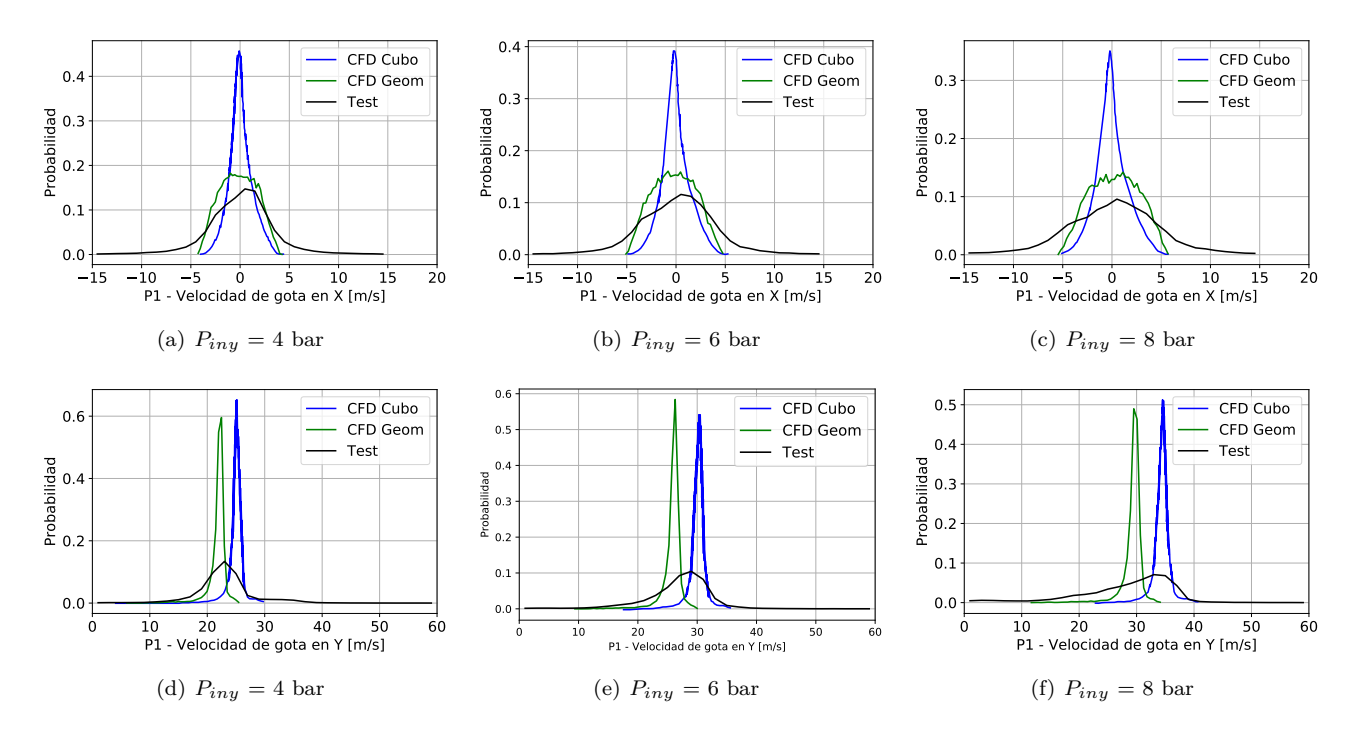

**Figura 4.9:** Función de densidad de probabilidad (PDF) de la distribución de la velocidad de gota en el eje-X y eje-Y en la región P1 con un flujo transversal de aire con un caudal de 40 kg h-1 a 623 K.

En cuanto a la región P1, tanto los resultados del cubo como de la geometría presentan las mismas tendencias que los resultados experimentales. Por un lado a medida que aumenta la presión de inyección se ensancha la distribución de velocidades, esto se aprecia claramente en el eje X y no tanto en los resultados CFD del eje Y. Por otra parte, si que se visualiza claramente la tendencia de disminuir el pico máximo de probabilidad a medida que se aumenta la presión de inyección, como respuesta al ensanchamiento de la distribución de velocidades ya comentado.

En esta zona, la velocidad de las gotas obtenida mediante CFD en el eje X es más parecida a los resultados experimentales que los resultados obtenidos en el eje Y, los cuales se distancian más de la realidad. Esto podría ser debido a la uniformidad en las características de las gotas inyectadas, un diámetro y velocidad similar para todas las gotas introducidas durante la inyección, mostrando un pico de velocidad concentrado alrededor de una velocidad concreta.

<span id="page-93-0"></span>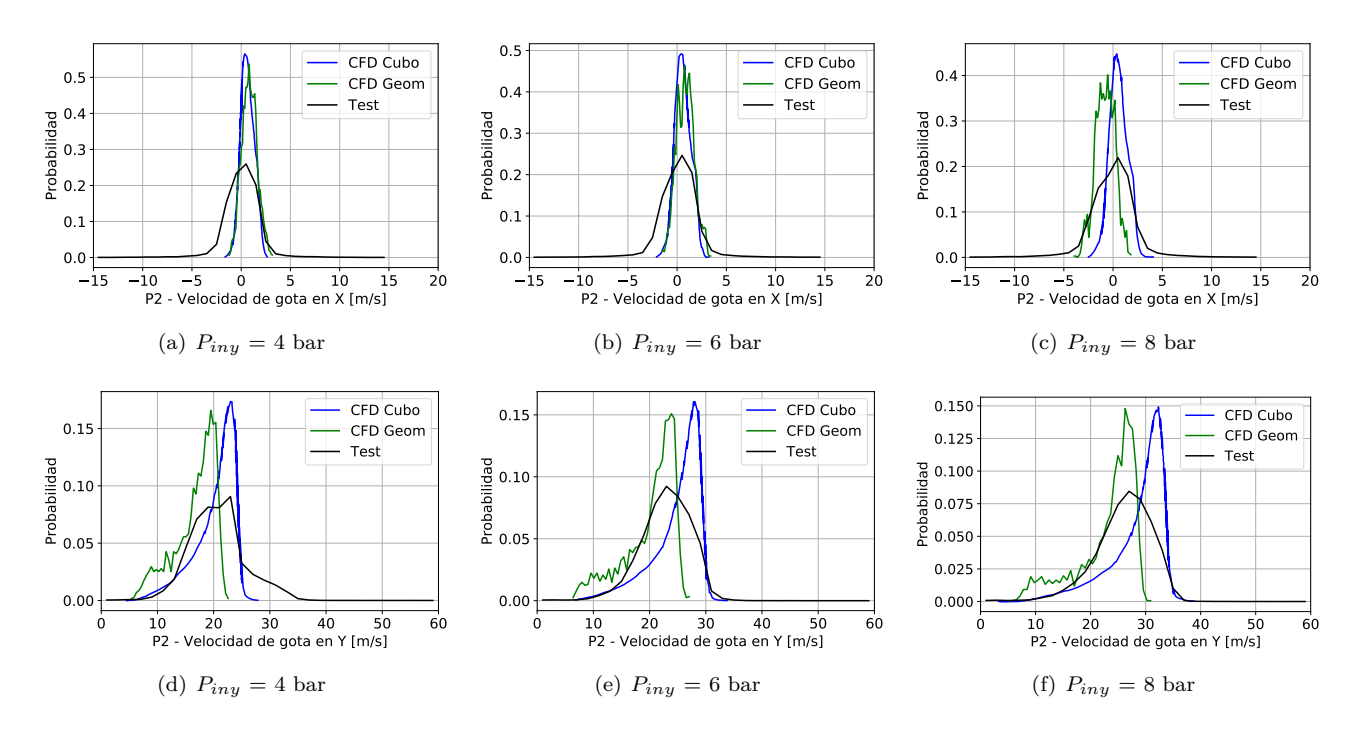

**Figura 4.10:** Función de densidad de probabilidad (PDF) de la distribución de la velocidad de gota en el eje-X y eje-Y en la región P2 con un flujo transversal de aire con un caudal de 40 kg h-1 a 623 K.

En cuanto a la región P2, los datos sí que son más similares a los experimentales tanto en el eje X como en el Y, no como ocurría en la ventana P1. En cuanto a la velocidad de las gota en la dirección X, como esta región está más alejada del inyector que la región P1, las gotas han aumentado levemente su velocidad al interaccionar con el flujo de aire que se desplaza en dirección X positiva. Esta velocidad en dirección del eje X se reduce a medida que aumenta la presión de inyección, ya que ha medida que aumenta la presión de inyección aumenta la velocidad de las gotas en dirección Y.

<span id="page-94-0"></span>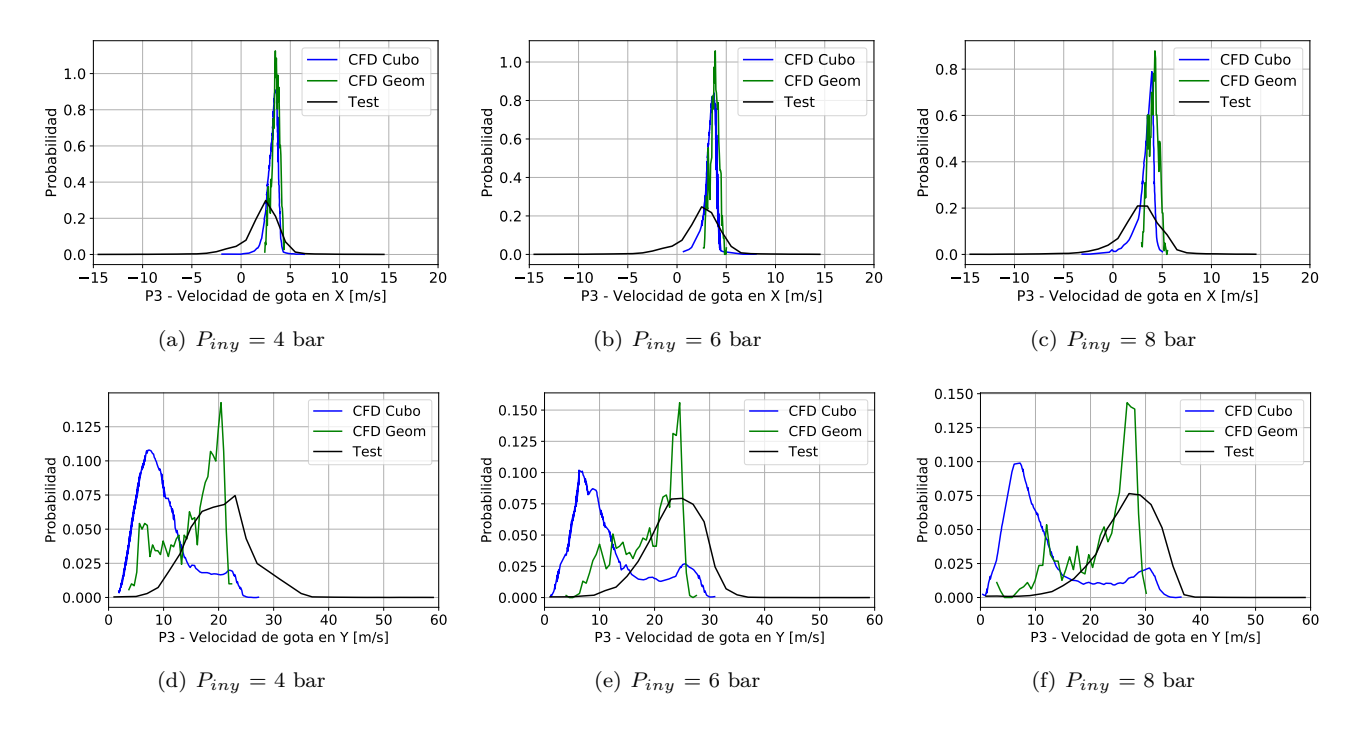

**Figura 4.11:** Función de densidad de probabilidad (PDF) de la distribución de la velocidad de gota en el eje-X y eje-Y en la región P3 con un flujo transversal de aire con un caudal de 40 kg h-1 a 623 K.

Por último, en la ventana P3 los datos obtenidos en el eje X presentan características similares a los resultados obtenidos tanto en las regiones P1 y P2, alejándose notablemente en el pico máximo de probabilidad, pero sí acertando en el valor de la velocidad que tiene una mayor probabilidad. Por otro lado, en el eje Y los datos obtenidos por las dos geometrías son muy diferentes, siendo los resultados obtenido por la geometría realista más parecidos a los experimentales, debido a que los resultados obtenidos con el caso simplificado sufren un pico de velocidad para gotas de tamaño reducido ( $10 \text{ m s}^{-1}$ ), algo que no ocurre tanto experimentalmente como en el modelo CFD de la geometría más compleja.

Finalmente, después de haber analizado las tres regiones, los resultados obtenidos en la velocidad en el eje X son muy similares en los dos casos, no obstante, en la región P1 los resultados obtenidos mediante la geometría presentada en este proyecto son mucho más precisos. En cuanto a la velocidad en el eje Y, claramente se aprecia como la geometría compleja presenta una mayor precisión en las regiones P2 y P3, regiones en las que el cubo se aleja de los resultados experimentales a medida que aumenta la presión de inyección, además del pico de probabilidad a una velocidad reducida que sufre en la ventana P3, comentado anteriormente.

## **Penetración del chorro**

Por último, para acabar el análisis sobre qué geometría es más óptima para realizar el análisis posterior de la conversión del AdBlue en amoniaco, se ha procedido a calcular la penetración y compararla con los datos experimentales y lo obtenidos mediante la geometría simplificada [\(Figura 4.12\)](#page-95-0).

En cuanto a los datos experimentales, la línea de color negro representa el promedio de la penetración después de haber realizado 10 repeticiones del evento de inyección, mientras que el área gris representa la desviación estándar de las 10 repeticiones. Una gran diferencia con los resultados obtenidos mediante CFD es la perturbación que tiene lugar entre el momento inicial de la inyección hasta que la pendiente de la recta se estabiliza. Esto podría ser debido a la dinámica de la aguja, ya que el desplazamiento de la aguja que da paso al fluido no ocurre instantáneamente , lo que genera la aparición de gotas que entran en la cámara de inyección instantes previos a la pulverización principal [\[23\]](#page-139-2). Esta perturbación prolonga su duración a medida que aumenta la presión de inyección, sin embargo, modifica en menor medida los resultados obtenidos.

Así mismo, excepto por los momentos iniciales de la inyección, los modelos CFD predicen una evolución lineal de la penetración, teniendo una pendiente mayor a medida que aumenta la presión de inyección.

<span id="page-95-0"></span>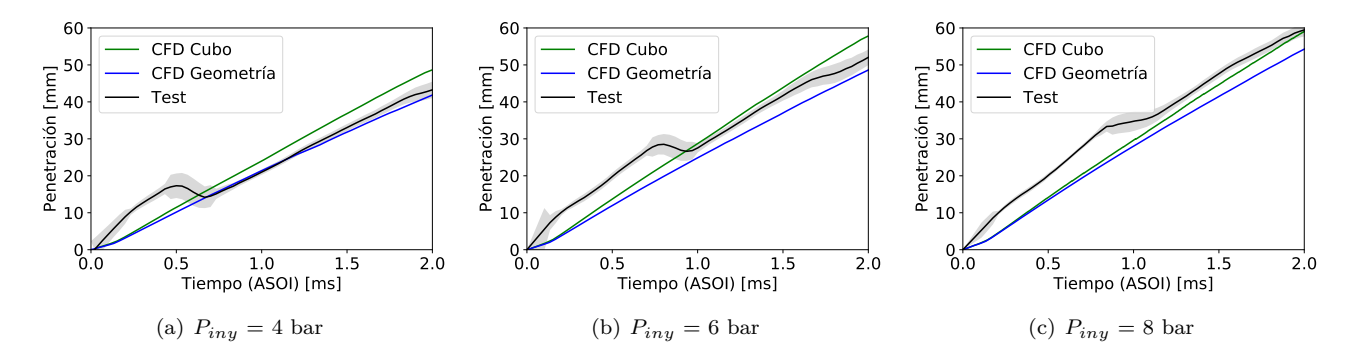

**Figura 4.12:** Curvas de penetración del modelo inerte para tres presiones de inyección distintas para el caso con un flujo transversal de aire con un caudal de 40 kg h<sup>-1</sup> a 623 K.

Comparando las dos geometrías con los resultados experimentales, el cubo presenta espacios de tiempo con resultados muy cercanos a los experimentales a 6 y 8 bares de presión de inyección. En cambio, el caso de la geometría compleja predice muy bien la pendiente de la pentración a lo largo del tiempo, obteniendo resultados para las tres presiones de inyección con la misma pendiente que los resultados experimentales. Este resultado se podría apreciar mejor si no se tuvieran en cuenta las perturbaciones que genera la dinámica de la aguja, probablemente, sin estas preturbaciones las gráficas mostrarían mucha más similitud con los resultados CFD, y más en concreto, con los resultados de la geometría "realista".

## **Geometría seleccionada:**

Finalmente, después de haber analizado tanto las gráficas PDF como la penetración, se ha concluido que la geometría que se va a utilizar para los demás estudios realizados en el presente proyecto es la geometría compleja, geometría mostrada en la [Sección 3.2.](#page-55-0) En esta geometría, el conducto de entrada a la cámara de inyección es circular y sufre variaciones de diámetro hasta la llegada a la cámara de inyección, la cual tiene una forma rectangular. Estas variaciones en la geometría respecto al cubo, producen desviaciones y cambios de velocidad en el flujo de aire antes de entrar a la cámara de inyección, modificando sus características.

A continuación se resumen las razones principales por las que se ha seleccionado la geometría realista en vez de la geometría simplificada en el presente proyecto:

− Mejores estimaciones del diámetro de gota en las regiones P2 y P3. Lo que quiere decir que lejos del inyector las estimaciones obtenidas son buenas. Esto es beneficioso ya que posteriormente se obtendrán resultados en toda la cámara de inyección, y no solamente en las tres ventanas.

- − Mejores resultados obtenidos en la velocidad de gota en P2 y P3, mostrando una mayor precisión con el aumento de la presión de inyección.
- − Una gran similitud con los datos experimentales en la pendiente de la penetración respecto del tiempo.

A pesar de que esta geometría es más compleja, no supone un aumento considerable en el coste computacional, como se ha mostrado en la [Subsección 3.8.3](#page-79-0) (Independencia de malla).

## **4.2.2 Comparativa entre diferentes condiciones de temperatura**

A continuación, se ha realizado un estudio de las posibles diferencias o similitudes entre dos temperaturas (453 K y 623 K) del flujo de aire que recorre el dominio en dirección transversal e interacciona con el fluido inyectado en la cámara. El presente estudio ha sido realizado con el modelo químico inactivo, con el objetivo de comparar la influencia de la temperatura del aire en las distintas características del chorro y de las gotas que lo forman.

Por otra parte, en un estudio realizado por Nic van Vuuren [\[43\]](#page-140-0) se llega a la siguientes conclusiones. En primer lugar, la influencia que tiene la temperatura del aire que conforma el flujo transversal en las características o atomización del chorro es muy reducida. Y en segundo lugar, el efecto de la temperatura del líquido inyectado si es de gran relevancia en la atomización del chorro.

A pesar de esto, se ha analizado la influencia de la temperatura del flujo de aire en el modelo CFD que se ha generado en este proyecto. Comparando los resultados de ambas temperaturas con sus respectivos datos experimentales. Cabe destacar, que a pesar de haber obtenido los resultados para tres presiones de inyección distintas (4, 6 y 8 bares), para cada temperatura únicamente se han expuesto los resultados con una presión de inyección de 6 bares. Esto es debido a que no se han detectado cambios entre las temperaturas del flujo según la presión de inyección, siendo únicamente necesaria la representación de una única presión de inyección para el análisis de la influencia de la temperatura.

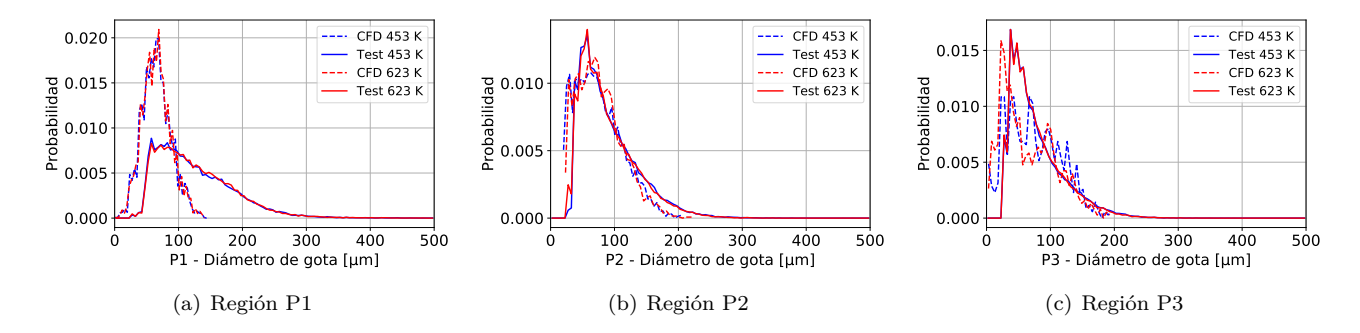

#### <span id="page-96-0"></span>**Diámetro de gota**

**Figura 4.13:** Función de densidad de probabilidad (PDF) de la distribución del tamaño de gotas para una presión de inyección de 6 bares con un flujo transversal de aire con un caudal de 40 kg h-1 a 453 y 623 K.

En cuanto al tamaño de gota [\(Figura 4.13\)](#page-96-0), no se aprecian diferencias claras en ninguna de las 3 ventanas de estudio. La única irregularidad es la diferencia existente en la región P3, donde parece apreciarse un menor tamaño de gota a 623 K entre los resultados obtenidos mediante CFD.

## **Velocidad de gota**

<span id="page-97-0"></span>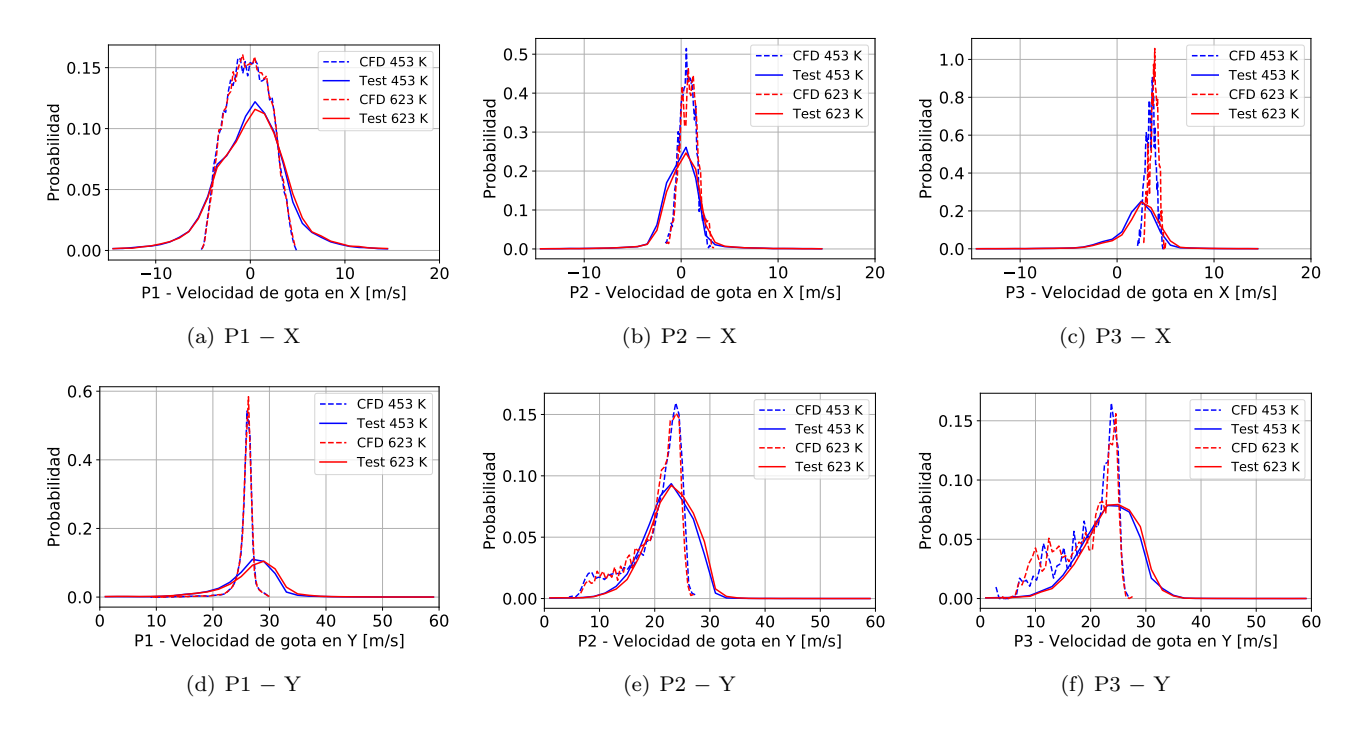

**Figura 4.14:** Función de densidad de probabilidad (PDF) de la distribución de la velocidad de gota en el eje-X y eje-Y para una presión de inyección de 6 bares con un flujo transversal de aire con un caudal de 40 kg h-1 a 453 y 623 K.

Al igual que ocurre con el tamaño de gota, en la velocidad de gota para el eje X e Y [\(Figura 4.14\)](#page-97-0), los resultados obtenidos con las dos temperaturas son similares en las tres regiones.

<span id="page-97-1"></span>**Penetración del chorro**

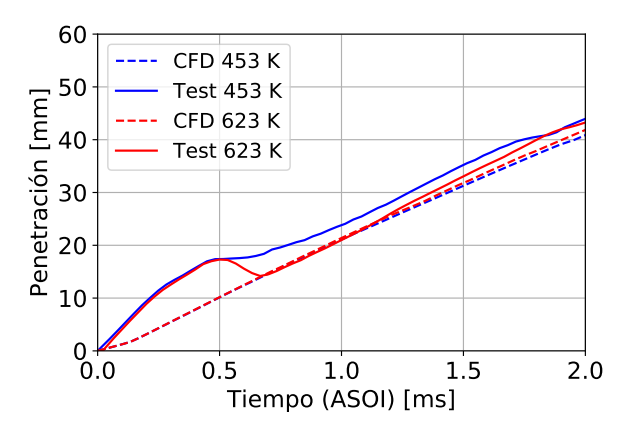

**Figura 4.15:** Curvas de penetración del modelo inerte para dos temperaturas distintas, 453 y 623 K, del flujo transversal de aire con un caudal de 40 kg  $h^{-1}$  y presión de inyección de 6 bares.

La penetración observada en la [Figura 4.15](#page-97-1) muestra una pendiente muy similar para ambas temperaturas, siendo mayor en el caso con una temperatura más elevada. Esto parece ser lo mismo que sucede en los datos obtenidos experimentalmente, una mayor pendiente con el flujo de aire a 623 K.

## **SMD**

Por último, se representa la distribución del Sauter Mean Diameter (SMD) para las dos temperaturas estudiadas [\(Figura 4.16\)](#page-98-0). A primera vista no se observa ninguna diferencia significativa, sin embargo, en la imagen [4.16\(a\)](#page-98-1) se aprecian más gotas de tamaño reducido en la dirección del flujo transversal. Esto podría significar que a mayores temperaturas, mayor número de gotas de tamaño reducido. Sin embargo, esta diferencia no se ha apreciado en las gráficas de tamaño de gota anteriormente vistas. Y por tanto, no se puede llegar a una conclusión fiable. A pesar de esto, en el estudio realizado por Nic van Vuuren [\[43\]](#page-140-0) comentado anteriormente, se llegó la conclusión de que existe una tendencia a un tamaño de partícula más pequeño a medida que se aumenta la temperatura del aire, pudiendo ser este el motivo de la diferencia observada en las imágenes SMD.

<span id="page-98-1"></span><span id="page-98-0"></span>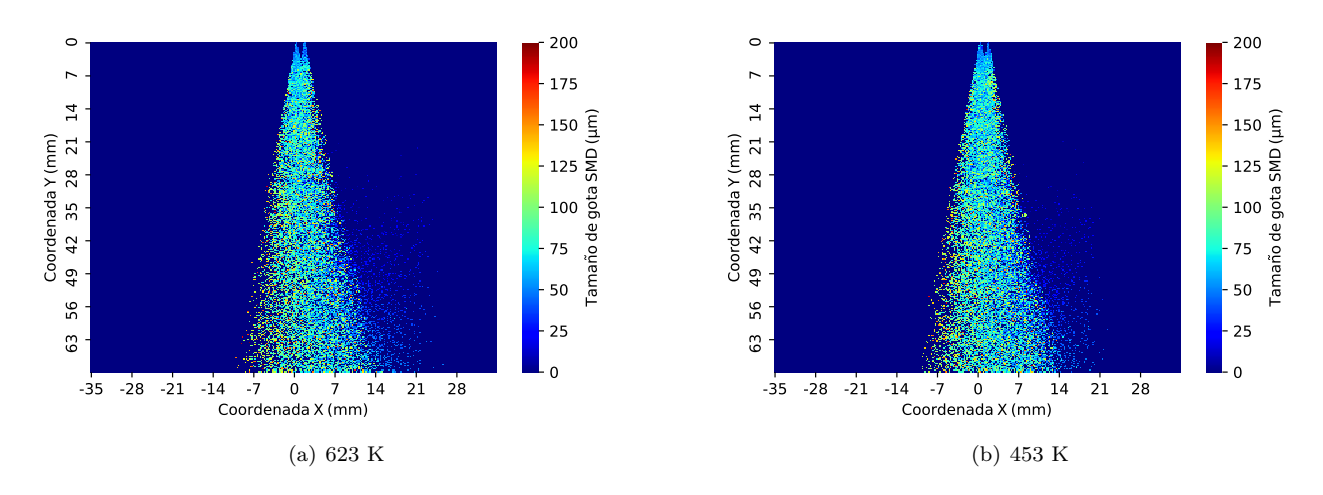

**Figura 4.16:** Comparación de los contornos SMD para dos temperaturas diferentes del aire que compone el flujo transversal con un caudal de 40 kg h<sup>-1</sup> para una presión de inyección de 6 bares.

Como se ha mostrado, las diferencias entre los casos con diferentes temperaturas del flujo de aire son apenas apreciables. A pesar de la similitud entre los datos, para el estudio de la conversión del AdBlue en Amoniaco mediante el modelo químico en este proyecto la temperatura escogida ha sido de 623 K (350ºC). El motivo principal que respalda esta decisión es que no se logra una evaporación y descomposición completa de la solución de urea, especialmente a temperaturas por debajo de 573 K [\[7\]](#page-138-0) en experimentos reales. Lo que significa que apenas tiene lugar la hidrólisis, y por tanto,no hay formación de amoniaco. Por este motivo la temperatura escogida es la más alta, por encima de 573 K.

# **4.3 Resultados del modelo químico**

Con el objetivo de obtener información acerca de la conversión de AdBlue en amoniaco (*NH*3) dentro de un sistema de reducción catalítica selectiva (SCR) y comprender mejor su comportamiento, se han decidido hacer diferentes estudios con el modelo químico activado. Modelo que ha sido validado en la [Subsección 3.8.4](#page-81-0) y se encarga de realizar y simular los procesos de termólisis e hidrólisis que tienen lugar en la transformación de una solución urea−agua en amoniaco al reaccionar con el flujo de aire  $(N_2 + O_2)$  que lo envuelve.

En primer lugar, se analizará la influencia de la presión de inyección en las variables macroscópicas y microscópicas del chorro. Después, se visualizarán las diferencias existentes entre el modelo químico y el inerte. Estos dos análisis previos serán útiles para la comprensión del siguiente apartado, en el cual se representarán los resultados obtenidos en la formación de amoniaco y ácido isociánico (*HNCO*). Finalmente, se estudiará la influencia que tiene el ángulo del inyector y el caudal de aire que trasiega el dominio en la formación de los dos compuestos comentados anteriormente.

# **4.3.1 Influencia de la presión de inyección**

<span id="page-99-0"></span>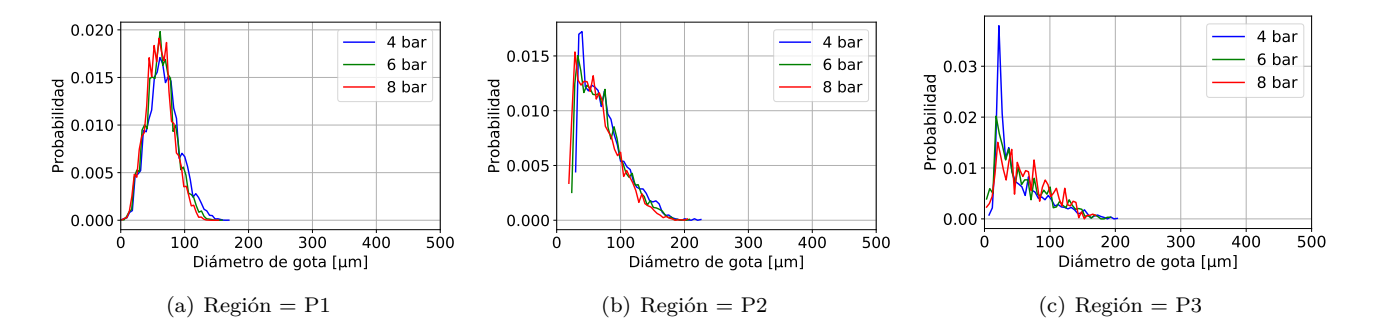

## **Diámetro de gota**

**Figura 4.17:** Comparación de la función de densidad de probabilidad (PDF) de la distribución del tamaño de gotas según la presión de inyección con un flujo transversal de aire con un caudal de 40 kg h<sup>-1</sup> a 623 K, en las regiones P1, P2 y P3.

Tal y como se observa en la [Figura 4.17,](#page-99-0)en la ventana P1, la más cercana al inyector, el número de gotas de tamaño reducido sufre un pequeño aumento a medida que aumenta la presión de inyección, además de que el número de gotas de un tamaño superior a 100 *µm* se ve reducido. Por otra parte, en la región P2 no se observa ninguna tendencia clara. Por último, en la zona P3 claramente se aprecia una disminución en la probabilidad de gotas de un tamaño cercano a 20 *µm* con el aumento de la presión, apareciendo al mismo tiempo una mayor probabilidad en las gotas de un tamaño superior a este.

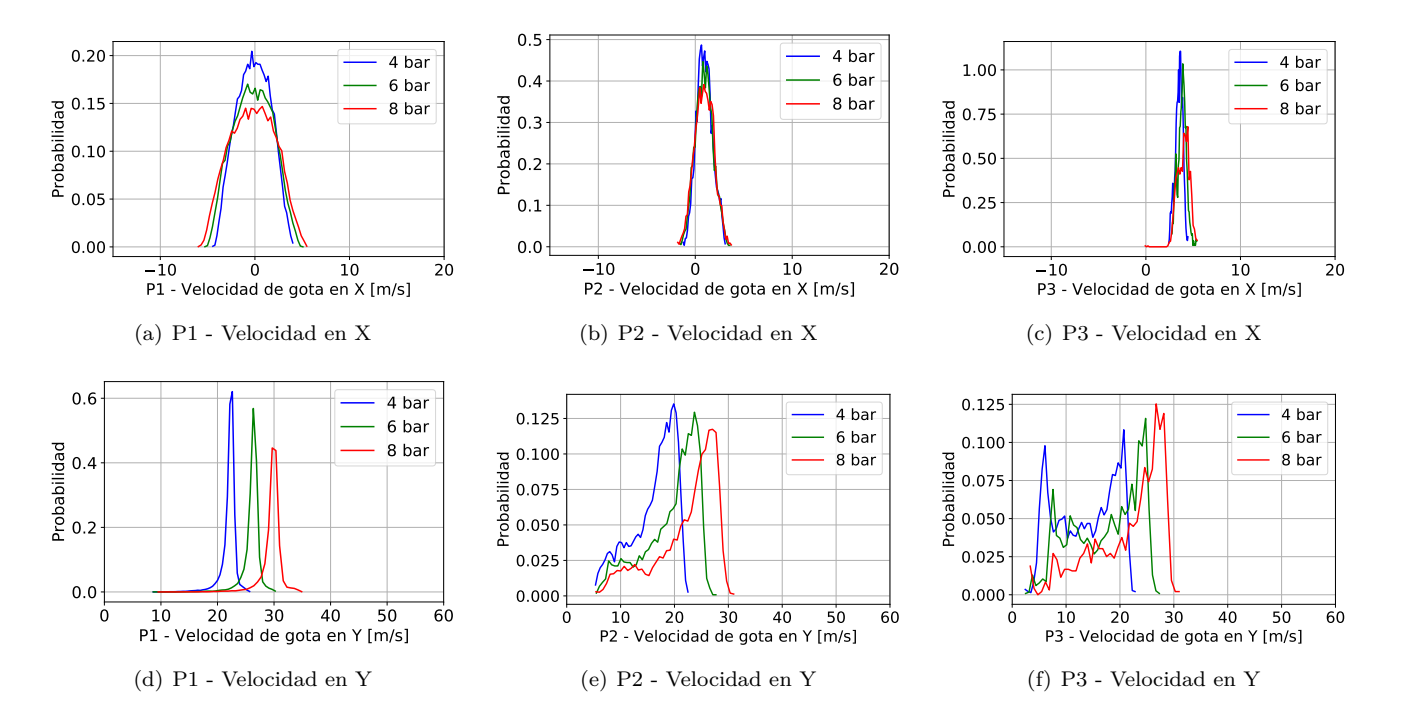

## <span id="page-100-4"></span><span id="page-100-0"></span>**Velocidad de gota**

<span id="page-100-2"></span><span id="page-100-1"></span>**Figura 4.18:** Comparación de la función de densidad de probabilidad (PDF) de la distribución de la velocidad de gotas según la presión de inyección con un flujo transversal de aire con un caudal de 40 kg h-1 a 623 K, en las regiones P1, P2 y P3.

<span id="page-100-3"></span>En cuanto a la velocidad de las gotas [\(Figura 4.18\)](#page-100-0), en la ventana P1 la velocidad de las partículas está determinada en gran medida por la velocidad en la dirección Y inducida en la inyección, la cual varía con la presión como se observa en la gráficas [4.18\(d\),](#page-100-1) [4.18\(e\)](#page-100-2) y [4.18\(f\).](#page-100-3) En esta zona próxima al inyector las gotas apenas han visto modificada su trayectoria al entrar en contacto con el flujo transversal en dirección X, este es el motivo por el cual las gotas están repartidas en una probabilidad de velocidad alrededor de 0 m s -1 [\(4.18\(a\)\)](#page-100-4). Por otro lado, al aumentar la presión de inyección y con ello aumentar la velocidad de las gotas al ser inyectadas, como estas salen disparadas en forma de cono, las velocidades negativas y positivas de las gotas aumentan, disminuyendo así la probabilidad de gotas con una velocidad  $X=0$ , algo que también se observa en la [4.18\(a\).](#page-100-4) En P1, P2 y P3 para las velocidades en X se observa un aumento en la velocidad en X a medida que la zona se encuentra más alejada del inyector, tiempo suficiente para que las gotas vean modificada su velocidad por la influencia del flujo transversal.

<span id="page-101-0"></span>**Penetración del chorro**

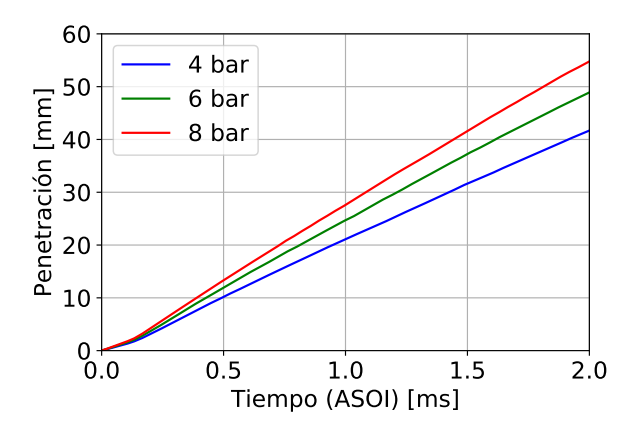

**Figura 4.19:** Comparación entre las curvas de penetración del modelo químico según la presión de inyección con una temperatura de 623 K del flujo transversal de aire con un caudal de 40 kg h<sup>-1</sup>.

En la [Figura 4.19](#page-101-0) las curvas de penetración para las tres presiones de inyección generan una tendencia muy clara. Aumento de la pendiente que define la penetración a lo largo del tiempo ligado a una mayor presión en el inyector, ya que cuanto mayor sea la presión de inyección, mayor la velocidad a la que se inyectan las gotas.

## **4.3.2 Comparativa entre modelo químico e inerte**

En este apartado se mostrará una comparación entre los resultados obtenidos obtenidos mediante el modelo químico e inerte. Analizando las posibles diferencias debido a las reacciones químicas que pueden tener lugar, en este caso la termólisis e hidrólisis.

## **Diámetro de gota**

En las Figuras [4.20,](#page-101-1) [4.21](#page-102-0) y [4.22](#page-102-1) se muetran las PDF de los diámetros de gotas en las tres regiones de estudio, para tres presiones de inyección distintas.

<span id="page-101-1"></span>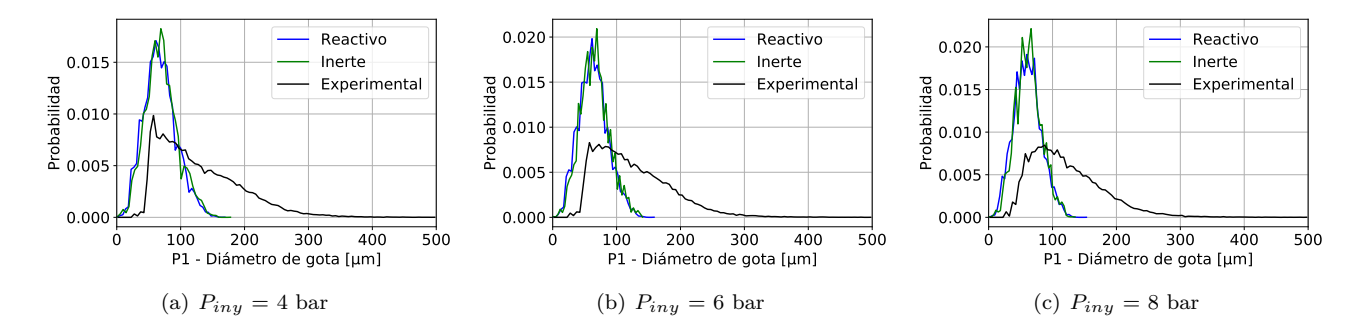

**Figura 4.20:** Comparación entre el modelo químico y el modelo inerte mediante una función de densidad de probabilidad (PDF) de la distribución del tamaño de gotas en la región P1 con un flujo transversal de aire con un caudal de  $40 \text{ kg} h^{-1}$  623 K.

A la salida del inyector en la ventana P1, los resultados obtenidos computacionalmente son similares entre ellos en las tres presiones de inyección, mostrando una sobrepredicción en la probabilidad de gotas de tamaño reducido, alrededor de 60 *µm*. No se observa diferencia

<span id="page-102-0"></span>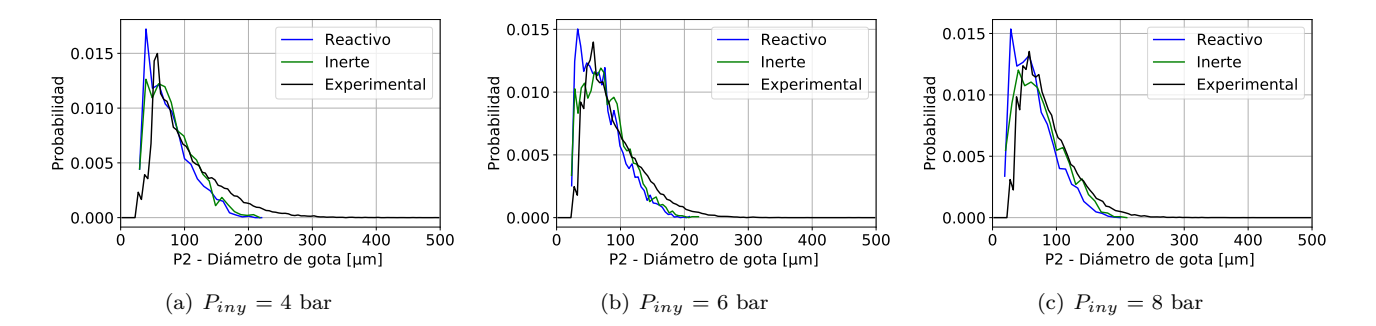

entre los modelos debido a que el tiempo de residencia de las gotas en la cámara de inyección no es suficiente como para que las partículas sufran algún tipo de reacción química.

**Figura 4.21:** Comparación entre el modelo químico y el modelo inerte mediante una función de densidad de probabilidad (PDF) de la distribución del tamaño de gotas en la región P2 con un flujo transversal de aire con un caudal de 40 kg h<sup>-1</sup> 623 K.

Cuando se trata de los resultados obtenidos en la región P2, los gráficos PDF siguen mostrando resultados de gran similitud entre el modelo químico e inerte, a pesar de que la degradación de la urea está activada en el modelo químico. A pesar de esto, los resultados obtenidos son muy similares en ambos casos a los experimentales, en comparación a la similitud con los datos experimentales de los resultados obtenidos en la región P1.

<span id="page-102-1"></span>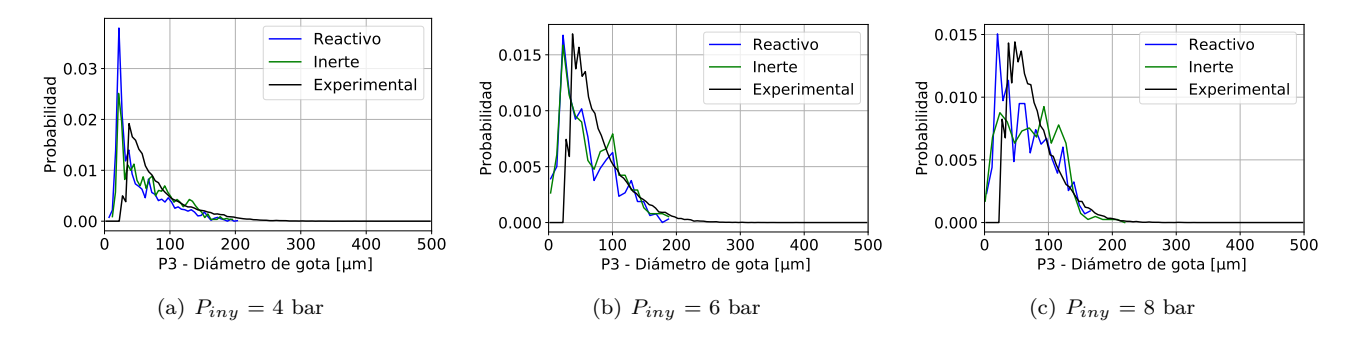

**Figura 4.22:** Comparación entre el modelo químico y el modelo inerte mediante una función de densidad de probabilidad (PDF) de la distribución del tamaño de gotas en la región P3 con un flujo transversal de aire con un caudal de 40 kg h<sup>-1</sup> 623 K.

En cuanto a la comparación de los resultados obtenidos en la ventana más alejada del inyector (P3). Con una presión de inyección de 4 bares aparece un pico en la probabilidad de gotas de tamaño reducido, una sobrepredicción en el modelo químico. Sin embargo, con presiones de inyección más elevadas, los resultados muestran una gran similitud con los datos experimentales. En 6 bares los resultados del modelo reactivo (modelo químico) y el inerte son muy similares, no obstante con una presión de inyección de 8 bares el modelo reactivo predice mucho mejor el tamaño de gota. Siendo importante destacar que el método experimental no es capaz de detectar gotas por debajo de 21,7 *µm* debido a las limitaciones de zoom y resolución que tiene el método DBI (*Diffused Backlight Illumination*) llevado a cabo. Tamaño de gota que si contienen los resultados obtenidos mediante CFD y que han sido respresentados en las gráficas.

No obstante, las diferencias que se observan al comparar los modelos inerte y químico no son significativas, lo que indica que no se están produciendo suficientes sucesos de termólisis e hidrólisis que generen una gran diferencia entre ambos casos para estas condiciones de inyección.

# **Distribución de probabilidad de velocidad de gota**

En la [Figura 4.23](#page-104-0) se han representado los resultados de las velocidades de gota en el eje X e Y dentro de las regiones P1, P2 y P3, para las tres presiones de inyección. En primer lugar, en las velocidades de gota en el eje X no se han detectado discrepancias. No como ocurre con los resultados de las velocidades en la dirección Y en las ventanas P2 y P3, donde se detecta que el modelo inerte es menos preciso que el modelo reactivo ya que hace una sobresttimación de la probabilidad de la velocidad más elevada detectada con cada presión de inyección. Esta sobrestimación también aparece en los resultados del modelo químico, pero no es tan exagerada y por ello se asemeja en mayor medida a los resultados experimentales.

Sin embargo, tal y como se ha comentado para el tamaño de gota, no se aprecian diferencias significativas entre los dos modelos ya que ambos han vuelto a coincidir en la distribución de la velocidad de gota mostrada en las PDF. Esto confirma de nuevo que con las condiciones de simulación empleadas no tienen suceso los fenómenos de degradación de la urea.

# **Penetración del chorro**

<span id="page-103-0"></span>Los resultados de las penetraciones obtenidas tanto para el caso inerte como para el reactivo se han introducido en la [Figura 4.24,](#page-103-0) mostrando la penetración para los casos con una presión de inyección de 4, 6 y 8 bares. Los resultados obtenidos muestran una perfecta alineación entre los resultados de los dos modelos.

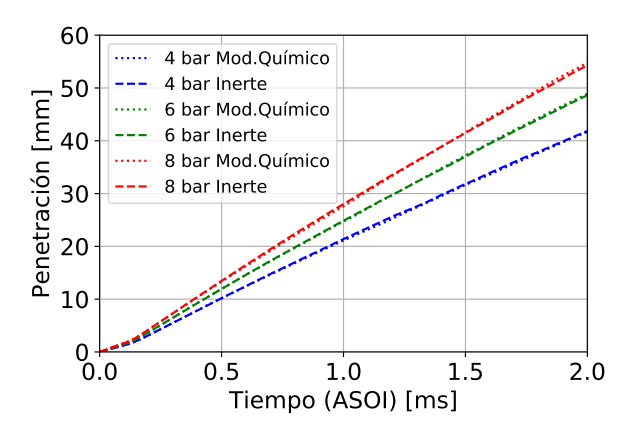

**Figura 4.24:** Comparación entre las curvas de penetración del modelo inerte y del modelo químico con una temperatura de 623 K del flujo transversal de aire con un caudal de 40 kg h<sup>-1</sup> y presiones de inyección de 4, 6 y 8 bares.

<span id="page-104-0"></span>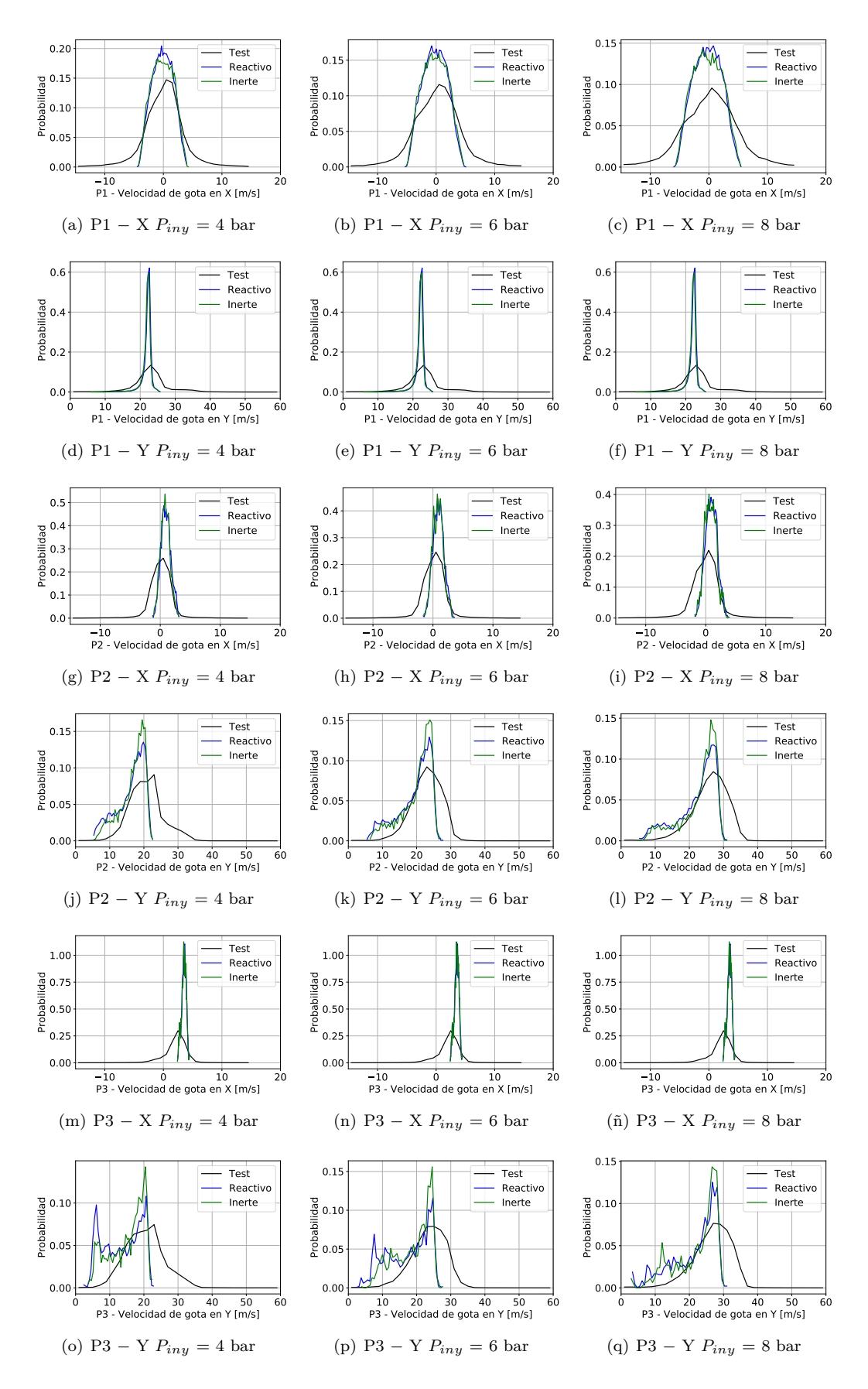

**Figura 4.23:** Comparación entre el modelo químico y el modelo inerte mediante una función de densidad de probabilidad (PDF) de la distribución de la velocidad de gota en el eje-X y eje-Y en las regiones P1, P2 y P3 con un flujo transversal de aire con un caudal de 40 kg  $h^{-1}$ a 423 y 623 K.

# **SMD**

Para concluir con la comparación del modelo inerte con el químico se comparan sus respectivas gráficas de distribución del SMD obtenidas con una presión de inyección de 6 bares y un caudal de flujo transversal de 40 kg  $h^{-1}$ . El impulso transferido por los gases de flujo cruzado a las gotas que conforman el chorro desplaza las gotas de tamaño reducido. No obstante, las gotas más grandes tienen una gran inercia en la dirección Y. No se ven influenciadas por el impulso del aire envolvente y, por lo tanto, permanecen cerca del eje del chorro. No obstante, surgen pequeñas diferencias.El modelo inerte [\(4.25\(b\)\)](#page-105-0) muestra un chorro de un color más amarillento que el chorro con el modelo químico, mostrando así un mayor número de gotas de un tamaño elevado, cercano a 130 *µm*. Por otra parte, si se analizan exhaustivamente las dos gráficas, el modelo químico [\(4.25\(a\)\)](#page-105-1) muestra una mayor cantidad de gotas de un tamaño menor a 50 *µm* que son arrastradas por los gases entrantes. La presencia del modelo capaz de degradar la urea en amoniaco implica que una vez que el agua se ha evaporado, se produce una mayor reducción del diámetro debido a la termólisis. En consecuencia, hay una mayor cantidad de gotas de tamaño reducido, que son fácilmente arrastradas por los gases calientes que forman el flujo cruzado.

<span id="page-105-1"></span>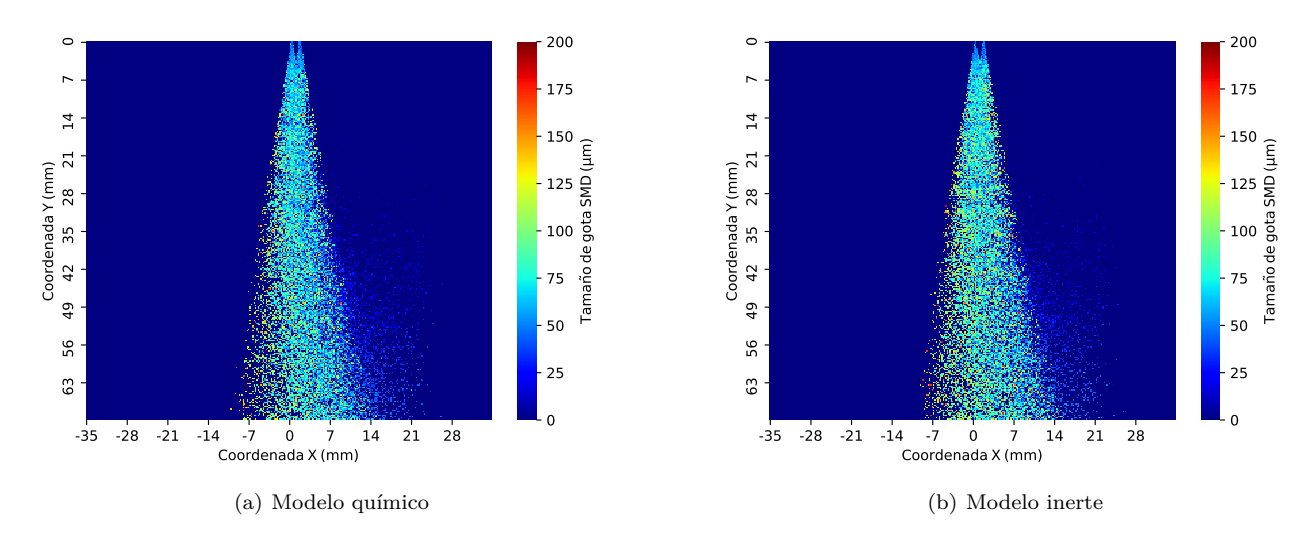

**Figura 4.25:** Gráficas SMD con la comparación de los modelos inerte y químico con un caudal de flujo transversal de 40 kg h<sup>-1</sup> para una presión de inyección de 6 bares.

# **4.3.3 Análisis de la formación de amoniaco y ácido isociánico**

En la [Figura 4.26](#page-107-0) se han extraído los contornos de formación de amoniaco (*NH*3) y ácido isociánico (*HNCO*) para una presión de inyección de 6 bares y un caudal de aire transversal de 40 kg h-1 a 623 K. Con esto se pretende observar si ha tenido lugar la reacción de termólisis de la urea [\(Ecuación 4.1\)](#page-105-2) y la posterior hidrólisis del *HNCO* [\(Ecuación 4.2\)](#page-105-3).

<span id="page-105-2"></span><span id="page-105-0"></span>
$$
(NH2)2CO \to NH3 + HNCO
$$
\n(4.1)

<span id="page-105-3"></span>
$$
HNCO + H_2O \rightarrow NH_3 + CO_2 \tag{4.2}
$$

Los instantes de tiempo representados van desde el instante de tiempo  $t = 0.005$  segundos, instante en el cual finaliza la invección del Adblue dentro de la cámara de invección, hasta  $t =$ 0.03, instante en el cual las partículas de *NH*<sup>3</sup> y *HNCO* se encuentran prácticamente en los límites del dominio debido al arrastre que provoca el flujo transversal de aire.

Claramente se observa como la concentración de *HNCO* es mayor que la de *NH*<sup>3</sup> para todos los instantes de tiempo. Algo que se puede apreciar de una manera más clara en la [Figura 4.27.](#page-106-0) Además de que la formación de estos dos componentes se produce en las mismas coordenadas.

Si se analizan los resultados de manera cuantitativa, se generan las curvas de la [Figura 4.27.](#page-106-0) Donde se muestran los microgramos de ácido isociánico y amoniaco generados a lo largo del tiempo a lo largo del dominio para tres presiones de inyección distintas (4, 6 y 8 bares). La primera tendencia apreciable es que a mayor presión de inyección ocurren más sucesos de termólisis, produciendo cantidades mayores de *NH*<sup>3</sup> y *HNCO*. Sin embargo, esta tendencia desaparece cerca de  $t = 0.03$  como se puede observar en la [Figura 4.26,](#page-107-0) a partir de este instante de tiempo las partículas generadas a través de las reacciones empiezan a salirse del dominio de estudio. Por un lado, entran en contacto con la pared desvaneciéndose debido a la condición de contorno aplicada las paredes, y por el otro lado, las partículas salen de la cámara de inyección debido al pequeño tamaño que tiene el tubo simulado situado a la derecha de la cámara de inyección, saliendo del dominio. Esto genera una disminución repentina en las cantidades de *NH*<sup>3</sup> y *HNCO* detectadas dentro del dominio.

<span id="page-106-0"></span>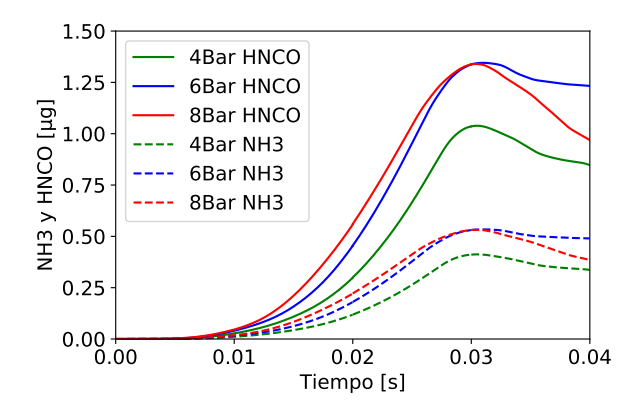

**Figura 4.27:** Comparación de la formación de amoniaco y ácido isociánico según la presión de inyección con una temperatura del flujo transversal de aire de 623 K, el cual tiene un caudal de 40 kg h<sup>-1</sup>.

La diferencia entre la cantidades generadas de amoniaco y ácido isociánico se debe a que el peso molecular del amoniaco es de 17.031 g mol-1 y del ácido isociánico es de 43.025 g mol-1, por tanto, como la reacción de termólisis genera una única molécula de cada tipo [\(Ecuación 4.1\)](#page-105-2), si solo se produjeran reacciones de termólisis, las cantidades de HNCO siempre serían 2.526 veces más elevadas [\(Ecuación 4.3\)](#page-106-1).

<span id="page-106-1"></span>
$$
\frac{M_{HNCO}}{M_{NH_3}} = 2{,}526\tag{4.3}
$$

<span id="page-107-0"></span>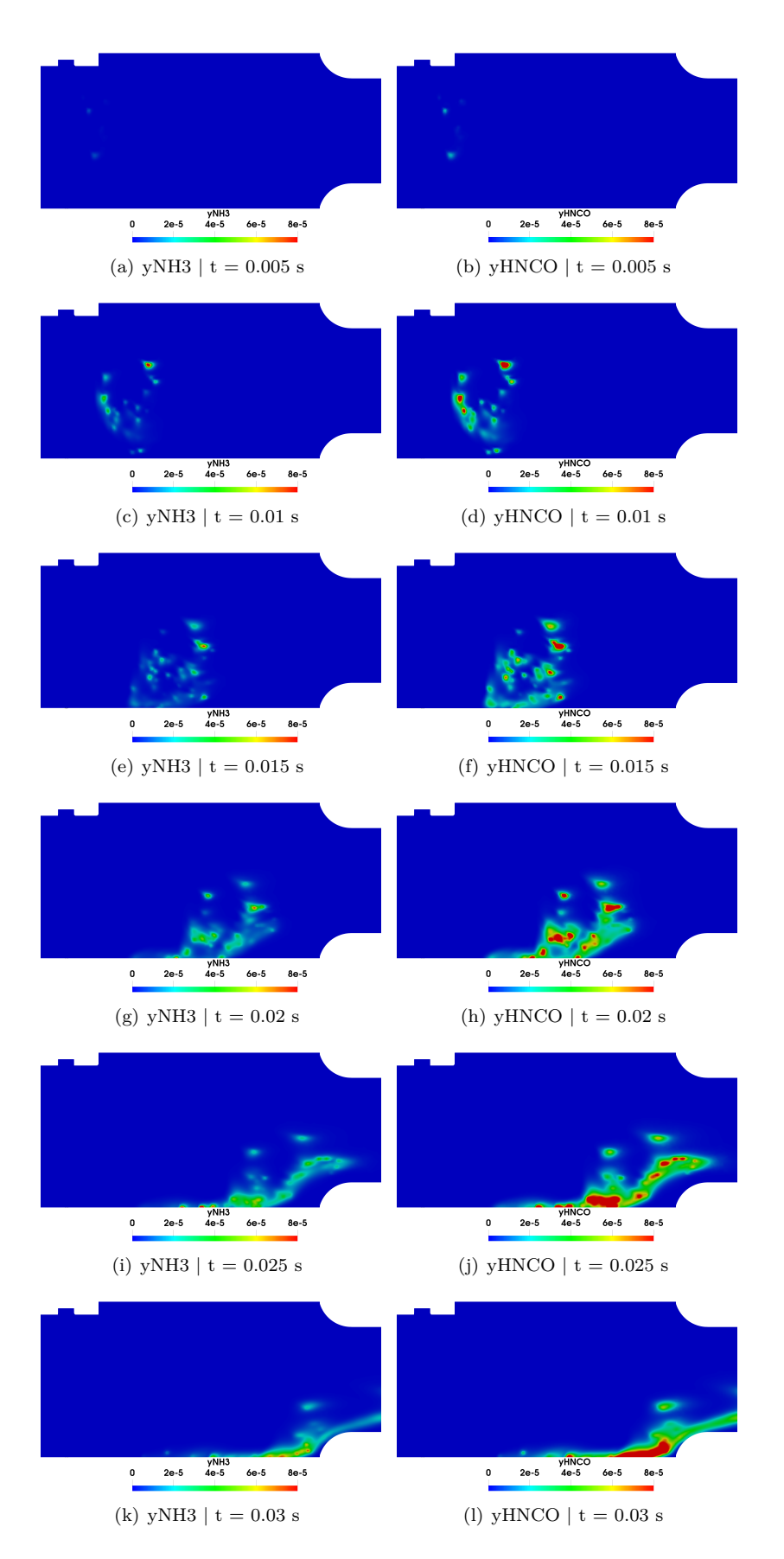

**Figura 4.26:** Representación de los contornos de la fracción másica de *NH*<sup>3</sup> y *HNCO* para una presión de inyección de 6 bares y un flujo transversal a 623 K y con caudal de 40 kg  $h^{-1}$ .
<span id="page-108-0"></span>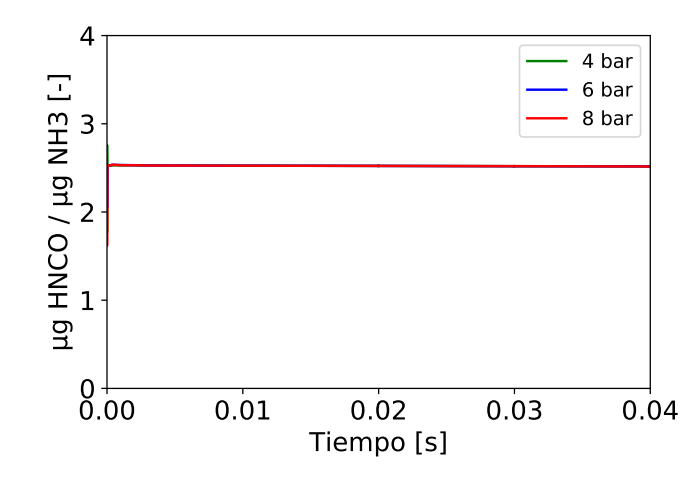

**Figura 4.28:** Comparación de la cantidad de *µg* de *NH*<sup>3</sup> y *HNCO* a lo largo de la simulación.

Esta deducción lleva al pensamiento de que si en este caso de estudio tiene lugar algún suceso de hidrólisis [\(Ecuación 4.2\)](#page-105-0) la cantidad de HNCO disminuiría, aumentando en consecuencia los gramos de *NH*3. No obstante, en la [Figura 4.28](#page-108-0) se han dividido los gramos de *HNCO* entre los de *NH*<sup>3</sup> a lo largo del tiempo con el objetivo de visualizar algún cambio en la proporción que genera la termólisis, comentada anteriormente. Sin embargo, no se aprecia ninguna disminución en este valor para ninguna de las presiones de inyección, valor el cual se mantiene constante en 2.52 para todo el incremento de tiempo, no mostrando indicios de que la reacción de hidrólisis tenga lugar en estas condiciones de temperatura, caudal y presión de inyección. Por el otro lado, en la [Figura 4.28](#page-108-0) se han mostrado los microgramos de  $CO_2$  a lo largo del tiempo, y aunque el valor de los resultados sea muy reducido nos indica que si tiene lugar la hidrólisis aunque de manera muy reducida ya que es la única reacción capaz de producirlo. Los resultados obtenidos nos muestran una mayor aparición de la hidrólisis al aumentar la presión de inyección y al parecer, una gran pendiente de formación de *CO*<sup>2</sup> que podría llegar a ser considerable si el dominio fuera más grande y se observara una evolución más prolongada a lo largo del tiempo.

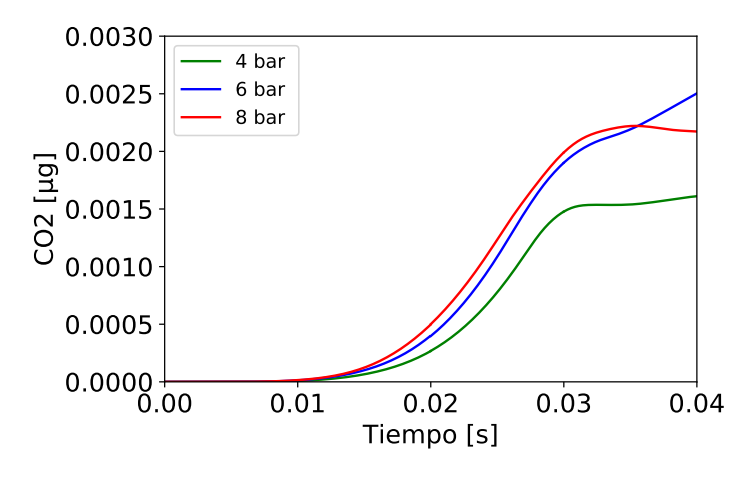

**Figura 4.29:** Formación de *CO*<sup>2</sup> en el intérvalo de tiempo que dura la simulación.

#### **Influencia del ángulo de inyección**

En este apartado se ha realizado un estudio sobre la influencia de la dirección en la que se inyecta el chorro dentro de la cámara de inyección, con el fin de estudiar la interacción del chorro con el caudal de aire y sus consecuencias en la conversión del Adblue en amoniaco. Para llevar a cabo este análisis, se ha procedido a simular casos CFD con la dirección del inyector modificada 30º y 60º respecto a la posición estándar. La posición utilizada en los anteriores casos forma un ángulo de 90º con el flujo transversal, por tanto, los ángulos del inyector respecto al flujo de aire han acabado siendo 90, 60 y 30 grados.

<span id="page-109-0"></span>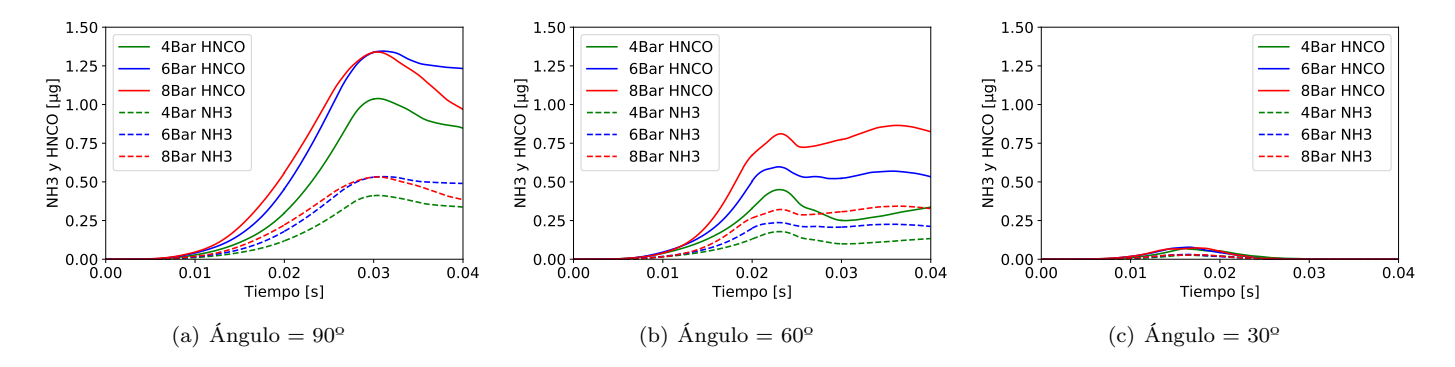

**Figura 4.30:** Comparación de la formación de amoniaco y ácido isociánico según la presión de inyección para tres ángulos de inyección distintos (90º, 60º y 30º) con una temperatura del flujo transversal de aire de 623 K, el cual tiene un caudal de 40 kg  $h^{-1}$ .

En la [Figura 4.30](#page-109-0) se muestran los resultados para los 3 ángulos de inyección. En los resultados obtenidos con un ángulo de 60º se aprecia muy bien el aumento de la producción de la termólisis a medida que aumenta la presión de inyección. Por otra parte, en las Figuras [4.31](#page-110-0) y [4.32](#page-111-0) se muestran los contornos de la fracción másica de *HNCO* y *NH*<sup>3</sup> respectivamente. Pudiéndose apreciar como las gotas que forman el chorro a medida que aumenta el ángulo de inyección, gracias a la velocidad en el eje X que le aporta la inyección más la velocidad del flujo transversal, se salen del dominio rápidamente. Por este motivo la cantidad de *HNCO* y *NH*<sup>3</sup> es menor a medida que el ángulo que forma el chorro con el el flujo se reduce.

<span id="page-110-0"></span>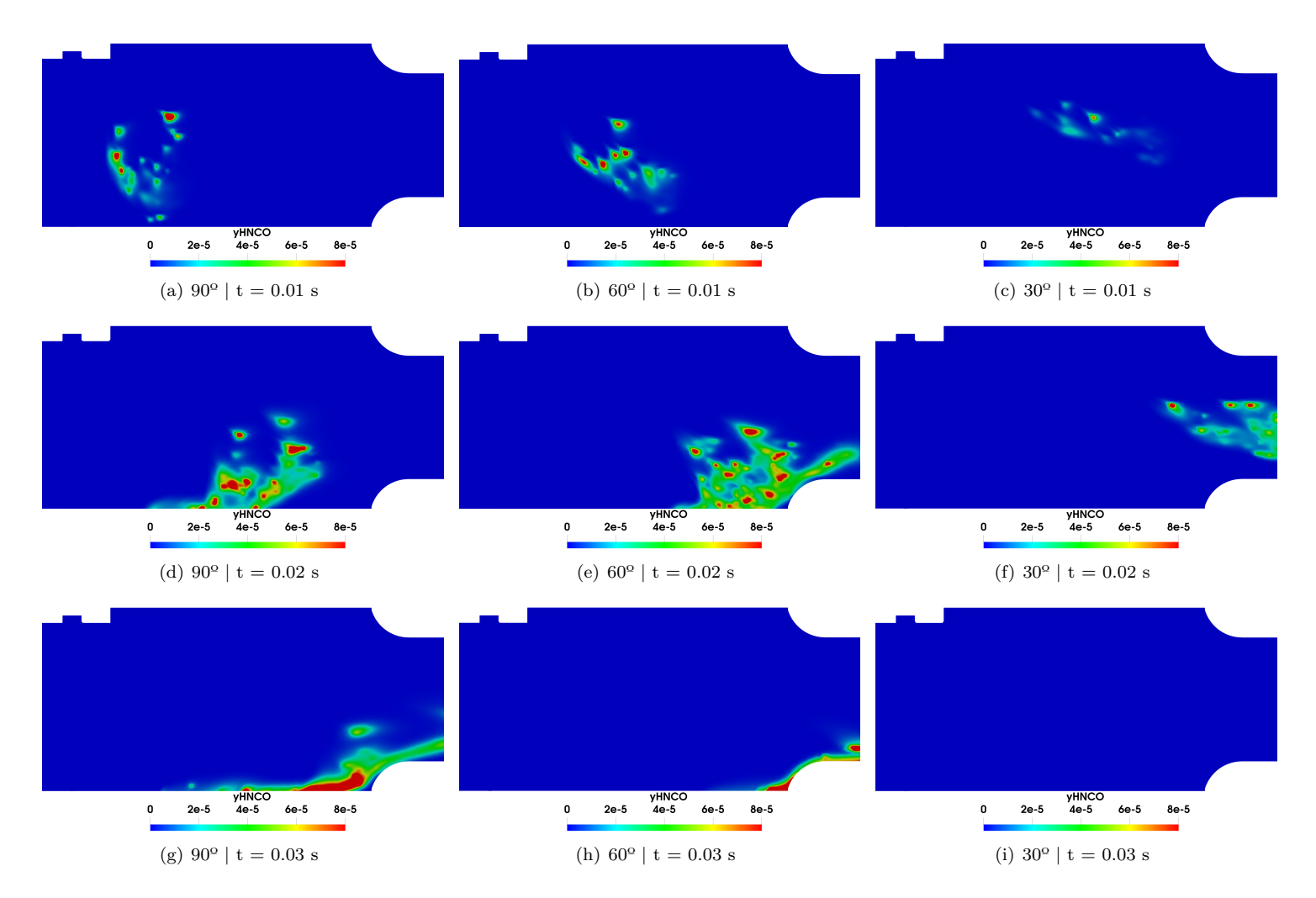

**Figura 4.31:** Contornos de fracción másica de ácido isociánico para tres ángulos de inyección distintos con una presión de inyección de 6 bares, un flujo transversal a 623 K y un caudal de 40 kg h<sup>-1</sup>.

<span id="page-111-0"></span>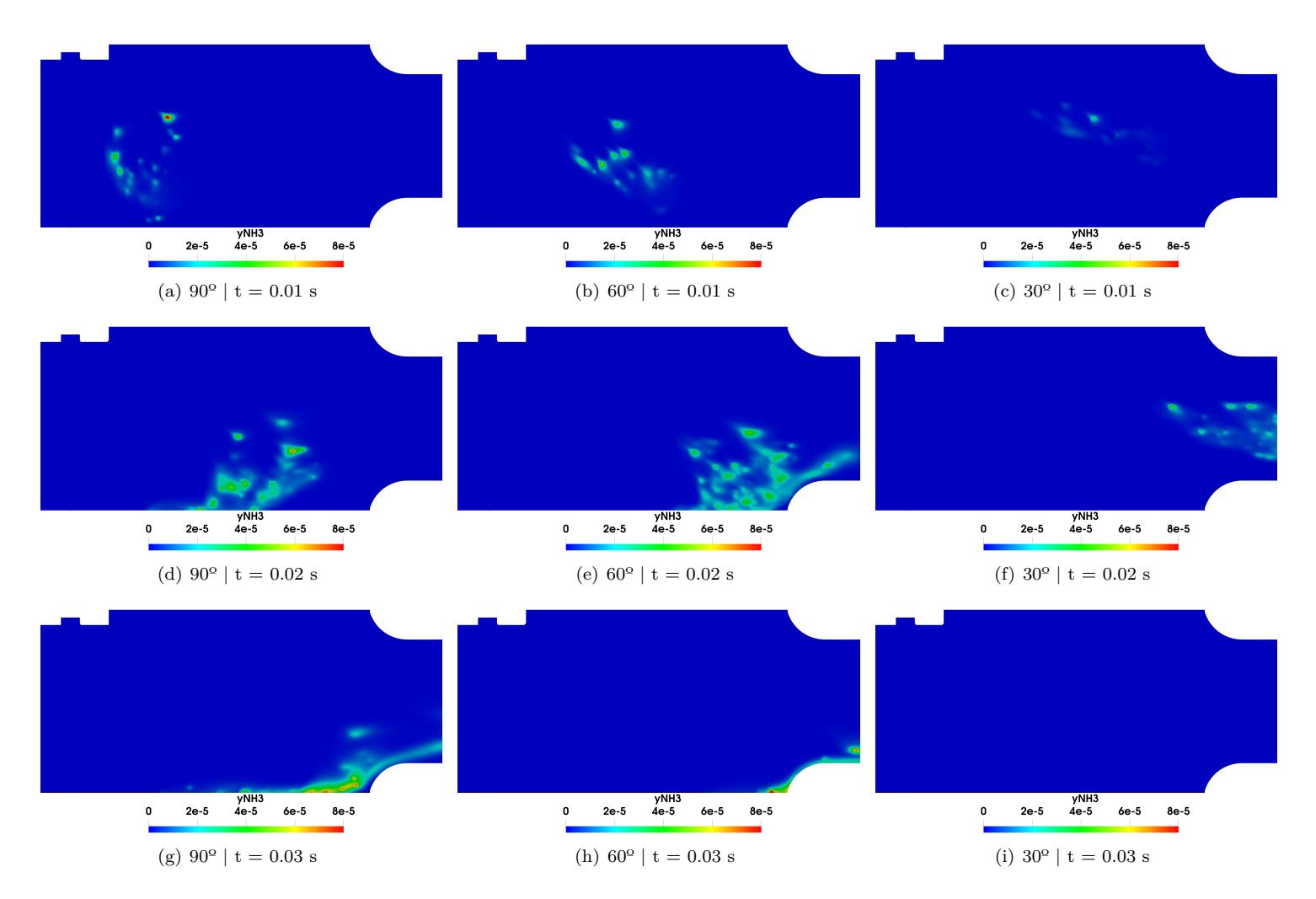

**Figura 4.32:** Contornos de fracción másica de amoniaco para tres ángulos de inyección distintos con una presión de inyección de 6 bares, un flujo transversal a 623 K y un caudal de 40 kg h<sup>-1</sup>.

En la [Figura 4.33](#page-112-0) se muestran las discrepancias que aparecen con la modificación del ángulo del inyector, centrándose en lo ocurrido para cada presión de inyección. Y, a pesar de lo comentado anteriormente a cerca de las consecuencias del ángulo, esta clasificación por diferentes presiones de inyección es de gran ayuda para visualizar una mejora en la conversión del Adblue en amoniaco para un ángulo del inyector de 60º. Esta mejora es sutil ya que las partículas de *HNCO* y *NH*<sup>3</sup> que aparecen como consecuencia de a la termólisis se salen rápidamente del dominio, dando la sensación de que el ángulo óptimo para inyección de la solución de urea es de 90º. Por otro lado, se aprecia como un ángulo del inyector de 30º respecto al flujo es una variación excesiva del ángulo ya que la formación de amonaco y ácido isociánico es muy reducida, al menos en los datos que se pueden obtener dentro del dominio de estudio.

Por tanto, un estudio que se debería realizar más adelante en profundidad es la búsqueda del ángulo óptimo de inyección según la características del caudal, presión de inyección o temperatura de cada caso.

<span id="page-112-0"></span>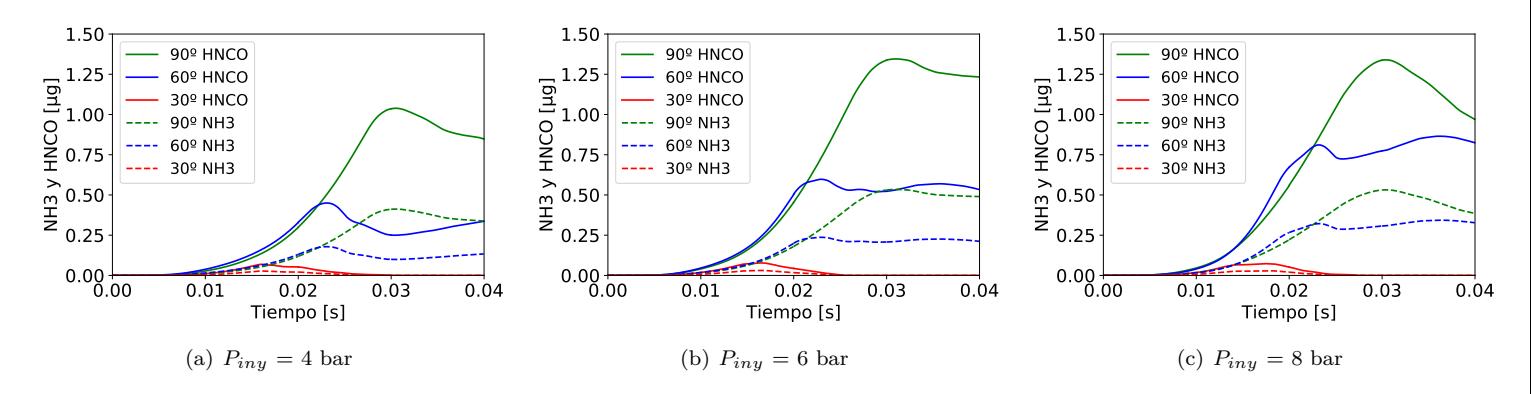

**Figura 4.33:** Comparación de la formación de amoniaco y ácido isociánico según la presión de inyección para tres ángulos de inyección distintos (90º, 60º y 30º) con una temperatura del flujo transversal de aire de 623 K, el cual tiene un caudal de 40 kg  $h^{-1}$ .

#### **Influencia del caudal**

Por último, se han obtenido resultados de la conversión de Adblue en amoniaco con un flujo de aire transversal con un caudal de 200 kg  $h^{-1}$  y se han comparado con los resultados obtenidos para 40 kg h-1 de caudal de aire. Los resultados del modelo químico para estos dos caudales se muestran en la [Figura 4.34.](#page-112-1)

<span id="page-112-1"></span>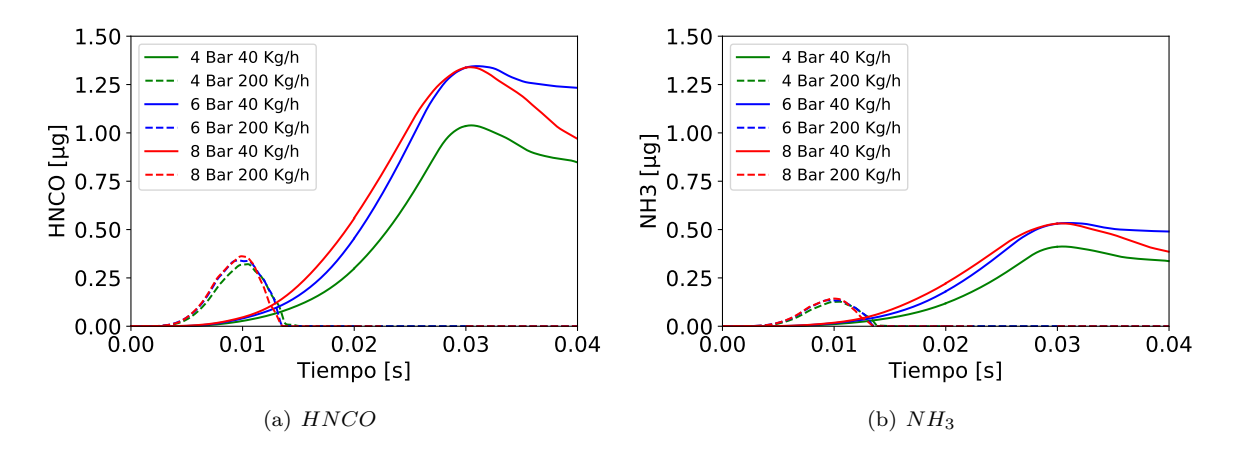

**Figura 4.34:** Comparación de la formación de amoniaco y ácido isociánico entre dos caudales del flujo transversal de aire (40 y 200 kg $\rm{h^{-1}})$  con una temperatura de 623 K.

A pesar de que el aumento de la velocidad del flujo transversal debido a un caudal de 200 kg h<sup>-1</sup> desplaza todas las partículas del chorro fuera del dominio en el instante de tiempo t = 0.014 s. La pendiente de formación de *HNCO* y *NH*<sup>3</sup> es mucho más pronunciada (pendiente elevada) que el caso con un caudal de 40 kg h-1, dando a entender que el caudal es un rasgo a tener en cuenta a la hora de optimizar la conversión del Adblue en amoniaco y reducir el tiempo de la reacción o aumentar la cantidad de amoniaco formada para el mismo intérvalo de tiempo.Sería necesario crear un dominio lo suficientemente grande como para ofrecer un tiempo de residencia lo suficientemente largo y poder observar la eficiencia de conversión de NH3.

# **Capítulo 5**

# **Conclusiones y desarrollos futuros**

A lo largo de los Capítulos [2,](#page-28-0) [3](#page-54-0) y [4](#page-86-0) que conforman el presente documento se ha ido explicando y exponiendo los distintos estudios realizados con el objetivo de analizar el comportamiento de la inyección de UWS dentro de una cámara de inyección previa al sistema de reducción catalítica selectiva (SCR) mediante técnicas CFD. El último capítulo recoge los resultados finales obtenidos a partir de la configuración derivada de los estudios realizados. En el presente capítulo se pretende recopilar y exponer cada una de las conclusiones obtenidas y proponer futuros estudios que podrían complementar el presente proyecto.

### **5.1 Conclusiones**

El objetivo principal de este trabajo ha sido analizar los diferentes comportamientos del spray de UWS dependiendo de las condiciones de contorno seleccionadas. En primer lugar se ha realizado un estudio de diferentes geometrías con el fin de obtener unos resultados lo más parecidos posibles a los experimentales. En segundo lugar, se ha realizado el estudio principal de este proyecto, el cual ha sido el análisis de la conversión del AdBlue inyectado en amoniaco. De todo ello, se han obtenido las siguientes conclusiones.

- La creación de una geometría realista, muy similar a la maqueta empleada para obtener los datos experimentales, ha generado la obtención de resultados muy análogos a los experimentales sobre el comportamiento del spray de UWS dentro de la cámara de inyección, disminuyendo el error de la velocidad, tamaño de gota y penetración respecto de trabajos anteriores del DMMT.
- Los resultados obtenidos mediante la geometría realista han sido comparados con los resultados realizados en el departamento a partir de una geometría simplificada, con el fin de discernir cual de las dos geometrías mostraba un mayor parecido con los datos experimentales. Finalmente se ha concluido que la geometría diseñada para la realización de este proyecto presenta resultados con una mayor semejanza a los obtenidos experimentalmente, y por ello, es la más adecuada para realizar los estudios mostrados en el presente trabajo.
- El análisis de la atomización en el spray de UWS deja claro que la atomización secundaria no tiene lugar ya que el número de weber se encuentra muy por debajo de 12, que sería el valor a partir del cual tiene lugar este tipo de atomización. Por tanto, condiciones de contorno como la presión de inyección o el flujo másico de aire transversal deberían ser más elevados si se busca una atomización completa.
- Se ha podido comprobar que las características macroscópicas y microscópicas del chorro no sufren variaciones significantes para diferentes temperaturas del flujo de aire transversal (453 K y 623 K).
- Se han podido obtener tendencias claras en el tamaño de gota, velocidad de gota y penetración del spray con el aumento de la presión de inyección con el modelo químico que simula la conversión de Adblue en amoniaco activo.
- Las diferencias que se observan al comparar los modelos inerte y químico son muy reducidas, lo que indica que no se están produciendo suficientes sucesos de termólisis e hidrólisis para que se generen variaciones claras en el tamaño y velocidad de las gotas.
- Los resultados de la formación de ácido isociánico (*HNCO*) y amoniaco (*NH*3) muestran una mayor producción de *HNCO*. Esto es debido a que únicamente tiene lugar dentro del dominio la reacción de termólisis. Reacción en la cual se genera tanto una molécula de *NH*<sup>3</sup> como de *HNCO*, pero al ser el peso molecular del ácido isociánico 2,52 veces más elevado que el del amoniaco, hay más formación de *HNCO*.
- Una mayor presión de inyección favorece la aparición de sucesos de termólisis, produciendo una mayor cantidad de moléculas de *NH*<sup>3</sup> y *HNCO*.
- Se concluye que el tiempo de residencia de las gotas del spray de UWS dentro del dominio computacional es insuficiente para que se detecte la producción de amoniaco como consecuencia de la reacción de hidrólisis.
- De los resultados obtenidos al comparar la formación de *NH*<sup>3</sup> y *HNCO* dependiendo del ángulo de inyección, se llega a la conclusión de que un ángulo de inyección de 90º entre el flujo de aire transversal y el chorro no es el ángulo de inyección óptimo, ya que se muestra un mayor gradiente de formación de *NH*<sup>3</sup> para un ángulo de 60º. Por lo que es necesario realizar un estudio de optimización del ángulo de inyección.
- Se ha detectado una relación directa entre el flujo másico de aire que viaja en dirección perpendicular al spray y la cantidad de *NH*<sup>3</sup> y *HNCO* producida. A mayor caudal de aire, mayor cantidad de sucesos de termólisis.

# **5.2 Desarrollos futuros**

- **Realizar el estudio de la formación de la especies a través de un dominio computacional más grande.** Sería interesante realizar las simulaciones en una geometría en la cual el tiempo de residencia de las gotas que forman el spray fuera mucho más elevado con el fin de observar la aparición de la hidrólisis y estudiarla.
- **Estudio sobre la interacción del spray con las paredes.** En los casos mostrados las partículas se desvanecían en el momento que contactaban con las paredes. Sin embargo, en la realidad el chorro podría incidir en las paredes de la geometría que simula el tubo de

escape y crear películas líquidas que se transforman en depósitos sólidos de subproductos de urea.

- **Analizar la formación de** *NH*<sup>3</sup> **a partir de un modelo de turbulencia LES.** Sería interesante realizar este estudio con un enfoque LES por si se forman estructuras turbulentas que favorezcan la creación de amoniaco.
- **Realizar estudios concretos a cerca del impacto de la cantidad de flujo másico de aire entrante, ángulo de inyección o presión de inyección.** La influencia que tiene cada una de estas variables en la formación de las especies podría ser analizada en profundidad.
- **Diseñar una configuración del caso con unas condiciones de contorno realistas.** Se han llevado a cabo simulaciones con unas condiciones de contorno en algunos aspectos muy alejadas de la realidad. Por tanto, sería muy adecuada la obtención de resultados a partir de un estudio con condiciones de contorno realistas, que permitiese comparar los datos con mediciones tomadas directamente en el tubo de escape de un coche en funcionamiento.

# **Parte II**

**Pliego de condiciones**

# **Capítulo 1**

# <span id="page-120-0"></span>**Condiciones generales**

#### **1.1 General**

Una persona que permanece sentada delante de una pantalla durante un periodo de tiempo prolongado puede sufrir una diversidad de consecuencias negativas para la salud. Desde problemas físicos en la vista, problemas musculares derivados de un asiento en malas condiciones o por una posición estática y repetitiva, una mala condición física por una rutina sedentaria de muchas horas diarias sentado, además de problemas de salud mental como podría ser el estrés. Para prevenirlo, el Real Decreto 844/1997 de 14 de abril, regula las disposiciones mínimas de salud y seguridad en esta campo, de acuerdo con la Ley 31/1995, de 8 de noviembre, de Prevención de Riesgos Laborales [\[2\]](#page-138-0).

#### **1.2 Real Decreto 844/1997, de 14 de abril.**

#### **1.2.1 Artículo 1. Objeto.**

- 1. El presente Real Decreto establece las disposiciones mínimas de seguridad y de salud para la utilización por los trabajadores de equipos que incluyan pantallas de visualización.
- 2. Las disposiciones de la Ley 31/1995, de 8 de noviembre, de Prevención de Riesgos Laborales, se aplicarán plenamente al conjunto del ámbito contemplado en el apartado anterior
- 3. Quedan excluidos del ámbito de aplicación de este Real Decreto:
	- *a*) Los puestos de conducción de vehículos o máquinas.
	- *b*) Los sistemas informáticos embarcados en un medio de transporte.
	- *c*) Los sistemas informáticos destinados prioritariamente a ser utilizados por el público.
- *d*) Los sistemas llamados portátiles, siempre y cuando no se utilicen de modo continuado en un puesto de trabajo.
- *e*) Las calculadoras, cajas registradoras y todos aquellos equipos que tengan un pequeño dispositivo de visualización de datos o medidas necesario para la utilización directa de dichos equipos.
- *f*) Las máquinas de escribir de diseño clásico, conocidas como máquinas de ventanilla.

## **1.2.2 Artículo 2. Definiciones.**

A efectos de este Real Decreto se entenderá por:

- 1. Pantalla de visualización: una pantalla alfanumérica o gráfica, independientemente del método de representación visual utilizado.
- 2. Puesto de trabajo: el constituido por un equipo con pantalla de visualización provisto, en su caso, de un teclado o dispositivo de adquisición de datos, de un programa para la interconexión persona/máquina, de accesorios ofimáticos y de un asiento y mesa o superficie de trabajo, así como el entorno laboral inmediato.
- 3. Trabajador: cualquier trabajador que habitualmente y durante una parte relevante de su trabajo normal utilice un equipo con pantalla de visualización.

#### **1.2.3 Artículo 3. Obligaciones generales del empresario.**

- 1. El empresario adoptará las medidas necesarias para que la utilización por los trabajadores de equipos con pantallas de visualización no suponga riesgos para su seguridad o salud o, si ello no fuera posible, para que tales riesgos se reduzcan al mínimo. En cualquier caso, los puestos de trabajo a que se refiere el presente Real Decreto deberán cumplir las disposiciones mínimas establecidas en el anexo del mismo.
- 2. A efectos de lo dispuesto en el primer párrafo del apartado anterior, el empresario deberá evaluar los riesgos para la seguridad y salud de los trabajadores, teniendo en cuenta en particular los posibles riesgos para la vista y los problemas físicos y de carga mental, así como el posible efecto añadido o combinado de los mismos. La evaluación se realizará tomando en consideración las características propias del puesto de trabajo y las exigencias de la tarea y entre éstas, especialmente, las siguientes:
	- *a*) El tiempo promedio de utilización diaria del equipo.
	- *b*) El tiempo máximo de atención continua a la pantalla requerido por la tarea habitual.
	- *c*) El grado de atención que exija dicha tarea.
- 3. Si la evaluación pone de manifiesto que la utilización por los trabajadores de equipos con pantallas de visualización supone o puede suponer un riesgo para su seguridad o salud, el empresario adoptará las medidas técnicas u organizativas necesarias para eliminar o reducir el riesgo al mínimo posible. En particular, deberá reducir la duración máxima del trabajo continuado en pantalla, organizando la actividad diaria de forma que esta tarea se

alterne con otras o estableciendo las pausas necesarias cuando la alternancia de tareas no sea posible o no baste para disminuir el riesgo suficientemente.

4. En los convenios colectivos podrá acordarse la periodicidad, duración y condiciones de organización de los cambios de actividad y pausas a que se refiere el apartado anterior.

### **1.2.4 Artículo 4. Vigilancia de la salud.**

- 1. El empresario garantizará el derecho de los trabajadores a una vigilancia adecuada de su salud, teniendo en cuenta en particular los riesgos para la vista y los problemas físicos y de carga mental, el posible efecto añadido o combinado de los mismos, y la eventual patología acompañante. Tal vigilancia será realizada por personal sanitario competente y según determinen las autoridades sanitarias en las pautas y protocolos que se elaboren, de conformidad con lo dispuesto en el apartado 3 del artículo 37 del Real Decreto 39/1997, de 17 de enero, por el que se aprueba el Reglamento de los servicios de prevención. Dicha vigilancia deberá ofrecerse a los trabajadores en las siguientes ocasiones:
	- *a*) Antes de comenzar a trabajar con una pantalla de visualización.
	- *b*) Posteriormente, con una periodicidad ajustada al nivel de riesgo a juicio del médico responsable.
	- *c*) Cuando aparezcan trastornos que pudieran deberse a este tipo de trabajo.
- 2. Cuando los resultados de la vigilancia de la salud a que se refiere el apartado 1 lo hiciese necesario, los trabajadores tendrán derecho a un reconocimiento oftalmológico.
- 3. El empresario proporcionará gratuitamente a los trabajadores dispositivos correctores especiales para la protección de la vista adecuados al trabajo con el equipo de que se trate, si los resultados de la vigilancia de la salud a que se refieren los apartados anteriores demuestran su necesidad y no pueden utilizarse dispositivos correctores normales.

#### **1.2.5 Artículo 5. Obligaciones en materia de información y formación**

- 1. De conformidad con los artículos 18 y 19 de la Ley de Prevención de Riesgos Laborales, el empresario deberá garantizar que los trabajadores y los representantes de los trabajadores reciban una formación e información adecuadas sobre los riesgos derivados de la utilización de los equipos que incluyan pantallas de visualización, así como sobre las medidas de prevención y protección que hayan de adoptarse en aplicación del presente Real Decreto.
- 2. El empresario deberá informar a los trabajadores sobre todos los aspectos relacionados con la seguridad y la salud en su puesto de trabajo y sobre las medidas llevadas a cabo de conformidad con lo dispuesto en los artículos 3 y 4 de este Real Decreto.
- 3. El empresario deberá garantizar que cada trabajador reciba una formación adecuada sobre las modalidades de uso de los equipos con pantallas de visualización, antes de comenzar este tipo de trabajo y cada vez que la organización del puesto de trabajo se modifique de manera apreciable.

## **1.2.6 Artículo 6. Consulta y participación de los trabajadores.**

La consulta y participación de los trabajadores o sus representantes sobre las cuestiones a que se refiere este Real Decreto se realizarán de conformidad con lo dispuesto en el apartado 2 del artículo 18 de la Ley de Prevención de Riesgos Laborales.

### **1.2.7 Anexos. Disposiciones mínimas.**

#### 1. Equipo

- *a*) Observación general: La utilización en sí misma del equipo no debe ser una fuente de riesgo para los trabajadores.
- *b*) Pantalla: Los caracteres de la pantalla deberán estar bien definidos y configurados de forma clara, y tener una dimensión suficiente, disponiendo de un espacio adecuado entre los caracteres y los renglones. La imagen de la pantalla deberá ser estable, sin fenómenos de destellos, centelleos u otras formas de inestabilidad. El usuario de terminales con pantalla deberá poder ajustar fácilmente la luminosidad y el contraste entre los caracteres y el fondo de la pantalla, y adaptarlos fácilmente a las condiciones del entorno. La pantalla deberá ser orientable e inclinable a voluntad, con facilidad para adaptarse a las necesidades del usuario. Podrá utilizarse un pedestal independiente o una mesa regulable para la pantalla. La pantalla no deberá tener reflejos ni reverberaciones que puedan molestar al usuario.
- *c*) Teclado: El teclado deberá ser inclinable e independiente de la pantalla para permitir que el trabajador adopte una postura cómoda que no provoque cansancio en los brazos o las manos. Tendrá que haber espacio suficiente delante del teclado para que el usuario pueda apoyar los brazos y las manos. La superficie del teclado deberá ser mate para evitar los reflejos. La disposición del teclado y las características de las teclas deberán tender a facilitar su utilización. Los símbolos de las teclas deberán resaltar suficientemente y ser legibles desde la posición normal de trabajo.
- *d*) Mesa o superficie de trabajo: La mesa o superficie de trabajo deberán ser poco reflectantes, tener dimensiones suficientes y permitir una colocación flexible de la pantalla, del teclado, de los documentos y del material accesorio. El soporte de los documentos deberá ser estable y regulable y estará colocado de tal modo que se reduzcan al mínimo los movimientos incómodos de la cabeza y los ojos. El espacio deberá ser suficiente para permitir a los trabajadores una posición cómoda.
- *e*) Asiento de trabajo: El asiento de trabajo deberá ser estable, proporcionando al usuario libertad de movimiento y procurándole una postura confortable. La altura del mismo deberá ser regulable. El respaldo deberá ser reclinable y su altura ajustable. Se pondrá un reposapiés a disposición de quienes lo deseen.
- 2. Entorno
	- *a*) Espacio: El puesto de trabajo deberá tener una dimensión suficiente y estar acondicionado de tal manera que haya espacio suficiente para permitir los cambios de postura y movimientos de trabajo.
- *b*) Iluminación: La iluminación general y la iluminación especial (lámparas de trabajo), cuando sea necesaria, deberán garantizar unos niveles adecuados de iluminación y unas relaciones adecuadas de luminancias entre la pantalla y su entorno, habida cuenta del carácter del trabajo, de las necesidades visuales del usuario y del tipo de pantalla utilizado. El acondicionamiento del lugar de trabajo y del puesto de trabajo, así como la situación y las características técnicas de las fuentes de luz artificial, deberán coordinarse de tal manera que se eviten los deslumbramientos y los reflejos molestos en la pantalla u otras partes del equipo.
- *c*) Reflejos y deslumbramientos: Los puestos de trabajo deberán instalarse de tal forma que las fuentes de luz, tales como ventanas y otras aberturas, los tabiques transparentes o translúcidos y los equipos o tabiques de color claro no provoquen deslumbramiento directo ni produzcan reflejos molestos en la pantalla. Las ventanas deberán ir equipadas con un dispositivo de cobertura adecuado y regulable para atenuar la luz del día que ilumine el puesto de trabajo.
- *d*) Ruido: El ruido producido por los equipos instalados en el puesto de trabajo deberá tenerse en cuenta al diseñar el mismo, en especial para que no se perturbe la atención ni la palabra.
- *e*) Calor: Los equipos instalados en el puesto de trabajo no deberán producir un calor adicional que pueda ocasionar molestias a los trabajadores.
- *f*) Emisiones: Toda radiación, excepción hecha de la parte visible del espectro electromagnético, deberá reducirse a niveles insignificantes desde el punto de vista de la protección de la seguridad y de la salud de los trabajadores.
- *g*) Humedad: Deberá crearse y mantenerse una humedad aceptable.
- 3. Interconexión ordenador/persona. Para la elaboración, la elección, la compra y la modificación de programas, así como para la definición de las tareas que requieran pantallas de visualización, el empresario tendrá en cuenta los siguientes factores:
	- *a*) El programa habrá de estar adaptado a la tarea que deba realizarse.
	- *b*) El programa habrá de ser fácil de utilizar y deberá, en su caso, poder adaptarse al nivel de conocimientos y de experiencia del usuario; no deberá utilizarse ningún dispositivo cuantitativo o cualitativo de control sin que los trabajadores hayan sido informados y previa consulta con sus representantes.
	- *c*) Los sistemas deberán proporcionar a los trabajadores indicaciones sobre su desarrollo.
	- *d*) Los sistemas deberán mostrar la información en un formato y a un ritmo adaptados a los operadores.
	- *e*) Los principios de ergonomía deberán aplicarse en particular al tratamiento de la información por parte de la persona.

# **Capítulo 2**

# **Condiciones de especificaciones técnicas.**

El trabajo en su totalidad ha sido realizado a través de herramientas y medios informáticos, por tanto, no ha sido necesaria la asignación o creación de una infraestructura o material experimental específico. En un principio el trabajo se iba a realizar de manera presencial en la universidad, en cambio, la aparición del COVID-19 impuso que el proyecto se haya realizado vía online, haciendo de vital importancia la posesión de un equipo informático adecuado y de calidad para un óptimo uso del tiempo. En este tipo de proyectos de CFD es necesario un control de los programas con los cuales se realiza el estudio, además de un supervisor del trabajo. A continuación se especifica cada uno de los requerimientos.

# **2.1 Especificaciones de materiales y equipos.**

#### **2.1.1 Hardware**

El número de simulaciones requeridas en este proyecto son elevadas. El alto coste computacional que ello supone hace necesario contar con un hardware lo suficientemente sofisticado y potente como para garantizar su cálculo y convergencia en un periodo de tiempo relativamente corto. Se ha utilizado un ordenador de sobremesa y una estación de cálculo conectada a través del software MobaXTerm que usa protocolo SSH.

### **2.1.2 Software**

A continuación se detallan los programas utilizados en este proyecto:

- CONVERGE Solver y CONVERGE Studio v3.7.
- Python
- **Paraview**
- MobaXTerm con protocolo SSH
- FileZilla
- SOLIDWORKS 2020
- Microsoft Excel
- Microsoft PowerPoint
- Microsoft Teams
- Texmaker

Trabajar con algunos de estos programas, como por ejemplo CONVERGE, cuenta con el hándicap de tener licencias con alto coste, inasumibles en la mayoría de los casos para un particular. El DMMT dispuso una licencia de CONVERGE que ha permitido trabajar con los 12 procesadores de una estación ubicada en la CMT, la cual ha sido compartida con un doctorante. Lo que ha generado claras limitaciones a la hora de realizar este trabajo.

## **2.1.3 Conexión a internet**

Contar con una conexión a internet estable y rápida ha sido fundamental para el correcto desarrollo del este trabajo de fin de grado. A continuación se detallan los motivos por los cuales este servicio es indispensable:

- Al lanzar las simulaciones de forma remota mediante un ordenador host, el intercambio de archivos (habitualmente muy pesados) se hace imposible sin conexión a internet.
- El servidor de licencias de CONVERGE necesita comprobación constante, sin la cual se hace imposible la ejecución del programa.
- El acceso a fuentes de información como Science Direct o Research Gate para extraer papers, así como a foros de ayuda, es necesario desde el inicio hasta el final del proyecto.
- Se ha usado un editor de LaTeX online.
- Debido a la situación ocasionada por la crisis del COVID-19, a partir del pasado mes de marzo de 2020, la comunicación con el personal cualificado implicado en el proyecto se ha tenido que llevar a cabo usando vías telemáticas como Gmail o Microsoft Teams.

#### **2.1.4 Conocimientos previos**

Se recomienda contar con nociones de termofluidodinámica, turbulencia, métodos numéricos, modelado... De igual forma, es deseable tener formación básica relacionada con los MCIA.

Para el desempeño del proyecto, es necesario estar familiarizado con algunas herramientas informáticas como las anteriormente mencionadas. La inexperiencia o falta completa de manejo puede conducir a retrasos e inconvenientes.

#### **2.1.5 Material adicional**

Tal y como se ha comentado, se necesita acceso a material bibliográfico relacionado con el tema de estudio como libros, publicaciones u otros trabajos de fin de grado. La mayoría de estos textos se encuentran escritos en inglés, por lo que es recomendable un conocimiento de nivel medio de esta lengua.

#### **2.1.6 Supervisión**

El supervisor encargado de la dirección del proyecto deberá tener experiencia demostrada y contrastada en la ejecución de proyectos de estudio CFD. Además, un porcentaje importante (al menos 90 %) de dichos proyectos deberán haber sido llevados a cabo de forma satisfactoria tanto en lo que se refiere a plazos, presupuesto, cumplimiento de las especificaciones y aceptación por parte del cliente.

# **2.2 Condiciones de calidad.**

La empresa encargada de la realización del proyecto ha de poder garantizar la calidad del producto final. Por este motivo, se tendrá en cuenta la calidad de los proyectos realizados por dicha empresa en ocasiones anteriores. En particular, se valorará que la empresa disponga del certificado de calidad ISO-9001. La empresa deberá realizar pruebas intermedias a lo largo del proceso de desarrollo del proyecto. Durante la programación se probarán cada una de las funciones o rutinas, para depurar errores de codificación. Después se realizarán pruebas para comprobar que cumplen las funciones previstas. Finalmente, se desarrollarán pruebas de aceptación con el sistema completamente integrado. Tanto el sistema de calidad de la empresa como el proceso de pruebas y sus resultados deberán estar debidamente documentados. Particularmente, se deberá presentar un registro impreso en el que se recojan las pruebas llevadas a cabo, indicando título de la prueba, descripción, entorno y fecha de realización, resultados y valoraciones o comentarios.

# **2.3 Condiciones de garantía y mantenimiento.**

La empresa contratada para la realización del proyecto garantiza durante el periodo de dos años el producto final, de tal forma que se compromete a solventar cualquier problema surgido en el uso cotidiano de éste, así como de ofrecer un servicio de ayuda sobre el manejo del mismo. El plazo de garantía comenzará a ser efectivo desde el momento de la recepción provisional del sistema. La garantía quedará invalidada en el caso que no se hayan seguido las pautas de uso que se indican en las instrucciones del mismo, así también como las condiciones que se deben cumplir para que la garantía sea válida. En el caso del presente producto no hará falta un mantenimiento específico para su uso. Solo un uso adecuado evitando los riesgos explicados en el tutorial de la garantía solventa el buen funcionamiento del mismo.

# **2.4 Reclamaciones.**

Solo se atenderán las reclamaciones formuladas por escrito en un plazo de quince días hábiles a partir del momento de la entrega de la herramienta al contratista. El plazo anteriormente citado se prolongará por espacio de un mes en el caso de que la entrega se realice fuera de España. En el caso de que alguna de las mercancías entregadas resulte defectuosa el vendedor únicamente se compromete a la sustitución de las mismas declinando así cualquier otra responsabilidad. Ante envíos equivocados o la ausencia de los mismos, el vendedor de la misma manera únicamente se compromete al suministro de la mercancía estipulada en las condiciones establecidas por el cliente, siendo ajeno a cualquier otra responsabilidad.

# **2.5 Condiciones legales y contractuales.**

En el hipotético caso de que durante la ejecución del proyecto, el comprador quiera extender el contrato a otros suministros, estos serían objeto de nuevo presupuesto. En el caso de modificaciones, variaciones y otras causas que implicasen la suspensión temporal del suministro o retraso en el período de entrega, se podrá solicitar una prórroga equivalente del término del ejecutivo contractual, a condición de que adelante tal solicitud antes de que el término haya caducado. Los aumentos o disminuciones que en el suministro tuvieran que verificarse serían valorados sobre la base de los precios vigentes.

## **2.6 Revisión de los precios.**

Los precios que se muestran en el presupuesto son fijos e invariables, cualesquiera que sean las variaciones del coste de los materiales o mano de obra.

# **2.7 Fianza.**

El contratista se compromete a obtener aval bancario a favor del comprador, en concepto de fianza por el 10 % del valor total del contrato, para responder del cumplimiento de todas y cada una de las obligaciones previstas en el mismo. Dicho aval deberá mantenerse desde el inicio del trabajo hasta el término del periodo de garantía. La fianza será devuelta al contratista una vez firmada la recepción definitiva de la aplicación.

### **2.8 Aceptación.**

La aceptación, referida a los puntos objeto de la presente compraventa, será cumplida mediante el uso de procedimientos de prueba, o programas establecidos por el vendedor. Cuando la obligación de instalación corresponda al vendedor, como es el caso, por estar incluido este servicio el precio de los productos, la aceptación se producirá en el lugar de la instalación al demostrar el vendedor que, tanto los procedimientos de diagnóstico como los de prueba funcionan correctamente o que, resulta probado que el producto se encuentra en condiciones normales de funcionamiento. Si la instalación fuese programada o demorada por el comprador mas de treinta días con posterioridad a la fecha de entrega, entonces el vendedor considerará que los productos han sido aceptados con efectividad del trigésimo primer día, contado a partir de la fecha de entrega.

# **Parte III**

**Presupuesto**

# **Capítulo 1**

# **Costes y presupuesto total**

En este último capítulo se detallan los costes que ha supuesto la realización del trabajo de fin de grado titulado "*Estudio CFD del proceso de inyección de UWS: atomización y mezcla*". Dichos costes se dividen en dos tipos: los directos, compuestos por el material, licencias empleadas y coste del personal universitario; y el indirecto, compuesto por gastos que no están directamente relacionados con el proyecto, tales como los gastos de administración y utilización de instalaciones. El coste total también incluye el IVA (Impuesto sobre el Valor Añadido), el beneficio industrial y unos gastos generales.

En cuanto al cálculo del tiempo se ha supuesto que las horas de trabajo al año son 1776, las cuales se han calculado a partir de los días laborables correspondientes desde el 1 de julio de 2020 al 30 de junio de 2021 sin contar el mes de agosto de 2020. Por otro parte, según el plan de estudios, a este TFG se le asignan 12 créditos ECTS (European Credit Transfer System), y como a cada crédito se le estima unas 30 horas, el total sería de 360 horas, el cual ha sido el número de horas de referencia en la estimación de los cálculos.

# **1.1 Costes directos**

Como se ha comentado, los gastos directos incluyen los materiales y equipos empleados, el coste de las licencias y el coste del personal. A continuación se describen las correspondientes cantidades y precios de cada uno.

#### **1.1.1 Coste del material**

<span id="page-135-0"></span>El material de escritura empleado en la realización del proyecto se muestra en la [Tabla 1.1](#page-135-0) y corresponde a: tres bolígrafos, un lápiz, un paquete de folios y un cartucho de tinta.

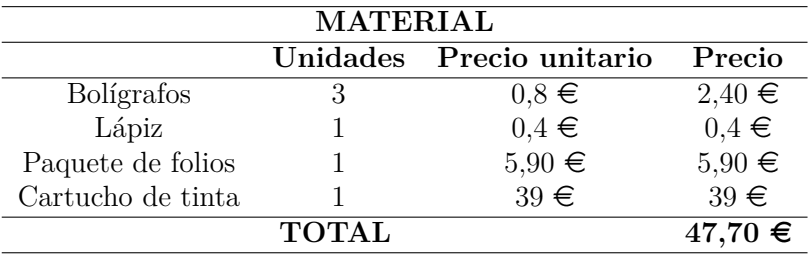

**Tabla 1.1:** Costes del material.

#### **1.1.2 Coste de equipos informáticos y dispositivos electrónicos**

El equipo informático que ha hecho posible el desarrollo del trabajo ha sido un ordenador de sobremesa montado a piezas manualmente con un almacenamiento de 2.5TB de memoria y una RAM instalada de 16GB, un ratón, un monitor SAMSUNG y un teclado TEDGEM. Los costes de todos estos componentes suman un total de 1050  $\epsilon$ . Sin embargo, con el fin de obtener el coste que ha supuesto el uso de todo el equipo informático se han realizado los cálculos mostrados en las Ecuaciones [1.1](#page-135-1) y [1.2.](#page-135-2) Se ha asumido que el ordenador en su totalidad posee el 70 % de su valor inicial y que el periodo de amortización son 6 años.

<span id="page-135-1"></span>
$$
a = \frac{VC - VR}{n} = \frac{1050 - 0.7 \cdot 1050}{6} = 52,5 \in /a\tilde{n}o \tag{1.1}
$$

<span id="page-135-2"></span>
$$
C_h = \frac{a}{h_t} = \frac{52,5}{1776} = 0,029 \in/h
$$
\n(1.2)

donde:

- $\bullet$  *a* es amortización en  $\epsilon$ /año
- $\blacksquare$  *VC* es valor de compra en  $\in$
- $\blacksquare$  *VR* es valor residual en  $\in$
- *n* es el periodo de amortización en años
- *h<sup>t</sup>* son las horas trabajadas al año
- $C_h$  es el coste horario en  $\epsilon/h$

Finalmente, en la [Tabla 1.2](#page-136-0) se muestra el precio total de los equipos.

<span id="page-136-3"></span><span id="page-136-0"></span>

| EQUIPO INFORMÁTICO          |       |                            |             |  |
|-----------------------------|-------|----------------------------|-------------|--|
|                             |       | Horas Coste horario Precio |             |  |
| Ordenador y los periféricos | - 360 | $0.029 \in$                | $10,64 \in$ |  |
| <b>TOTAL</b>                |       |                            | $10.08 \in$ |  |

**Tabla 1.2:** Coste de equipos informáticos.

#### **1.1.3 Coste de licencias**

Algunos programas informáticos que se han empleado tienen un precio anual el cual debe considerarse en este proyecto. Por un lado, no se van a tener en cuenta programas como TEx-Maker, Paraview o Python ya que son gratuitos. En cambio, los programas de pago empleados son: SOLIDWORKS, CONVERGE, Matlab y Microsoft Office. En la [Tabla 1.3](#page-136-1) se muestran los respectivos costes de las licencias.

<span id="page-136-1"></span>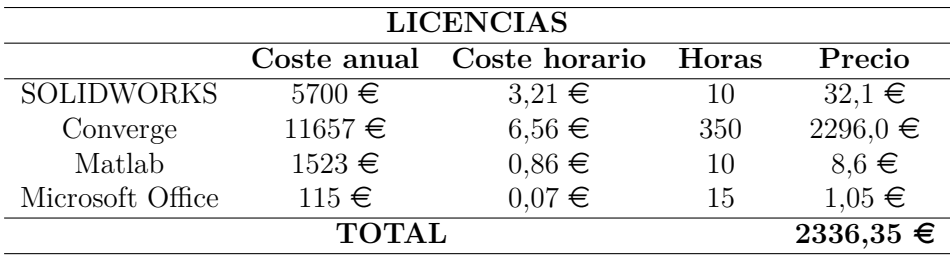

**Tabla 1.3:** Coste de las licencias del software.

#### **1.1.4 Coste del personal**

El coste del personal que ha supervisado el proyecto durante todo un año se contempla, en concreto los sueldos del tutor y co-tutor. La estimación de las retribuciones de cada uno de ellos se ha obtenido a partir de los documentos correspondientes al ejercicio del 2019 [\[34\]](#page-140-0). Al tutor le corresponde un salario de doctor universitario y al co-tutor un salario de investigador pre-doctoral. En la [Tabla 1.4](#page-136-2) se muestra este coste de personal.

<span id="page-136-2"></span>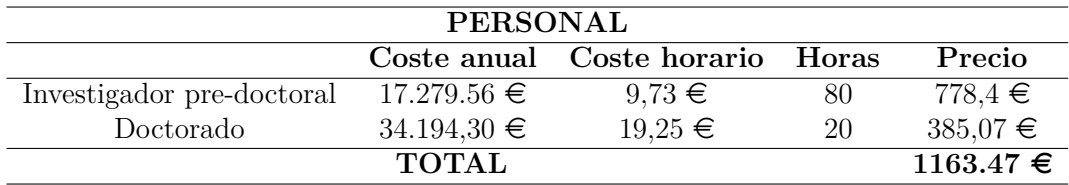

**Tabla 1.4:** Coste del personal universitario.

## <span id="page-137-1"></span>**1.1.5 Desglose de costes directos**

A continuación, se exponen los costes analizados anteriormente y el coste total conjunto de todos estos costes directos.

| <b>COSTES DIRECTOS</b> |               |  |  |
|------------------------|---------------|--|--|
| Material               | $47,70 \in$   |  |  |
| Equipo informático     | $10,08 \in$   |  |  |
| Licencias              | $2336,35 \in$ |  |  |
| Personal               | $1163,47 \in$ |  |  |
| <b>TOTAL</b>           | $3557,6 \in$  |  |  |

**Tabla 1.5:** Desglose costes directos.

#### **1.1.6 Costes indirectos**

Los costes indirectos están relacionados directamente con el contenido del proyecto, pero están ligados a actividades de las cuales el proyecto se beneficia. Incluyen servicios de administración y de gasto corriente que son ofrecidos por la universidad. Estos costes indirectos no tienen un coste fijo, pero se recomienda estimar su cálculo como el 25 % de los costes directos [\[33\]](#page-140-1).

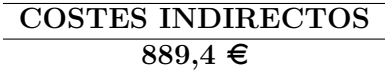

# **1.2 Presupuesto total**

<span id="page-137-0"></span>Finalmente, en la [Tabla 1.6](#page-137-0) se muestra un resumen del conjunto de los costes tanto directos como indirectos, con la aplicación de unos sobre costes correspondientes al beneficio industrial y gastos generales, así como del IVA.

| PRESUPUESTO TOTAL                |                |  |  |
|----------------------------------|----------------|--|--|
| Costes directos                  | $3.557, 6 \in$ |  |  |
| Costes indirectos                | $889,4 \in$    |  |  |
| TOTAL EJECUCIÓN MATERIAL         | $4447 \in$     |  |  |
| Beneficio industrial $(6\%)$     | $266,82 \in$   |  |  |
| Gastos generales $(13\%)$        | $578,11 \in$   |  |  |
| TOTAL EJECUCIÓN POR CONTRATA     | $5291,93 \in$  |  |  |
| IVA $(21\,\% )$                  | $1.111,31 \in$ |  |  |
| <b>TOTAL PRESUPUESTO CON IVA</b> | $6.403,24 \in$ |  |  |

**Tabla 1.6:** Presupuesto total.

El presupuesto proyectado asciende a la expresada cantidad de:

#### **SEIS MIL CUATROCIENTOS TRES CON VEINTICUATRO**

# **Bibliografía**

- [1] "Assessment and validation of liquid breakup models for high-pressure dense diesel sprays". En: *Frontiers in Energy* 10.2 (2016), págs. 164-175. issn: 20951698. doi: [10.1007/s11708-](https://doi.org/10.1007/s11708-016-0407-9) [016-0407-9](https://doi.org/10.1007/s11708-016-0407-9) (vid. págs. [50,](#page-69-0) [51\)](#page-70-0).
- <span id="page-138-0"></span>[2] Ministerio de Trabajo y Asuntos Sociales. *Real Decreto 488/1997, de 14 de abril, sobre disposiciones mínimas de seguridad y salud relativas al trabajo con equipos que incluyen pantallas de visualización.* 1997. url: [https://www.boe.es/eli/es/rd/1997/04/14/](https://www.boe.es/eli/es/rd/1997/04/14/488/con) [488/con](https://www.boe.es/eli/es/rd/1997/04/14/488/con) (vid. pág. [101\)](#page-120-0).
- [3] Jesús Benajes Calvo. "Ciclos de trabajo de los MCIA". En: *Apuntes de la asignatura MCIA*. UPV, 2020 (vid. pág. [14\)](#page-33-0).
- [4] Jesús Benajes Calvo. "Clasificación de los MCIA". En: *Apuntes de la asignatura MCIA*. UPV, 2020.
- [5] Jesús Benajes Calvo. "Combustión en MEP". En: *Apuntes de la asignatura MCIA*. UPV, 2020.
- [6] Jesús Benajes Calvo. "Emisiones contaminantes en MCIA". En: *Apuntes de la asignatura MCIA*. UPV, 2020.
- [7] Felix Birkhold y col. "Modeling and simulation of the injection of urea-water-solution for automotive SCR DeNOx-systems". En: *Applied Catalysis B: Environmental* 70.1-4 (2007), págs. 119-127. issn: 09263373. doi: [10.1016/j.apcatb.2005.12.035](https://doi.org/10.1016/j.apcatb.2005.12.035) (vid. págs. [53,](#page-72-0) [79\)](#page-98-0).
- [8] Robert D. Brook. "Cardiovascular effects of air pollution". En: *Clinical Science* 115.5-6 (2008), págs. 175-187. issn: 01435221. doi: [10.1042/CS20070444](https://doi.org/10.1042/CS20070444) (vid. pág. [16\)](#page-35-0).
- [9] Reglamento Ce, N O D E L Parlamento y Europeo Y Del. " B Reglamento (Ce) N". En: 1999 (2008), págs. 1-18 (vid. págs. [3,](#page-22-0) [5\)](#page-24-0).
- [10] Convergent Science. *CONVERGE Manual v3.0*. 2020, pág. 1207 (vid. págs. [43,](#page-62-0) [53,](#page-72-0) [56\)](#page-75-0).
- [11] C Lyle Cummins. *Diesel's engine*. Carnot Press, 1993 (vid. pág. [9\)](#page-28-1).
- [12] Joaquín De La Morena. "Chorros líquidos". En: *Apuntes de la asignatura Combustión*. UPV, 2020.
- [13] Robert Eymard, Thierry Gallouët y Raphaèle Herbin. "Finite volume methods". En: *Solution of Equation in R<sup>n</sup> (Part 3), Techniques of Scientific Computing (Part 3)*. Vol. 7. Handbook of Numerical Analysis. Elsevier, 2000, págs. 713-1018. DOI: [10.1016/S1570-](https://doi.org/10.1016/S1570-8659(00)07005-8) [8659\(00\)07005-8](https://doi.org/10.1016/S1570-8659(00)07005-8).
- [14] C. Foias y col. *Navier-Stokes Equations and Turbulence.* Cambridge University Press, 2001. isbn: 9780511154225.
- [15] Uriel Frisch y Andrei Nikolaevich Kolmogorov. *Turbulence, the legacy of A.N. Kolmogorov*. Cambridge: Cambridge University Press, 2001. isbn: 0521457130.
- [16] H. Hiroyasu y T. Kadota. "Models for Combustion and Formation of Nitric Oxide and Soot in Direct Injection Diesel Engines". En: *SAE Transactions* 85 (1976), págs. 513-526. issn: 0096736X, 25771531. url: <http://www.jstor.org/stable/44644056> (vid. pág. [17\)](#page-36-0).
- [17] M. Kleemann y col. "Hydrolysis of isocyanic acid on SCR catalysts". En: *Industrial and Engineering Chemistry Research* 39.11 (2000), págs. 4120-4126. issn: 08885885. doi: [10.](https://doi.org/10.1021/ie9906161) [1021/ie9906161](https://doi.org/10.1021/ie9906161).
- [18] Arthur H Lefebvre y Vincent G McDonell. *Atomization and Sprays*. 2.<sup>a</sup> ed. CRC Press, 2017. poi: [10.1201/9781315120911](https://doi.org/10.1201/9781315120911) (vid. pág. [29\)](#page-48-0).
- [19] Pedro Martí Gómez-Aldaraví. *DEVELOPMENT OF A COMPUTATIONAL MODEL FOR A SIMULTANEOUS SIMULATION OF INTERNAL FLOW AND SPRAY BREAK-UP OF THE DIESEL INJECTION PROCESS*. Universitat Politècnica de València, 2014.
- [20] Pedro Martí Gómez-Aldaraví. "Ecuaciones del flujo medio". En: *Apuntes de la asignatura Ampliación de Mecánica de Fluidos*. UPV, 2019.
- [21] Pedro Martí Gómez-Aldaraví. "Escalas y cascada de energía". En: *Apuntes de la asignatura Ampliación de Mecánica de Fluidos*. UPV, 2019.
- [22] Pedro Martí Gómez-Aldaraví. "Introducción al CFD". En: *Apuntes de la asignatura Ampliación de Mecánica de Fluidos*. UPV, 2019.
- [23] Pedro Martí-Aldaraví y col. "Computational study of urea-water solution sprays for the analysis of the injection process in SCR-like conditions". En: *Industrial and Engineering Chemistry Research* 59.41 (2020), págs. 18659-18673. issn: 15205045. doi: [10.1021/acs.](https://doi.org/10.1021/acs.iecr.0c02494) [iecr.0c02494](https://doi.org/10.1021/acs.iecr.0c02494) (vid. págs. [37,](#page-56-0) [50,](#page-69-0) [69,](#page-88-0) [76\)](#page-95-0).
- [24] Pedro Martí-Aldaraví y col. "Numerical analysis of the urea to ammonia conversion in automotive SCR realistic conditions". En: (2021) (vid. págs. [53,](#page-72-0) [62\)](#page-81-0).
- [25] Santiago Molina Alcaide. *Conducción de calor y difusión másica transitoria*. UPV, 2019.
- [26] K. Nishad y col. "Analysis of spray dynamics of urea–water-solution jets in a SCR-DeNOx system: An LES based study". En: *International Journal of Heat and Fluid Flow* 70.October 2017 (2018), págs. 247-258. ISSN: 0142727X. DOI: 10.1016/j. i jheatfluidflow. [2018.02.017](https://doi.org/10.1016/j.ijheatfluidflow.2018.02.017). url: <https://doi.org/10.1016/j.ijheatfluidflow.2018.02.017>.
- [27] "Numerical prediction on the characteristics of spray-induced mixing and thermal decomposition of urea solution in SCR system". En: *Proceedings of the 2004 Fall Technical Conference of the ASME Internal Combustion Engine Division* (2004), págs. 165-170 (vid. págs. [62,](#page-81-0) [63\)](#page-82-0).
- [28] Mark A Patterson y Rolf D Reitz. *Modeling the Effects of Fuel Spray Characteristics on Diesel Engine Combustion and Emission.* 1998. DOI: [10.4271/980131](https://doi.org/10.4271/980131).
- [29] Francisco Payri González y José María Desantes Fernandez. *Motores de combustión interna alternativos*. Editorial UPV, 2011 (vid. pág. [12\)](#page-31-0).
- [30] B.P. Pundir. *IC Engines: Combustion and Emissions*. Alpha Science International Limited, 2010. isbn: 9781842656457. url: <https://books.google.es/books?id=lFTGcQAACAAJ>.
- [31] *Recomendaciones en la elaboración de presupuestos en actividades de I+D+I*. UPV, 2018.
- [32] R. D. Reitz y F. V. Bracco. "Mechanism of atomization of a liquid jet". En: *Physics of Fluids* 25.10 (1982), págs. 1730-1742. issn: 10706631. doi: [10.1063/1.863650](https://doi.org/10.1063/1.863650) (vid. págs. [28,](#page-47-0) [50\)](#page-69-0).
- <span id="page-140-1"></span>[33] *Resolución del rector por la que se convocan ayudas por contratos predoctorales para la formación de doctores dentro del programa propio de la Universitat Politècnica de València*. UPV, 2019 (vid. pág. [118\)](#page-137-1).
- <span id="page-140-0"></span>[34] *Retribuciones al profesorado funcionario en base a la Ley de Presupuestos para el ejercicio 2019*. UPV, 2019 (vid. pág. [117\)](#page-136-3).
- [35] Shinichi Saito y col. "Development of urea-SCR system for commercial vehicle Basic characteristics and improvement of NOx conversion at low load operation". En: *SAE Technical Papers* 724 (2003). issn: 26883627. doi: [10.4271/2003-01-3248](https://doi.org/10.4271/2003-01-3248) (vid. pág. [23\)](#page-42-0).
- [36] G Samelis. "Development of a 3D-CFD Model for the Analysis of Combustion and Emissions in a Light-Duty Diesel Engine". En: October (2019) (vid. pág. [48\)](#page-67-0).
- [37] David P. Schmidt y C. J. Rutland. "A New Droplet Collision Algorithm". En: *Journal of Computational Physics* 164.1 (2000), págs. 62-80. issn: 00219991. doi: [10.1006/jcph.](https://doi.org/10.1006/jcph.2000.6568) [2000.6568](https://doi.org/10.1006/jcph.2000.6568) (vid. pág. [49\)](#page-68-0).
- [38] L. M. Smith y W. C. Reynolds. "On the Yakhot-Orszag renormalization group method for deriving turbulence statistics and models". En: *Physics of Fluids A* 4.2 (1992), págs. 364-390. issn: 08998213. doi: [10.1063/1.858310](https://doi.org/10.1063/1.858310) (vid. pág. [41\)](#page-60-0).
- [39] S Som y S.K Aggarwal. "Effects of primary breakup modeling on spray and combustion characteristics of compression ignition engines". En: *Combustion and flame* 157.6 (2010), 1179–1193. issn: 0010-2180. doi: [10.1016/j.combustflame.2010.02.018](https://doi.org/10.1016/j.combustflame.2010.02.018).
- [40] V. L. Streeter y E. B. Wylie. "Fluid mechanics (seventh ed.)." En: (1979) (vid. pág. [25\)](#page-44-0).
- [41] Centro de Motores Térmicos de la Universidad Politéctica de Valencia. 2020. url: [https:](https://www.cmt.upv.es/) [//www.cmt.upv.es/](https://www.cmt.upv.es/) (vid. pág. [4\)](#page-23-0).
- [42] Universidad Politéctica de Valencia. 2020. url: <http://www.upv.es> (vid. pág. [4\)](#page-23-0).
- [43] Nic Van Vuuren y col. "Experimental analysis of the urea-water solution temperature effect on the spray characteristics in SCR systems". En: *SAE Technical Papers* 24.2500 (2015). issn: 01487191. doi: [10.4271/2015-24-2500](https://doi.org/10.4271/2015-24-2500) (vid. págs. [77,](#page-96-0) [79\)](#page-98-0).
- [44] Alberto Antonio Viera Sotillo. *Effect of multiple injection strategies on the Diesel spray formation and combustion using optical diagnostics*. Universitat Politècnica de València, 2019 (vid. pág. [32\)](#page-51-0).
- [45] J XIN, L RICART y R.D REITZ. "Computer Modeling of Diesel Spray Atomization and Combustion". En: *Combustion science and technology* 137.1-6 (1998), 171–194. issn: 0010- 2202. doi: [10.1080/00102209808952050](https://doi.org/10.1080/00102209808952050).